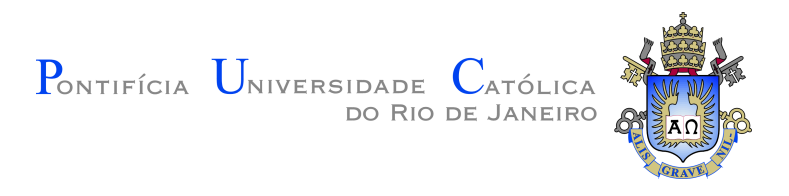

## **Lucas Cordeiro Romão**

**Estratégias para a busca de violação de Carga-Paridade no canal** *D*<sup>+</sup> → *π* −*π* <sup>+</sup>*π* <sup>+</sup> **no experimento LHCb**

**Dissertação de Mestrado**

Dissertação apresentada como requisito parcial para obtenção do grau de Mestre em Física pelo Programa de Pós–graduação em Física do Departamento de Física da PUC-Rio.

Orientadora: Profa. Carla Göbel Burlamaqui de Mello

Rio de Janeiro setembro de 2022

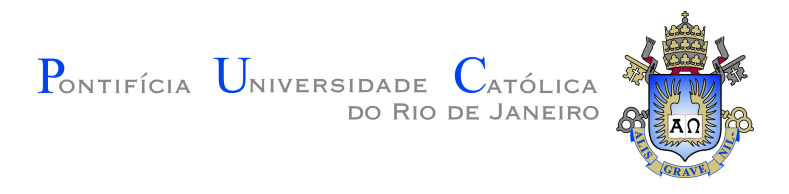

## **Lucas Cordeiro Romão**

## **Estratégias para a busca de violação de Carga-Paridade no canal** *D*<sup>+</sup> → *π* −*π* <sup>+</sup>*π* <sup>+</sup> **no experimento LHCb**

Dissertação apresentada como requisito parcial para obtenção do grau de Mestre em Física pelo Programa de Pós–graduação em Física da PUC-Rio. Aprovada pela Comissão Examinadora abaixo:

> **Profa. Carla Göbel Burlamaqui de Mello** Orientadora Departamento de Física – PUC-Rio

> > **Prof. Bruno Souza de Paula** UFRJ

**Prof. Gustavo Gil da Silveira** UFRGS

Rio de Janeiro, 23 de setembro de 2022

Todos os direitos reservados. A reprodução, total ou parcial do trabalho, é proibida sem a autorização da universidade, do autor e do orientador.

#### **Lucas Cordeiro Romão**

Recebeu o título de Licenciado em Física pela Universidade Federal Fluminense em 2020.

Ficha Catalográfica

Romão, Lucas Cordeiro

Estratégias para a busca de violação de Carga-Paridade no canal *D*<sup>+</sup> → *π* <sup>−</sup>*π* <sup>+</sup>*π* <sup>+</sup> no experimento LHCb / Lucas Cordeiro Romão; orientadora: Carla Göbel Burlamaqui de Mello . – 2022.

[100](#page-99-0) f: il. color. ; 30 cm

Dissertação (mestrado) - Pontifícia Universidade Católica do Rio de Janeiro, Departamento de Física, 2022.

Inclui bibliografia

1. Física de Charme,decaimentos hadrônicos, violação de cp – Teses. 2. – Teses. 3. física de charme. 4. violação de CP.

I. Göbel, Carla. II. Pontifícia Universidade Católica do Rio de Janeiro. Departamento de Física. III. Título.

 $\rm PUC\text{-}Rio$  - Certificação Digital Nº 2020897/CA PUC-Rio - Certificação Digital Nº 2020897/CA

> A meus pais e Thayná por todo suporte que me proporcionaram e a meus avós que fazem saudade até hoje.

## **Agradecimentos**

Tantas são as pessoas que desejo agradecer nesse momento, pra ser sincero, não chegaria a esse ponto na vida se não fosse por aqueles que passaram, mesmo que por pouco tempo, em minha vida. Gostaria de começar agradecendo a Deus; como cristão creio que não conseguiria escrever essas páginas e viver esses últimos 3 meses sem a ajuda dele.

Também agradeço a minha mãe que tem sido meu principal suporte desde criança, que muitas vezes foi criticada por nossa família por sempre me dizer que com a ajuda de Deus e esforço poderia alcançar qualquer objetivo que quisesse na vida e incentivar a seguir meus sonhos independente do quão pareceriam loucos, muitas vezes ela teve mais fé na minha capacidade do que eu.

Agradeço a outras familiares importantes, meu padastro, José, e meu pai, Márcio, que me ensinaram duas virtudes que se mostraram bem úteis durante esses quase dois anos e meio. Meu pai me ensinou que o trabalho duro deve ser a base de qualquer ser humano e meu padrasto me ensinou que o estudo pode levar alguém a lugares inimagináveis. Lembro quando criança ele me dizia: "Podem ser mais forte que você, então nunca brigue, não se gabe se tiver dinheiro pois ele pode acabar, mas o conhecimento é algo que nunca poderão tirar de você, independente da sua condição física ou financeira".

Agradeço imensamente à Thayná, minha namorada, que assim como minha mãe, me apoiou incansavelmente ao me motivar, ouvir meus medos, choros causados pela dúvida e entende a importância desse período pra minha realização pessoal que muitas vezes que não podíamos ter um bom tempo de qualidade. Espero um dia ser o suporte emocional pro seu sucesso profissional da mesma forma que tem sido pro meu.

Não poderia esquecer de agradecer ao meu grupo de pesquisa, o Grupo de Charme do Rio de Janeiro. Aos professores Alberto Reis, Érica Polycarpo e Sandra Amato que sempre se mostraram disponíveis para me aconselhar. Agradeço aos amigos que pude fazer e deixaram leves os dias difíceis: Falcão, Felipe, Gustavo, Victória, Juan, Alexandre, Bia, Caio, Victória, Leo, Carolina, Fernanda, Ivanildo e Renata. Em especial agradeço ao Victória, Leo, Falcão e Felipe pelo forte laço de amizade que pude desenvolver, se mostraram outro meio que pude confortavelmente demonstrar minhas maiores fraquezas e medos. Felipe e Falcão, além de ótimos amigos, me ensinaram toda a parte computacional do processo e sem eles a relativa independência que tenho hoje não seria possível.

Agradeço à PUC e às pessoas que lá conheci, Antonio, Gleice, Luiz, Emilse, Amir e Guilherme. Em especial ao Antonio por ter sido o primeiro amigo que fiz aqui na PUC. É um prazer poder estudar nessa instituição incrível. Também agradeço à Giza por todo suporte que me deu mesmo em meio à pandemia.

Agradeço aos meus orientadores da graduação, Nelson Barrelo e Lucas Sigaud por todos os conselhos prestados durante o mestrado e a meus amigos Fraga e Gi Diel por toda ajuda na criação de algumas imagens. Acreditem, sem eles as imagens estariam péssimas (risos).

Por fim, agradeço a minha orientadora, Carla Göbel, que orientou um rapaz vindo da Licenciatura na loucura da pandemia, com sede por aprender, até o profissional capaz de desenvolver este trabalho. Nunca esquecerei dos momentos que fui a sua sala e passamos horas em que você respondia minhas dúvidas de forma inspiradora e a loucura que foi conciliarmos nossa agenda no mês de Agosto (risos).

O presente trabalho foi realizado com apoio da Coordenação de Aperfeiçoamento de Pessoal de Nível Superior - Brasil (CAPES) - Código de Financiamento 001.

## **Resumo**

Romão, Lucas Cordeiro; Göbel, Carla. **Estratégias para a busca de violação de Carga-Paridade no canal** *D*<sup>+</sup> → *π* <sup>−</sup>*π* <sup>+</sup>*π* <sup>+</sup> **no experimento LHCb**. Rio de Janeiro, 2022. [100p](#page-99-0). Dissertação de Mestrado – Departamento de Física, Pontifícia Universidade Católica do Rio de Janeiro.

A partir do século passado descobrimos a existência de antipartículas e, desde então, a busca por entender a assimetria entre partícula e antipartículas tem sido um forte campo de pesquisa na física. Dentre as condições que possibilitam a assimetria matéria-antimatéria no Universo, está o fenômeno da Violação de Carga-Paridade (VCP). Devido à ela observamos diferenças entre os processos decaimento de uma partícula e sua antipartícula. Tal fenômeno tem efeitos importantes para mésons formados pelos quarks *b* ou *s*, porém as predições deste efeito para o setor de charme são muito pequenas, com assimetrias de CP em torno da ordem de 10<sup>−</sup><sup>3</sup> ou menores. De fato, apenas recentemente a VCP foi observada em decaimentos de 2 corpos de mésons *D*<sup>0</sup> .

Esta dissertação discute duas estratégias na busca por VCP no canal *D*<sup>+</sup> → *π* <sup>−</sup>*π* <sup>+</sup>*π* <sup>+</sup> utilizando dados do experimento LHCb durante o Run II. O método de busca por VCP, método *Mirandizing*, consiste em computar estatisticamente as populações de *D*<sup>+</sup> e *D*<sup>−</sup> em intervalos do espaço de fase bidimensional, calculando a significância da diferença dessas populações. Para amostras de grande estatística, como é o nosso caso, o objetivo final é aplicar um método alternativo que consiste em obter o número das populações através de ajustes de massa para cada intervalo.

Este trabalho tem como objetivo realizar a validação do método. Nossa estratégia é realizar os procedimentos dividindo a amostra de forma aleatória em duas sub-amostras e não separando nas amostras de *D*<sup>+</sup> e *D*<sup>−</sup>. O que se espera, então, são resultados que demonstrem compatibilidade estatística entre as duas amostras. Além dessa validação utilizando os dados, vamos, também, realizar o mesmo procedimento em 100 pseudo-experimentos. Adicionalmente, realizamos os estudos de sensibilidade a fim de verificar em quais possíveis cenários a VCP poderia ser observada nesse canal, dado o tamanho da amostra total. Para este estudo, obteremos o número das populações através da contagem direta (método *Mirandizing*) dos eventos do espaço de fase dentro da região de massa de maior com maior concentração de eventos de sinal.

#### **Palavras-chave**

física de charme; violação de CP;.

## **Abstract**

Romão, Lucas Cordeiro; Göbel, Carla (Advisor). **Strategies for** the search of Charge-Parity violation in the  $D^+ \to \pi^- \pi^+ \pi^+$ **decay in the LHCb experiment**. Rio de Janeiro, 2022. [100p](#page-99-0). Dissertação de Mestrado – Departamento de Física, Pontifícia Universidade Católica do Rio de Janeiro.

Last century we discovered the existence of antiparticles, and since then the search to understand the asymmetry between particles and antiparticles has been a strong field of research in physics. Among the conditions that make matter-antimatter asymmetry possible in the Universe is the Charge-Parity Violation (CPV) phenomenon. Due to it we observe differences between the decay processes of a particle and its antiparticle. Such a phenomenon has important effects for mesons formed by *b* or *s* quarks, but the predictions of this effect for the charm sector are very small, with CP asymmetries around the order of 10<sup>−</sup><sup>3</sup> or smaller. In fact only recently has CPV been observed in 2-body decays of *D*<sup>0</sup> mesons.

This dissertation presents the validation of strategies in the search for CPV in the  $D^+ \to \pi^- \pi^+ \pi^+$  channel using data from the LHCb experiment during Run II. The CPV search method, the so-called Mirandizing method, consists of statistically computing the populations of *D*<sup>+</sup> and *D*<sup>−</sup> in intervals of the two-dimensional phase space, obtaining the significance of the difference of these populations. For large statistical samples, as is our case, the ultimate goal is to apply an alternative method by obtaining the number of the populations through mass fits for each interval.

This work aims to perform the validation of the method. Our strategy is to perform the procedure by dividing the sample randomly into two subsamples, but not separating into the *D*<sup>+</sup> and *D*<sup>−</sup> samples. What is expected, then, is that the results demonstrate statistical compatibility between the two samples. In addition to this validation using data, we will also perform the same procedure on 100 pseudo-experiments. Finally, we perform sensitivity studies in order to verify the possible scenarios in which CPV could be observed in this channel, given the total sample size. For this study, we will obtain the number of the populations by directly counting the phase space events (*Mirandizing*) within the mass region with the highest concentration of signal events.

## **Keywords**

charm physics; CP violation;.

# **Sumário**

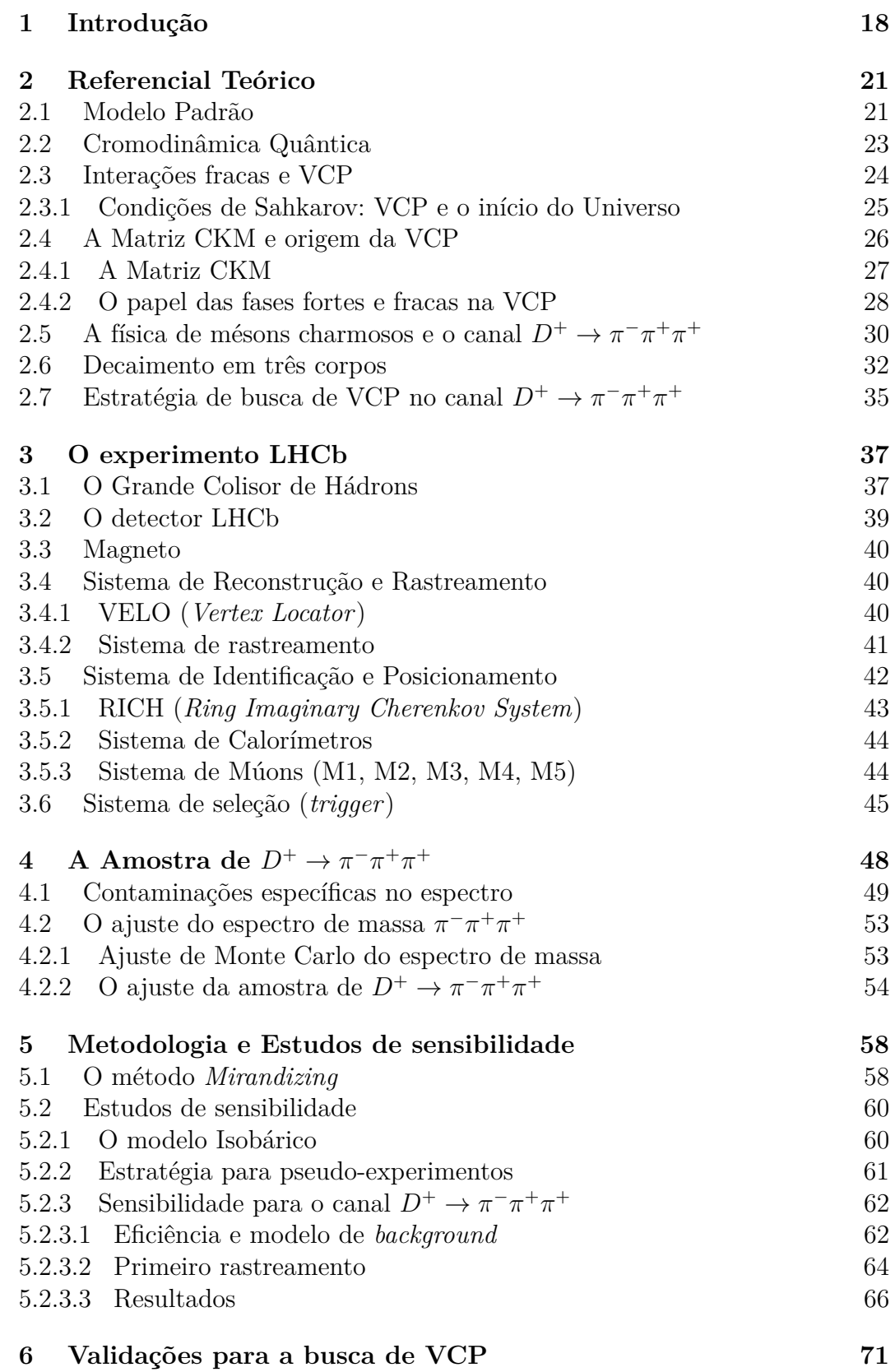

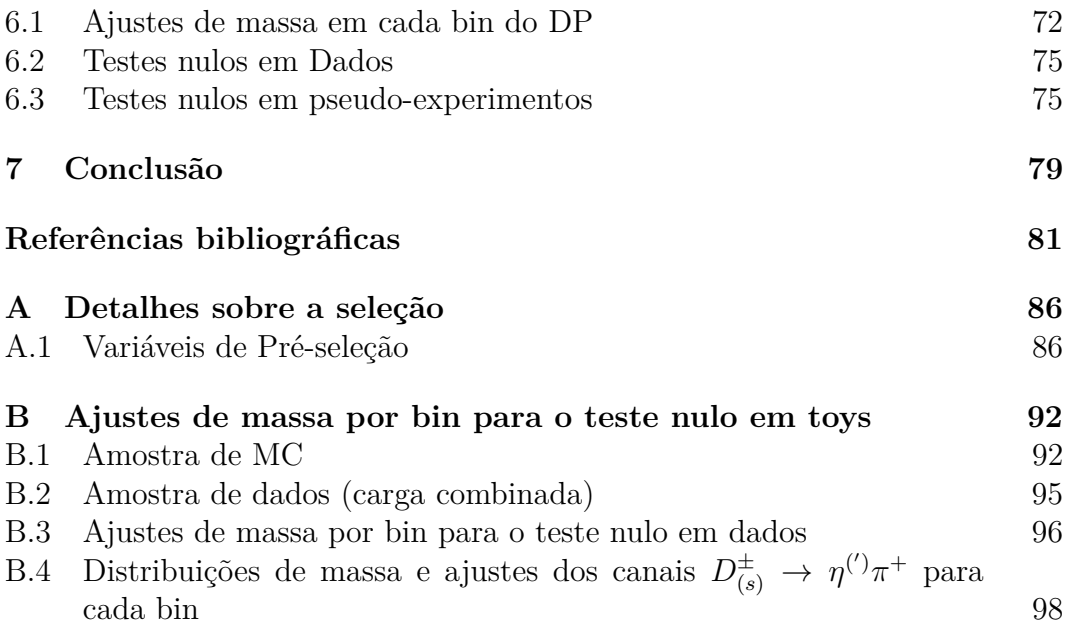

# **Lista de figuras**

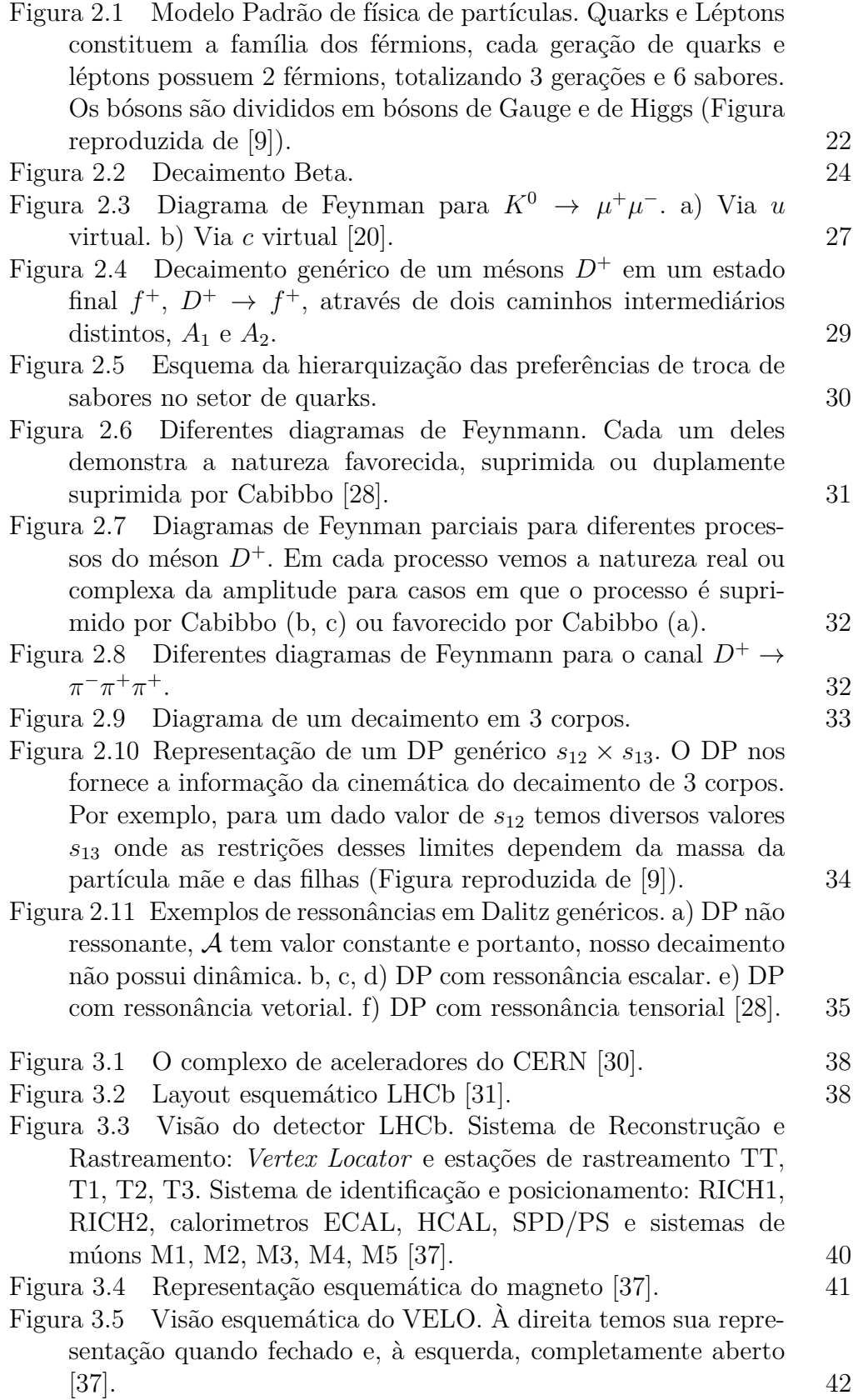

# PUC-Rio - Certificação Digital Nº 2020897/CA PUC-Rio - Certificação Digital Nº 2020897/CA

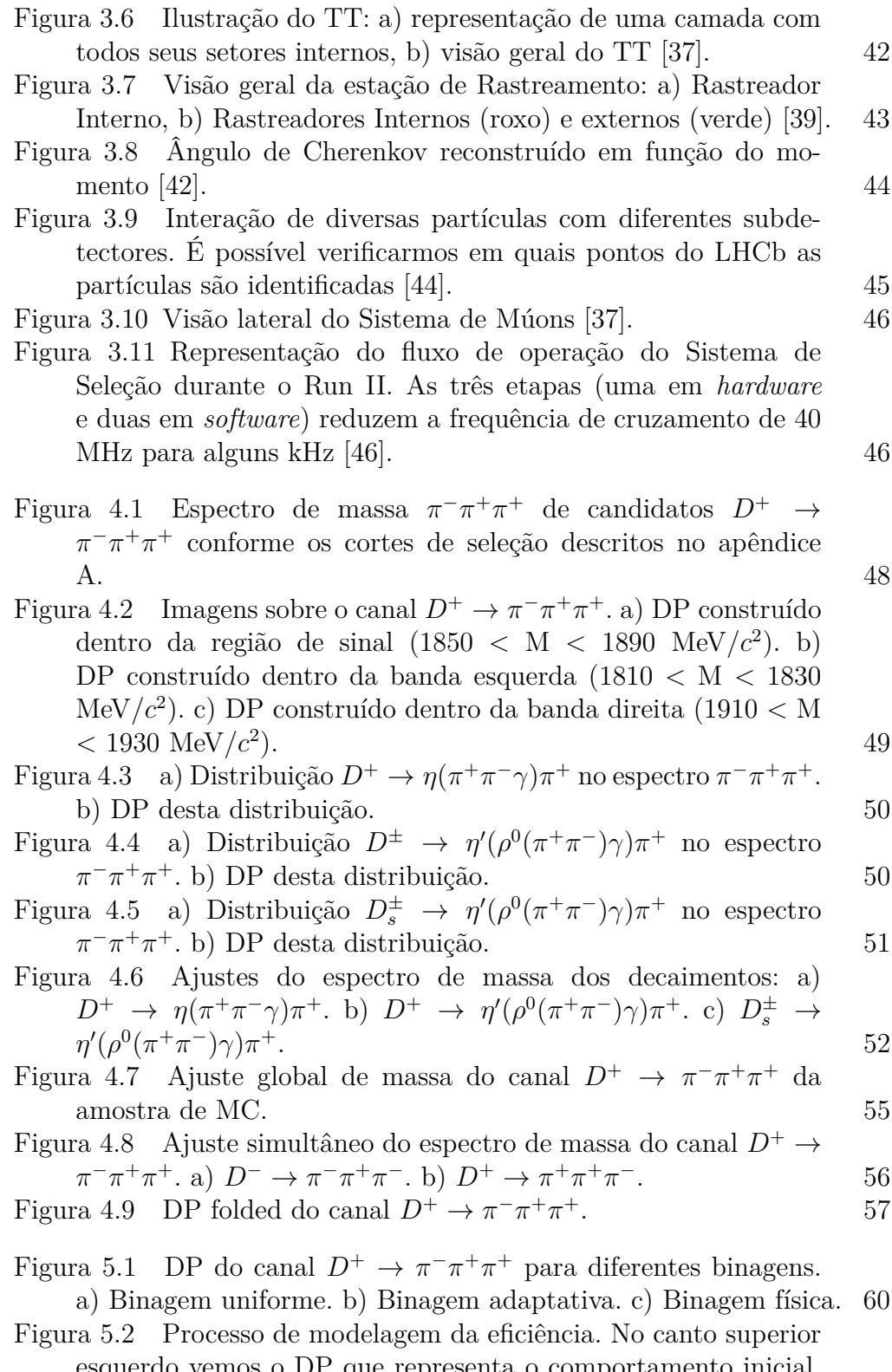

[esquerdo vemos o DP que representa o comportamento inicial,](#page-62-0) [ao lado dele, o DP construído a partir das amostras de MC após](#page-62-0) [aplicação dos cortes, no canto inferior esquerdo, o quociente da](#page-62-0) [divisão entre o DP final e o inicial. Por fim, no canto inferior](#page-62-0) [direito vemos o resultado da interpolação Spline e a técnica de](#page-62-0) [binagem extra aplicadas ao DP quociente.](#page-62-0) 63

PUC-Rio - Certificação Digital Nº 2020897/CA PUC-Rio - Certificação Digital Nº 2020897/CA

- Figura [5.3 Processo de modelagem do](#page-63-1) *background*. No canto supe[rior esquerdo vemos o DP uniforme, ao lado dele, o DP obtido a](#page-63-1) [partir das regiões laterais de massa, no canto inferior esquerdo,](#page-63-1) [o quociente da divisão entre o DP final e o uniforme. Por fim, no](#page-63-1) [canto inferior direito vemos o resultado da interpolação Spline](#page-63-1) [aplicado ao DP quociente.](#page-63-1) 64
- Figura [5.4 Comparação entre pseudo-experimentos e dados Run II](#page-64-0) para o decaimento *D*<sup>+</sup> → *π* <sup>−</sup>*π* <sup>+</sup>*π* <sup>+</sup> [utilizando o modelo Isobárico](#page-64-0) [e PWA.](#page-64-0)  $65$
- Figura [5.5 Comparação entre o DP obtido a partir dos dados \(a\) e](#page-64-1) [o DP obtido a partir das técnicas descritas \(b\).](#page-64-1) 65
- Figura [5.6 Exemplos do resultado do método](#page-66-0) *Mirandizing* utili[zando pseudo-experimentos para a binagem uniforme. A figura](#page-66-0) de cima é a distribuição de *SCP* [ao longo do espaço de fase e,](#page-66-0) [em baixo, a distribuição do mesmo em forma de um histograma](#page-66-0) [com o ajuste da gaussiana em vermelho. a\) Diferença de fase de](#page-66-0) 0*,* 3° [para a onda S. b\) Diferença de magnitude relativa de](#page-66-0) 0*,* 5% **para**  $ρ(770)$ . 67
- Figura [5.7 Exemplos do resultado do método](#page-66-1) *Mirandizing* utili[zando pseudo-experimentos para a binagem adaptativa. A figura](#page-66-1) de cima é a distribuição de *SCP* [ao longo do espaço de fase e,](#page-66-1) [em baixo, a distribuição do mesmo em forma de um histograma](#page-66-1) [com o ajuste da gaussiana em vermelho. a\) Diferença de fase de](#page-66-1) 0*,* 3° [para a onda S. b\) Diferença de magnitude relativa de](#page-66-1) 0*,* 5%  $\frac{\text{para}}{\text{p}}(770).$  $\frac{\text{para}}{\text{p}}(770).$  67
- Figura [5.8 Exemplos do resultado do método](#page-67-0) *Mirandizing* utili[zando pseudo-experimentos para a binagem física. A figura de](#page-67-0) cima é a distribuição de *SCP* [ao longo do espaço de fase e, em](#page-67-0) [baixo, a distribuição do mesmo em forma de um histograma](#page-67-0) [com o ajuste da gaussiana em vermelho. a\) Diferença de fase de](#page-67-0) 0*,* 3° [para a onda S. b\) Diferença de magnitude relativa de](#page-67-0) 0*,* 5% **para**  $ρ(770)$ . 68
- Figura [6.1 Exemplo da projeção de 2 bins \(superior: bin 8; inferior:](#page-71-1) [bin 20\) em espectros de massa utilizando a binagem adaptativa.](#page-71-1) [Nós tomamos os eventos daquela região, calculamos a massa](#page-71-1) [da partícula mãe como ilustrado pela Eq.](#page-71-1) [A-1](#page-85-2) e criamos um [histograma contendo todos os eventos.](#page-71-1) 72

Figura [6.2 Divisão da binagem adaptativa em 20 bins.](#page-72-0) 73

Figura [6.3 Distribuição de massa em cada bin do canal](#page-73-0) *D*<sup>+</sup> → *[π](#page-73-0)* <sup>−</sup>*π* <sup>+</sup>*π*  $^{+}$ . 74

Figura 6.4 Distribuição *SCP* [para a amostra de dados divida, ale](#page-75-0)[atoriamente, em duas. À esquerda, a distribuição com fim de](#page-75-0) informar o módulo *SCP* [em cada bin e, à direita, a distribuição](#page-75-0) de *SCP* [. Para cada ajuste de subamostra A e B disponíveis no](#page-75-0) [Apêndice C obtivemos o número de eventos de sinal \(](#page-75-0)*Ni*) de [cada bin, calculamos o valor de](#page-75-0) *S<sup>P</sup>* e criamos os histogramas [presentes nessa imagem.](#page-75-0) 76

Figura [6.5 Exemplos Pseudo-experimentos para o decaimento](#page-76-0)  $D^+$   $\rightarrow$ <sup>-</sup>π<sup>+</sup>π<sup>+</sup> [para diferentes binagens. a\) Pseudo](#page-76-0)[experimento 1, bin 8, B. b\) Pseudo-experimento 1, bin 8, A. c\)](#page-76-0) [Pseudo-experimento 30, bin 10, B. d\) Pseudo-experimento 64,](#page-76-0) [bin 8, A. e\) Pseudo-experimento 98, bin 11, B.](#page-76-0)  $77$ 

#### Figura 6.6 Distribuição do *p*[-valor para os testes nulos com 100](#page-77-0) [pseudo-experimentos.](#page-77-0) 78

- Figura [A.1 Topologia de um decaimento em 3 corpos. A partir do](#page-86-0) [estudo a cerca da topologia de nosso decaimento em 3 corpos](#page-86-0) [que seremos capaz de realizar uma pré-seleção a fim de eliminar](#page-86-0) [decaimentos que contaminam nossa amostra de](#page-86-0)  $D^+ \to \pi^- \pi^+ \pi^+$ . [Os detalhes sobre cada variável estãod escritos ao longo dessa](#page-86-0) [seção \[53\].](#page-86-0) 87
- Figura [A.2 Representação dos cortes fiduciais \(linha amarela\) apli](#page-88-0)[cados à região cinemática que não apresenta alta assimetria de](#page-88-0) [detecção \[28\].](#page-88-0) 89
- Figura [A.3 Exemplo esquemático do conceito de classificação por](#page-89-0) [árvores de decisão. A proposta deste modelo é definir, para uma](#page-89-0) [manhã de sábado, por exemplo, se o clima está adequado para](#page-89-0) [a prática de tênis \[59\].](#page-89-0) 90
- Figura [A.4 Significância estatística em função de valBDTG \(Corte](#page-90-0)[sia de Beatriz Vivacqua\).](#page-90-0) 91
- Figura [A.5 Espectro de massa do canal](#page-90-1)  $D^+ \to \pi^- \pi^+ \pi^+$  antes e após [aplicação dos cortes de BDTG .](#page-90-1) 91
- Figura [B.1 Ajustes do espectro de massa com carga combinada da](#page-92-0) [amostra de MC do canal](#page-92-0)  $D^+ \to \pi^- \pi^+ \pi^+$  para cada bin do DP. 93 Figura [B.2 Ajustes do espectro de massa com carga combinada dos](#page-94-1) dados do canal  $D^+ \to \pi^- \pi^+ \pi^+$  [para cada bin do DP.](#page-94-1) 95 Figura [B.3 Ajustes do espectro de massa para a sub-amostra A dos](#page-95-1) dados do canal  $D^+ \to \pi^- \pi^+ \pi^+$  [para cada bin do DP.](#page-95-1) 96 Figura [B.4 Ajustes do espectro de massa para a sub-amostra B dos](#page-96-0) dados do canal  $D^+ \to \pi^- \pi^+ \pi^+$  [para cada bin do DP.](#page-96-0) 97 Figura [B.5 Ajustes do espectro de massa por bin de MC do canal](#page-97-1)  $D^{\pm} \rightarrow \eta \pi$ [. a\) Bin 4. b\) Bin 16](#page-97-1) 98 Figura [B.6 Ajustes do espectro de massa por bin de MC do canal](#page-98-0)  $D^{\pm} \rightarrow \eta' \pi$ +. 999 Figura [B.7 Ajustes do espectro de massa por bin de MC do canal](#page-99-1)
	- $D^{\pm} \to \eta' \pi^+$ [. a\) Bin 8. b\) Bin 9. c\) Bin 10. d\) Bin 15. e\) Bin 17.](#page-99-1) [f\) Bin 19](#page-99-1)  $100$

## **Lista de tabelas**

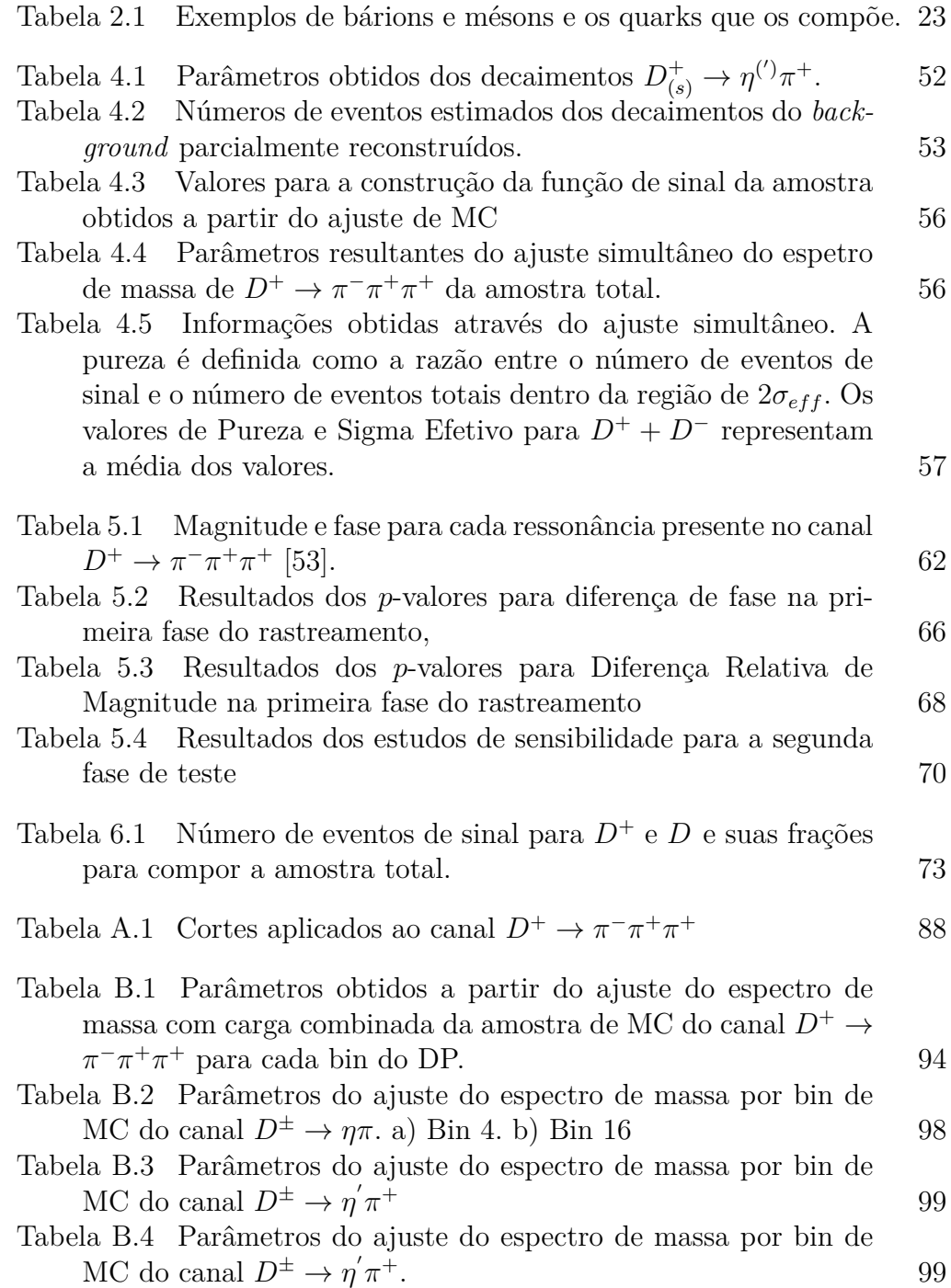

## **Lista de Abreviaturas**

VCP – Violação de Carga e Paridade MP – Modelo Padrão CKM – Cabibbo-Kobayashi-Maskawa LHCb –Large Hadron Collider beauty QED – Eletrodinâmica quântica QCD – Cromodinâmica quântica LHC – Large Hadron Collider CERN – Centre Européenne pour la Recherche Nucléaire TMVA – Toolkit for Multivariate Analysis CB – Crystal Ball MC – Monte Carlo

PUC-Rio - Certificação Digital Nº 2020897/CA PUC-Rio - Certificação Digital Nº 2020897/CA

*Não sabendo que era impossível, foi lá e fez*

**Jean Cocteau**, .

## <span id="page-17-0"></span>**1 Introdução**

A busca por entender o que constitui o Universo tem acompanhado nossa sociedade desde a época de antes de Cristo. Várias hipóteses foram levantadas ao longo do tempo; a proposta de um mundo constituído por átomos mostrouse a mais sólida e, a partir do século XX, muitos avanços foram descobertos acerca do átomo. Dirac formulou uma equação que uniu os conhecimentos da Mecânica Quântica e da Relatividade a fim de descrever o comportamento dos elétrons. A equação de Dirac tinha soluções de estados livres de energia negativa, fora do senso comum para a comunidade científica até então. Ele propôs que tais soluções poderiam ser entendidas por uma nova partícula, igual ao elétron, porém de carga oposta: o pósitron, descoberto por Anderson em 1932. Já na era mais atual, com a descoberta de que a cada partícula existe sua antipartícula, outra dúvida começou a permear, "Por que tanta diferença entre o número de partículas e antipartículas?".

A comunidade científica tem construído a física usando os conceitos de leis de simetria e conservações para modelar a natureza. Duas simetrias importantes a fim de responder a pergunta levantada no parágrafo anterior são Paridade (P) e Carga (C) que, respectivamente, acontecem quando um sistema é invariante sob reversão de coordenadas e a troca de partícula por antipartícula. Achava-se que essas duas operações eram conservadas para todas as forças da natureza, mas a partir da década de 50 do século passado verificouse que não se conservavam para as interações fracas [\[1,](#page-80-2) [2\]](#page-80-3).

O Modelo Padrão (MP) tem um mecanismo para explicar a violação de Carga-Paridade (VCP), a chamada matriz de Cabibbo–Kobayashi–Maskawa (CKM) [\[3\]](#page-80-4), que relaciona autoestados de massa com autoestados da interação fraca e a importância de fases fracas para que isso aconteça (mais detalhes serão apresentados no Capítulo 2). A VCP foi detectada experimentalmente em mésons K e B [\[4,](#page-80-5) [5,](#page-80-6) [6\]](#page-80-7), mas só em 2019 a violação de CP foi detectada em decaimentos de 2 corpos de mésons compostos pelo *quark* charme [\[7\]](#page-80-8).

Os dados para essa pesquisa datam do Run II - a segunda tomada de dados do Grande Colisor de Hádrons (LHC), do Centro Europeu para a Pesquisa Nuclear (CERN), e coletados pelo experimento LHCb a partir de colisões próton-próton a uma energia de centro de massa de 13 TeV. O experimento LHCb foca no estudo de hádrons formados por quarks *b* e *c* para entender a assimetria entre matéria e antimatéria presente no Universo, entre outros fenômenos.

A busca por VCP será feita no canal *D*<sup>+</sup> → *π* <sup>−</sup>*π* <sup>+</sup>*π* <sup>+</sup>. Esse é um decaimento que tem a transição  $c \rightarrow d(u\overline{d})$ , ou seja, com mudança de família e chamado de suprimido por Cabibbo. No MP, decaimentos de charme suprimidos por Cabibbo podem apresentar pequenas diferenças  $(\mathcal{O}(10^{-3})$  ou menos) nas taxas de decaimento relativas entre partícula e antipartícula.

O canal  $D^+ \to \pi^- \pi^+ \pi^+$ , possuindo três partículas no estado final, ocorre pela produção de ressonâncias em estado intermediário, ou seja,  $D^+ \to R\pi$ ,  $R → ππ$ , sendo  $R = σ$ ,  $f_0$ ,  $ρ$ , .... A interferência entre essas ressonâncias pode criar um ambiente ideal para efeitos locais de VCP e com mais informações disponíveis quando comparamos com a recente descoberta em decaimentos de dois corpos.

Nosso objetivo é buscar por VCP no canal  $D^+$  →  $\pi^-$ π<sup>+</sup>π<sup>+</sup> com o auxílio do espaço de fase (discutiremos o espaço de fase com mais detalhes no Capítulo 2) em que se separam as amostras de  $D^+$  e  $D^+$  em pequenas regiões e se realiza a busca através da significância da diferença de população de *D*<sup>+</sup> e *D*<sup>+</sup> para cada região. Mas, para fazer isso, uma série de estudos anteriores devem ser feitos para garantir que a proposta de estratégia não apresente resultados enviesados, ou seja, garantir que o método é confiável e sensível a detectar VCP.

O principal método a ser utilizado é uma variação do método *Mirandizing* [\[8\]](#page-80-9) e será detalhado no Capítulo 5. Ele consiste em separar o espaço de fase em pequenas regiões e calcular a significância da diferença de eventos de *D*<sup>+</sup> e *D*<sup>+</sup> obtidos a partir de ajustes no espectro de massa π<sup>−</sup>π<sup>+</sup>π<sup>+</sup> de cada região. Essa estratégia será validada realizando um teste às cegas com os dados em que separaremos as amostras aleatoriamente em vez de separá-las por carga, bem como através de pseudo-experimentos. Também se faz uma validação da sensibilidade da nossa amostra simulando diferentes níveis de VCP nas diferentes ressonâncias, usando o *Mirandizing* original.

Nesse trabalho vamos apresentar os estudos realizados para esse fim. O trabalho como um todo envolve muitas etapas e vem sendo realizado dentro do grupo de Charme do Rio. Nessa dissertação, apresentamos a visão geral do projeto e as contribuições diretas feitas pelo autor, que se concentram na validação do método e estudos de sensibilidade para a medida.

A estrutura da dissertação está descrita a seguir.

O Capítulo 2 apresenta uma base teórica a fim de possibilitar a compreensão do texto. Nele serão abordados aspectos referentes ao Modelo Padrão, a origem da VCP, a dinâmica de decaimentos em três corpos e a física do setor de mésons compostos pelo quark charme. Em seguida, o Capítulo 3 detalha o experimento que permitiu a existência da presente análise. Nele é apresentado o LHC e os quatro detectores presentes, para, então, detalhar sobre o experimento LHCb. O Capítulo 4 aborda a amostra de *D*<sup>+</sup> → *π* <sup>−</sup>*π* <sup>+</sup>*π* <sup>+</sup> utilizada, o estudo das fontes de *background*, o ajuste do espectro de massa e a estatística da amostra final. O Capítulo 5 apresenta a metodologia utilizada na busca por VCP neste canal e detalha os estudos realizados para a validação e sensibilidade do método. Por fim, o Capítulo 6 apresenta a conclusão deste trabalho. A dissertação também conta com dois Apêndices.

## <span id="page-20-0"></span>**2 Referencial Teórico**

Este capítulo aborda as bases teóricas para melhor compreensão do presente trabalho, iniciando a partir da exposição sobre o Modelo Padrão para física de partículas e uma breve explicação sobre as interações fortes. Após isso, abordamos princípios das interações fracas onde o tema de VCP é introduzido. Adiante, abordamos a dinâmica de decaimentos em três corpos e aprofundamos o mecanismo que possibilita a VCP ao introduzir a matriz de Cabibbo–Kobayashi–Maskawa (CKM) e, por fim, apresentamos uma seção sobre o canal alvo do nosso estudo, o canal  $D^+ \to \pi^- \pi^+ \pi^+$ , abrangendo a física de mésons charmosos.

## <span id="page-20-1"></span>**2.1 Modelo Padrão**

A física de partículas estuda os constituintes do Universo (matéria) e como ocorrem as interações entre eles (forças). Em especial, o MP explica a matéria ao nosso redor e as interações do Universo através de partículas fundamentais. Podemos separar tais partículas em duas grandes classes – as constituintes das matérias (férmions) e as mediadoras de interações (bósons).

Os férmions compõem toda a matéria presente ao nosso redor e são partículas de spin semi-inteiro. O conceito de átomo existe desde a Grécia antiga como o menor composto da matéria, porém o avanço do conhecimento científico e o desenvolvimento de novas tecnologias revelaram que o átomo como a parte mínima da matéria, afinal, não era tão mínima. Composto por um núcleo positivo contendo nêutrons e prótons formado pela combinação de partículas denominadas quarks *up* (*u*) e *down* (*d*) e uma região a sua volta onde os elétrons estão presentes, o átomo torna-se divisível. Os quarks up e down, o elétron juntamente ao seu neutrino (*νe*) [1](#page-20-2) , formam a 1ª geração de férmions fundamentais, os compostos da maior parte da matéria acessível no Universo. Podemos dividir os férmions em 2 classes: quarks e léptons, ambos separados em 6 sabores<sup>[2](#page-20-3)</sup> e em 3 gerações.

<span id="page-20-2"></span><sup>1</sup>Partícula formada como resultado dos decaimentos nucleares *β*.

<span id="page-20-3"></span><sup>2</sup>O termo sabor é usado para determinar tipos diferentes de quarks e léptons.

Os bósons são partículas de spin inteiro. Os descritos pelo MP são partículas responsáveis pelas interações da natureza. O MP descreve a natureza nas seguintes interações<sup>[3](#page-21-2)</sup>: eletromagnetismo, força forte e força fraca. Os bósons responsáveis por estas forças são: os fótons (*γ*) - responsáveis pela interação eletromagnética, que têm spin 1 (vetoriais) e são não massivos; glúons (g) responsáveis pela força forte, que possuem carga de cor e interagem entre si, sendo responsáveis por ligar quarks e manter o núcleo atômico unido e, como os fótons, são vetoriais e sem massa; os bósons  $W^{\pm}$  e  $Z^0$ , responsáveis pela força fraca presente nos decaimentos, que também são vetoriais e possuem massa. Além dos bósons vetoriais, temos o bóson de Higgs, de spin 0 (escalar) e massivo. A Figura [2.1](#page-21-1) apresenta um arranjo das partículas do MP.

<span id="page-21-1"></span>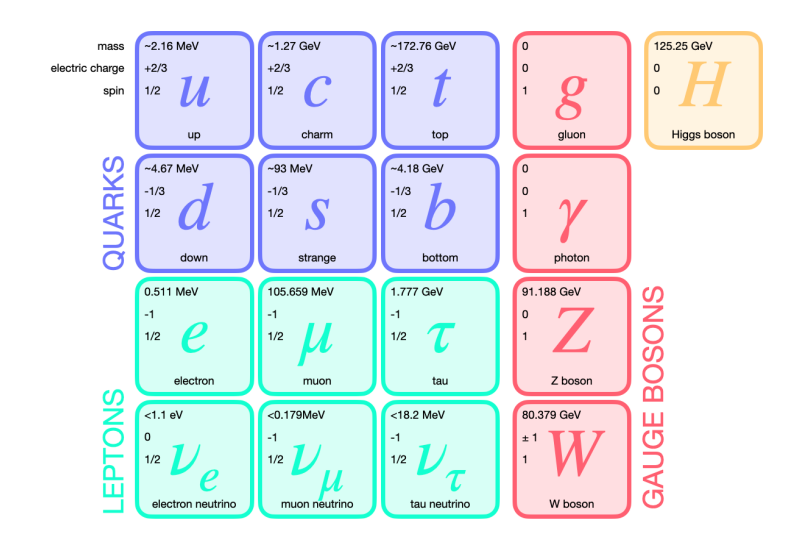

Figura 2.1: Modelo Padrão de física de partículas. Quarks e Léptons constituem a família dos férmions, cada geração de quarks e léptons possuem 2 férmions, totalizando 3 gerações e 6 sabores. Os bósons são divididos em bósons de Gauge e de Higgs (Figura reproduzida de [\[9\]](#page-80-1)).

Como dito anteriormente, os quarks conseguem se unir por intermediação dos glúons. Através desse processo eles formam novas partículas (estados ligados). Por exemplo, o próton é uma combinação de 3 quarks (*up*, *up* e *down*). A Cromodinâmica Quântica (QCD) é a responsável por esse processo, possibilitando a existência de partículas classificadas como mésons e bárions, descritas a seguir.

<span id="page-21-2"></span><span id="page-21-0"></span><sup>3</sup>A força gravitacional não está incluída na descrição do Modelo Padrão. Contudo, há hipóteses que apresentam o bóson responsável por essa força com spin 2 (tensorial) e chamase grávitron.

## **2.2 Cromodinâmica Quântica**

A Cromodinâmica Quântica é a teoria que descreve a interação forte entre quarks. Por um lado, o Eletromagnetismo nos permite compreender a estrutura atômica, mas em algum momento de nossa vida talvez já fizemos a seguinte pergunta: "Se cargas iguais são repelidas como pode o núcleo atômico conter prótons unidos em um volume tão pequeno?" A força forte é a responsável por permitir algo, à primeira vista, impossível: ela mantém os quarks unidos garantindo a existência de hádrons<sup>[4](#page-22-2)</sup>, e por consequência, mantém o núcleo atômico unido.

<span id="page-22-1"></span>Existem estruturas formadas por 3 quarks (*qqq*) e um par quarkantiquark  $(q\bar{q})^5$  $(q\bar{q})^5$ . Os primeiros são chamados de bárions e os segundos, mésons. A Tabela [2.1](#page-22-1) ilustra alguns exemplos de hádrons.

| <b>Bárions</b> | (qqq) | Mésons |            |
|----------------|-------|--------|------------|
| р              | uud   | $\pi$  | ud         |
| n              | ddu   |        | $u\bar{s}$ |
|                | uds   |        | cd         |
|                | uuu   |        | $c\bar{s}$ |

Tabela 2.1: Exemplos de bárions e mésons e os quarks que os compõe.

Olhemos para o caso do ∆++, um bárion formado por 3 quarks *u* e com spin $\frac{1}{2}.$  Sendo de spin $\frac{1}{2},$ pelo Princípio da Exclusão de Pauli só poderia haver, no máximo, dois quarks iguais no mesmo estado. Podemos nos perguntar, portanto, se este princípio estaria sendo violado. A solução vem da QCD: há a carga de "cor"[6](#page-22-4) , intrínseca aos quarks e glúons. Há 3 cores: vermelho, verde, azul e suas respectivas anticores – antivermelho, antiazul e antiverde. Os mésons  $(q\bar{q})$  são compostos por um par de cor e anticor, enquanto os bárions  $(q\bar{q})$ possuem 3 cores diferentes e, com isso, o princípio de Pauli não é violado para o caso do  $\Delta^{++}$  que havíamos citado. Diferentemente dos léptons, quarks não possuem cargas elétricas de módulo inteiro. Quarks do tipo-u (*u*, *c*, *t*) têm carga elétrica igual a <sup>2</sup> 3 *e* e quarks do tipo-d (*d*, *s*, *b*) possuem carga elétrica igual a  $-\frac{1}{3}$ 3 *e*. Mésons e bárions são classificados como bósons e férmions, respectivamente, por terem spin inteiro e semi-inteiro.

<span id="page-22-3"></span><span id="page-22-2"></span><span id="page-22-0"></span><sup>4</sup>Estados ligados de quarks.

<sup>5</sup>Existem hádrons formados por mais de 3 quarks, tetraquarks e pentaquarks, descobertos recentemente [\[10\]](#page-80-10), mas eles não são o foco deste trabalho.

<span id="page-22-4"></span><sup>6</sup>O nome cor vem da analogia entre o padrão RGB e como a união dessas 3 cores gera o branco, uma cor "neutra".

## **2.3 Interações fracas e VCP**

<span id="page-23-0"></span>Descoberta em estudos sobre radiatividade, a força fraca foi a responsável, no Universo primordial, para que todos os sabores mais pesados tenham se convertidos no sabores mais leves formando a matéria ordinária. O exemplo clássico das interações fraca é o decaimento do nêutron,  $n \to e^- \bar{\nu}_e p$ , representado pelo Figura [2.2.](#page-23-0) Nesse decaimento vemos um exemplo da mudança de sabor em que um quark *d* decai em quark *u* liberando um bóson *W*<sup>−</sup> que, por sua vez, decai em um elétron e seu antineutrino.

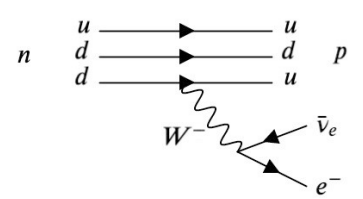

Figura 2.2: Decaimento Beta.

Com a formulação de Feynman da QED na década de 40 [\[11,](#page-81-1) [12\]](#page-81-2), percebeu-se que a Teoria Eletromagnética era simétrica sob Paridade, Carga e Tempo e, com isso, admitiu-se que as interações fraca e forte também seriam simétricas:

- Paridade: É a operação de inversão espacial, **r** → **-r***,* **p** → **-p**, em que **r** é o vetor posição e **p** é o vetor momento linear;
- Operação de carga: Consiste na troca de partícula para antipartícula, invertendo todos os números quânticos aditivos, como a carga elétrica:  $\hat{C}\psi(q) = \psi(-q)$ , sendo  $\hat{C}$  o operador de Carga e  $\psi(q)$  a função de onda dada a carga.
- Inversão temporal: É a operação de reversão temporal, *T*ˆ : *t* → −*t*, em um dado fenômeno físico, em que *T*ˆ é o operador de reversão temporal e *t*, o tempo. Esta operação está relacionada com a inversão de movimento, porque podemos inverter o sentido da velocidade sem mudar o vetor deslocamento.

Porém, a partir da década de 50, Lee e Yang [\[13\]](#page-81-3) questionam a veracidade da conservação de P, C e T nas outras interações. Madame Wu realizou o experimento proposto por Yang e Lee estudando o decaimento *β* do Cobalto-60,  $Co_{28}^{60} \rightarrow Ni_{27}^{60} + e^- + \bar{\nu}_e$  em um campo magnético [\[1\]](#page-80-2). Caso as interações fracas conservassem paridade, o elétron poderia ser emitido em sentido que seus spinores estivessem alinhados com seu momento (mão direita) e antialinhados

com seu momento (mão esquerda); mas somente detectaram casos em que o spin do elétron e seu momento estavam em sentido oposto. Esse experimento foi crucial para entender que nem todas as configurações de spin e momento são possíveis no escopo das interações fracas, o que viola a simetria de paridade. Mesmo após tal descoberta, a comunidade científica ainda acreditava que a simetria de CP era uma boa simetria por sua relação com a simetria CPT [\[14\]](#page-81-4).

Entretando, em 1964, Cronin e Fitch [\[6\]](#page-80-7) puseram esse conhecimento à prova ao estudar os decaimentos de káons neutros,  $K_0$  e  $\bar{K}_0$ , e verificarem que a simetria de CP no setor das interações fracas era violada, causando choque na comunidade científica, pois Landau [\[15\]](#page-81-5) levantara explicações da relação entre a simetria de CP e a simetria bariônica no Universo em 1957. A partir da descoberta de Cronin e Fitch, portanto, foi comprovado que partícula e antipartícula não possuem as mesmas propriedades em seus processos de decaimentos<sup>[7](#page-24-1)</sup>.

## <span id="page-24-0"></span>**2.3.1 Condições de Sahkarov: VCP e o início do Universo**

Uma das mais fundamentais perguntas da física que ainda não foi respondida é: "Porque, em nosso Universo, há mais matéria do que antimatéria?". O mundo em que vivemos é constituído por átomos e anos de busca detectaram antimatéria em quantidade minúscula quando comparado ao número de partículas. Acredita-se que partículas e antipartículas foram criadas em mesmo número no começo do Universo e deveriam aniquilar-se gerando fótons. Atualmente observa-se

$$
n_B = n_{\bar{B}} \approx 10^{-18} n_{\gamma},\tag{2-1}
$$

onde *n<sup>γ</sup>* é o número existente de fótons, *n<sup>B</sup>* e *nB*¯ o número de bárions e antibárions, respectivamente. Mas na realidade  $n_B$  e  $n_{\bar{B}}$  diferem por

$$
\frac{n_B - n_{\bar{B}}}{n_\gamma} \approx 10^{-9},\tag{2-2}
$$

ou seja, em cerca de 10<sup>9</sup> pares de bárions e antibárions, haveria um excesso de 1 bárion. Chamamos tal diferença de assimetria matéria-antimatéria, gerada por uma bariogênese primordial.

As condições de Sakharov [\[17,](#page-81-6) [18\]](#page-81-7) remetem às condições necessárias que possibilitaram a bariogênese, e são as seguintes:

- 1. Violação da conservação do número bariônico;
- <span id="page-24-1"></span>2. Violação de C e CP;

<sup>7</sup>Hoje em dia já temos comprovação experimental de violação de reversão temporal [\[16\]](#page-81-8) e não só VCP.

3. Transições fora de equilíbrio térmico.

O processo de um bárion ou antibárion decaindo em um estado final  $f \in \bar{f}$  deve violar número bariônico (item 1), porém, se geramos matéria e antimatéria em mesmo número, violamos número bariônico durante os seus decaimentos, mas não gera diferença líquida entre a quantidade de matéria e antimatéria. Para violar o número bariônico em um processo e juntamente gerar assimetria entre o número de matéria e antimatéria, os processos de decaimento de matéria devem diferentes dos decaimentos de antimatéria (item 2), desbalanceando as interações. Para isso, essas duas condições devem acontecer fora de equilíbrio térmico, tornando o processo irreversível, pois caso contrário esse comportamento poderia ser cíclico. Assim, as três condições trabalham juntas.

O MP tem um mecanismo para a origem da VCP, a matriz CKM. A seguir estaremos discutindo como ele é gerada em um processo fraco.

#### <span id="page-25-0"></span>**2.4 A Matriz CKM e origem da VCP**

Nesta seção vamos tratar da explicação do MP a respeito da origem da VCP. A partir do estudo das taxas de decaimentos de léptons, foi observado que as constantes de acoplamento fracas eram universais para o setor leptônico, mas descobriu-se serem ligeiramente diferentes para o setor de quarks. Havia alguns decaimentos incompreendidos na época, pois suas taxas de decaimento não estavam de acordo com a dos outros hádrons, fazendo as interações fracas não parecerem universais [\[20\]](#page-81-0). Esse era o caso dos decaimentos de káons e Λ's - aos quais foi associado o número quântico de estranheza, S. A fim de lidar com isso e resgatar a universalidade, Cabibbo propõe que a taxa de decaimento com mudança de estranheza (∆*S* = 1) era acompanhada do seno de um ângulo (*sen*(*θc*)) e os com ∆*S* = 0 eram acompanhados do cosseno desse ângulo ( $cos(\theta_c)$ ), em que  $\theta_c = 13^{\circ}$  era o ângulo de Cabibbo. Para o setor de léptons não haveria tal fator e, assim, se resgatava a universalidade nas interações fracas. Pouco tempo depois houve a descoberta dos quarks *u*, *d* e *s* e a comunidade científica começou a estruturar os hádrons em termos de combinação desses 3 quarks. Contudo, havia uma inconsistência no decaimento  $K_L$  →  $\mu^+\mu^-$ , com  $\Delta S = 1$ , possibilitado pela troca de um quark *u*, como possível ver na Figura [2.3.](#page-26-1) A razão de ramificação observada era muito menor do que a esperada e o entendimento teórico foi corrigido ao propor um novo quark, o quark charm (*c*), que faria o papel de quark virtual no lugar do *u* (Figura [2.3\)](#page-26-1), explicando a razão de ramificação observada já que aparece mais <span id="page-26-1"></span>um diagrama concorrente, com sinal oposto. Essa ideia ficou conhecida como o Mecanismo de GIM (Glashow–Iliopoulos–Maiani) [\[19\]](#page-81-9).

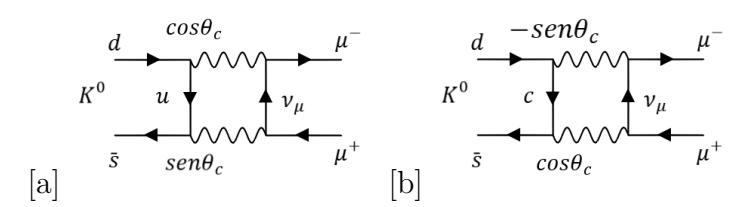

Figura 2.3: Diagrama de Feynman para  $K^0 \to \mu^+ \mu^-$ . a) Via *u* virtual. b) Via *c* virtual [\[20\]](#page-81-0).

Entendeu-se que os autoestados fracos,  $(d', s')$ , eram obtidos a partir da combinação linear de autoestados de massa. A matriz, unitária, de transformação que levava os autoestados de massa dos quarks (*d, s*) aos autoestados fracos  $(d', s')$  ficou conhecida como matriz de Cabibbo:

$$
\begin{pmatrix} d' \\ s' \end{pmatrix} = \begin{pmatrix} \cos \theta_c & \sin \theta_c \\ -\sin \theta_c & \cos \theta_c \end{pmatrix} \begin{pmatrix} d \\ s \end{pmatrix}.
$$
 (2-3)

## <span id="page-26-0"></span>**2.4.1 A Matriz CKM**

A partir da matriz proposta por Cabibbo, Kobayashi e Maskawa propuseram um mecanismo para explicar a origem da VCP que consistia em uma terceira geração de quarks, estendendo a matriz de Cabibbo 2×2 a uma matriz  $3 \times 3$ , também unitária [\[3\]](#page-80-4):

$$
\begin{pmatrix} d' \\ s' \\ b' \end{pmatrix} = \begin{pmatrix} V_{ud} & V_{us} & V_{ub} \\ V_{cd} & V_{cs} & V_{cb} \\ V_{td} & V_{ts} & V_{tb} \end{pmatrix} \begin{pmatrix} d \\ s \\ b \end{pmatrix}
$$
 (2-4)

Essa ficou conhecida como matriz de Cabibbo, Kobayahi e Maskawa (CKM) e fornece os autoestados fracos em termos dos quarks *d*, *s* e *b* em que os fatores *Vij* (sendo *i* = *u, c, t* e *j* = *d, s, b*) compõe a matriz CKM, unitária e complexa. Existem 4 parâmetros irredutíveis para a matriz de CKM: três ângulos e uma fase complexa, que pode aparecer em mais de um termo, representados a seguir:

$$
\begin{pmatrix}\nV_{ud} & V_{us} & V_{ub} \\
V_{cd} & V_{cs} & V_{cb} \\
V_{td} & V_{ts} & V_{tb}\n\end{pmatrix} = \begin{pmatrix}\nc_{12}c_{13} & s_{12}c_{13} & s_{13}e^{-i\delta} \\
-s_{12}c_{23} - c_{12}s_{23}s_{13}e^{i\delta} & c_{12}c_{23} - s_{12}s_{23}s_{13}e^{i\delta} & s_{23}c_{13} \\
s_{12}s_{23} - c_{12}c_{23}s_{13}e^{i\delta} & -c_{12}s_{23} - s_{12}c_{23}s_{13}e^{i\delta} & c_{23}c_{13}\n\end{pmatrix},
$$
\n(2-5)

onde  $c_{ij} = \cos \theta_{ij}$ ,  $s_{ij} = \sin \theta_{ij}$ , os  $\theta_{ij}$  são ângulos de rotação, medidos experimentalmente  $\theta_{12} \approx 12, 9^{\circ}, \theta_{23} \approx 2, 4^{\circ}, \theta_{13} \approx 0, 22^{\circ}$  e  $\delta$ , a fase complexa responsável pela VCP [\[21\]](#page-81-10). Multiplicado à fase complexa temos *senθ*<sup>13</sup> que é muito pequeno<sup>[8](#page-27-1)</sup>, ajudando a compreender que a observação de VCP é pequena no Universo.

Como dito anteriormente, a matriz CKM é unitária e, portanto,  $V_{ij}^{\dagger}V = I$ , assim:

$$
\sum_{j=d,s,t} |V_{ij}| = 1, \qquad i = u, c, s \tag{2-6}
$$

Experimentalmente observa-se que a matriz é quase diagonal [\[21\]](#page-81-10):

<span id="page-27-2"></span>
$$
\begin{pmatrix}\n|V_{ud}| & |V_{us}| & |V_{ub}| \\
|V_{cd}| & |V_{cs}| & |V_{cb}| \\
|V_{td}| & |V_{ts}| & |V_{tb}|\n\end{pmatrix} \approx \begin{pmatrix}\n0,974 & 0,225 & 0,004 \\
0,225 & 0,973 & 0,041 \\
0,009 & 0,040 & 0,999\n\end{pmatrix}.
$$
\n(2-7)

Outra forma muito comum de representar a matriz de CKM é através da Parametrização de Wolfenstein [\[22\]](#page-81-11). Aqui, a matriz é escrita em função de 4 parâmetros reais *λ, A, ρ* e *η*:

<span id="page-27-3"></span>
$$
V_{CKM} \approx \begin{pmatrix} 1 - \frac{1}{2}\lambda^2 - \frac{1}{8}\lambda^4 & \lambda & A\lambda^3(\rho - i\eta) \\ -\lambda + \frac{1}{2}A\lambda^5[1 - 2(\rho + i\eta)] & 1 - \frac{\lambda^2}{2} - \frac{1}{8}\lambda^4(1 + 4A^2) & A\lambda^2 \\ A\lambda^3(1 - \rho - i\eta) & -A\lambda^2 + \frac{1}{2}A\lambda^4[1 - 2(\rho + i\eta)] & 1 - \frac{1}{2}A^2\lambda^4 \end{pmatrix} + \mathcal{O}(\lambda^6).
$$
\n(2-8)

Nesta parametrização é possível ver, de forma mais clara, os termos com fase complexa, *η*, já considerada a hierarquia da matriz. Ela é responsável pela VCP no MP. A fase fraca é CP-ímpar, ela terá sinal diferente sob conjugação de carga e essa diferença de sinal será o observável físico responsável por tornar os processos de decaimentos diferente para partícula e antipartícula. A fase forte, por não ter seu sinal alterado sob conjugação de carga, é do tipo CP-par.

## <span id="page-27-0"></span>**2.4.2 O papel das fases fortes e fracas na VCP**

Na subseção anterior introduzimos que a fase complexa presente da matriz CKM é responsável pela VCP no setor de quarks nas interações fracas. Ela representa uma fase do tipo CP-ímpar e muda de sinal por conjugação de carga, tornando a amplitude da partícula diferente da amplitude de sua antipartícula. Fases também podem aparecer nos processos de QCD, porém essas fases são CP-par, ou seja, não trocam de sinal ao conjugação de CP.

A fim de ilustrar esse mecanismo, imagine o decaimento do méson *D*<sup>+</sup> em dois corpos quaisquer em que existem dois caminhos diferentes que resultam no mesmo estado final *f* <sup>+</sup>, como ilustrado na Fig. [2.4.](#page-28-1) A amplitude de decaimento

<span id="page-27-1"></span> $s_{\sin}(x) \approx 0$ ;  $\forall x \ll 1$ .

<span id="page-28-1"></span>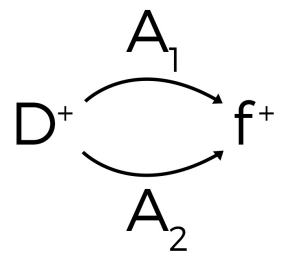

Figura 2.4: Decaimento genérico de um mésons  $D^+$  em um estado final  $f^+$ ,  $D^+ \rightarrow f^+$ , através de dois caminhos intermediários distintos,  $A_1$  e  $A_2$ .

total  $(A_f)$  para este caso será a soma da amplitude de cada caminho  $(A_1, A_2)$ [\[23,](#page-81-12) [24\]](#page-82-3),

$$
A_f = A_1 + A_2 = |a_1|e^{i\alpha_1} + |a_2|e^{i\alpha_2}, \tag{2-9}
$$

onde  $|a_1|, |a_1|$  são os módulos de cada amplitude e  $e^{i\alpha_1}, e^{i\alpha_2}$ , as fases complexas, composta por uma fase forte, *δ* e uma fase fraca, *ϕ*. Ou seja:

<span id="page-28-2"></span>
$$
A_f = |a_1|e^{i(\delta_1 + \phi_1)} + |a_2|e^{i(\delta_2 + \phi_2)}.
$$
\n(2-10)

Analogamente o decaimento conjugado tem a amplitude final  $(\bar{A}_f)$ 

<span id="page-28-3"></span>
$$
\bar{A}_f = |a_1|e^{i(\delta_1 - \phi_1)} + |a_2|e^{i(\delta_2 - \phi_2)}.
$$
\n(2-11)

Podemos ver que as Eqs [\(2-10\)](#page-28-2) e [\(2-11\)](#page-28-3) se diferenciam pelo sinal de sua fase fraca. Define-se a assimetria, *ACP* , entre tais taxas de decaimento por

<span id="page-28-4"></span>
$$
A_{CP} = \frac{\Gamma(D^+ \to f^+) - \Gamma(D^- \to f^-)}{\Gamma(D^+ \to f^+) + \Gamma(D^- \to f^-)} = \frac{|A_f|^2 - |\bar{A}_f|^2}{|A_f|^2 + |\bar{A}_f|^2}.
$$
 (2-12)

Substituindo  $(2-10)$  e  $(2-11)$  em  $(2-12)$  chegamos a

<span id="page-28-5"></span>
$$
A_{CP} = \frac{2|a_1||a_2|\sin(\delta_2 - \delta_1)\sin(\phi_2 - \phi_1)}{|a_1|^2 + |a_2|^2 + 2|a_1||a_2|\cos(\delta_2 - \delta_1)\cos(\phi_2 - \phi_1)}.
$$
(2-13)

<span id="page-28-0"></span>Na Eq. [\(2-13\)](#page-28-5) vê-se que, para haver  $A_{CP} \neq 0$ , é necessário tanto diferença de fase fraca como forte entre amplitudes de decaimento. Por mais que esse exemplo possa ser um exemplo simples e com fins didáticos, ele modela bem a realidade sob uma perspectiva qualitativa.

## **2.5**

#### **A** física de mésons charmosos e o canal  $D^+ \to \pi^-\pi^+\pi^+$

Os mésons charmosos são todos aqueles mésons do tipo  $(c\bar{q})$ , como o alvo do nosso estudo em questão,  $D^+$ , que possui massa de 1869 MeV/ $c^2$  e é formado pelo par  $(c\bar{d})$  [\[21\]](#page-81-10).

Ao analisar diagramas de Feynman de decaimentos de mésons charmosos, podemos dividí-los em 3 classes: favorecido por Cabibbo, suprimido por Cabibbo e duplamente suprimido por Cabibbo. Essas classes se dão pelo fato de, além de ser unitária, a matriz CKM é quase diagonal (atente para a Eq. [2-7\)](#page-27-2) e observe a diferença entre o módulo dos valores da diagonal principal e o restante da matriz), portanto, há preferência entre as trocas de sabores para quarks e elas estão apresentadas na Figura [2.5:](#page-29-0)

- Favorecido por Cabibbo: Mudança de sabor entre quarks da mesma geração - na matriz CKM, representado por aqueles decaimentos em que os elementos de matriz de CKM envolvidos na transição são da diagonal;
- Suprimido por Cabibbo: Mudança de sabor contendo uma transição de mesma geração e outra não, representado por um elemento da diagonal principal e outro fora dela;
- Duplamente Suprimido por Cabibbo: Mudança de sabor entre quarks contendo dois elementos de diferentes gerações - na matriz CKM, representado por 2 transições fora da diagonal principal.

<span id="page-29-0"></span>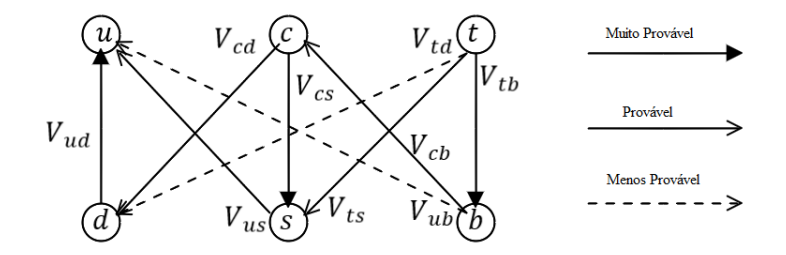

Figura 2.5: Esquema da hierarquização das preferências de troca de sabores no setor de quarks.

A Figura [2.6](#page-30-0) ilustra alguns exemplos de diferentes tipos de decaimentos. Dentro do setor de hádrons charmosos, a VCP pode ser detectada em decaimentos suprimidos por Cabibbo pois é nessa transição que aparece a fase complexa em ordem  $\mathcal{O}(\lambda^5)$  (Eq. [\(2-8\)](#page-27-3)). De acordo com o MP, a assimetria para os casos de decaimentos charmosos é da ordem de 10<sup>−</sup><sup>3</sup> ou menores [\[25,](#page-82-4) [26,](#page-82-5) [27\]](#page-82-6). Ou seja, detectar VCP em valores acima de 10<sup>−</sup><sup>3</sup> indicaria física além do Modelo Padrão.

<span id="page-30-0"></span>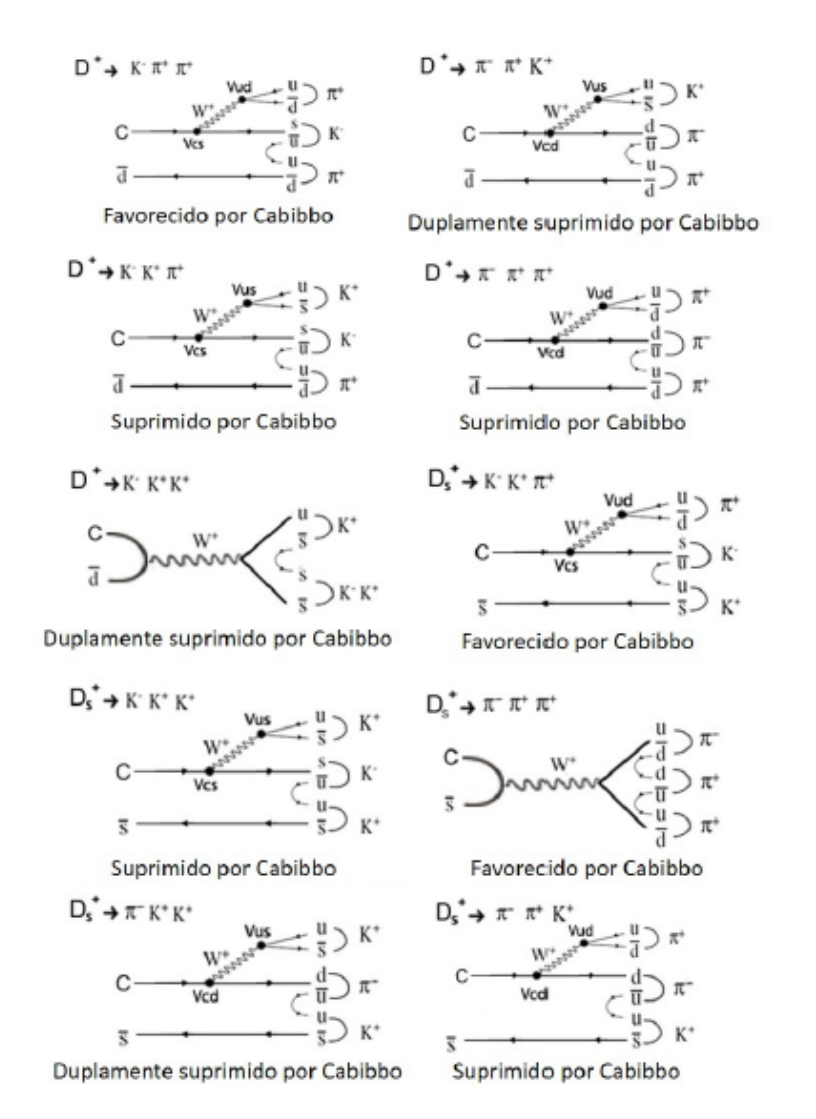

Figura 2.6: Diferentes diagramas de Feynmann. Cada um deles demonstra a natureza favorecida, suprimida ou duplamente suprimida por Cabibbo [\[28\]](#page-82-0).

Imaginemos dois caminhos intermediários pelo quais o decaimento *D*<sup>+</sup> → *π* <sup>−</sup>*π* <sup>+</sup>*π* <sup>+</sup> pode ocorrer, de forma que um deles ocorra por meio de um termo de interferência *Vcd* e outro, *Vcs*, ver Figura [2.7.](#page-31-1) Pela Eq. [\(2-8\)](#page-27-3), observamos a fase fraca em ordem O(*λ* 5 ). Ao interferir com o termo *Vcs* que não possui termo complexo, de ordem  $\lambda$ , resultará num termo de interferência  $\lambda^5/\lambda = \lambda^4 \approx 10^{-3}$ . A observação de VCP para mésons charmosos resulta ser muito pequena.

Tratando de forma mais detalhada, o canal  $D^+$   $\rightarrow \pi^- \pi^+ \pi^+$  tem os possíveis diagramas de Feynmann apresentados na Figura [2.8.](#page-31-2) Pela Figura [2.8.](#page-31-2)a é possível ver que nosso canal é suprimido por Cabibbo pois contém um termo de transição  $V_{ud}$  e outro,  $V_{cd}^*$ , este último sendo o responsável por classificá-lo suprimido. Nesse decaimento, vemos a troca de sabor  $c \to dud$  que pode levar a criação de diferentes ressonâncias e diferenças em suas amplitudes e fases podem mostrar-se sensíveis a VCP. O estudo dessas ressonâncias e o decaimento é parte fundamental deste trabalho. Para isso precisamos entender

<span id="page-31-1"></span>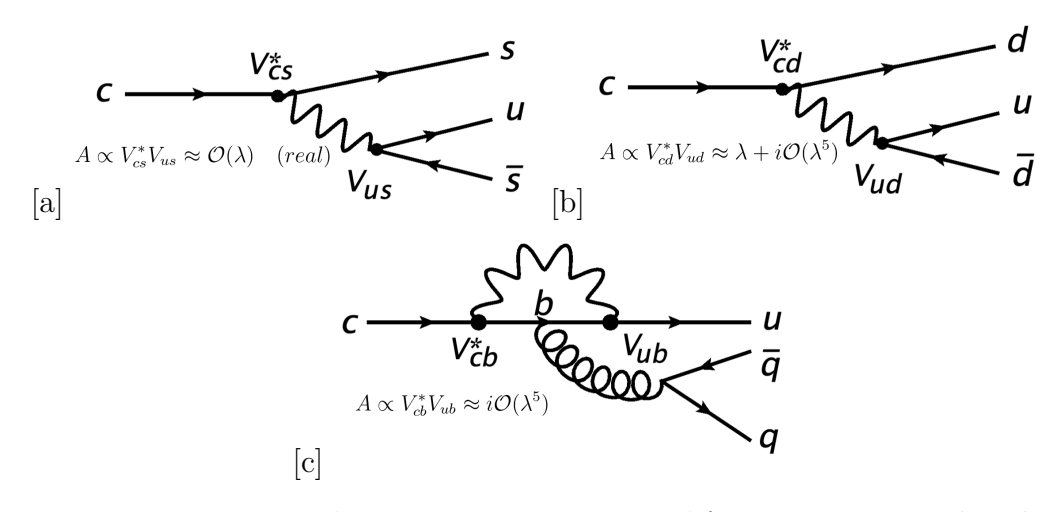

Figura 2.7: Diagramas de Feynman parciais para diferentes processos do méson *D*<sup>+</sup>. Em cada processo vemos a natureza real ou complexa da amplitude para casos em que o processo é suprimido por Cabibbo (b, c) ou favorecido por Cabibbo (a).

<span id="page-31-2"></span>a cinemática e dinâmica dos decaimentos em três corpos.

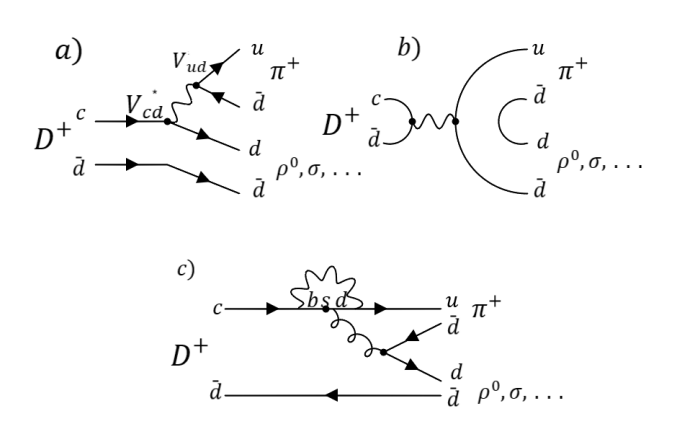

Figura 2.8: Diferentes diagramas de Feynmann para o canal  $D^+ \to \pi^- \pi^+ \pi^+$ .

#### <span id="page-31-0"></span>**2.6 Decaimento em três corpos**

Nessa seção apresentaremos a dinâmica de um decaimento em três corpos, outro conhecimento que servirá como base para o entendimento deste trabalho.

Seja uma partícula de massa *M* e 4-momento *p* que decai em outras 3 partículas de massa *m<sup>i</sup>* e 4-momentos *p<sup>i</sup>* como representado na Figura [2.9:](#page-32-0)

Em uma primeira análise, teríamos 9 graus de liberdade, sendo eles os momentos, **p***<sup>i</sup>* de cada partícula produzida. Contudo, pela conservação de 4 momento, *p<sup>i</sup>* , e de energia entre o estado final de cada partícula (*Ei*) e inicial (*E<sup>P</sup>* ) podemos reduzir os 9 graus de liberdade a 5. Tais relações de conservação podem ser vistas na Eq. [\(2-14\)](#page-32-1).

<span id="page-32-1"></span>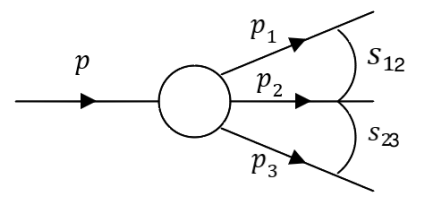

<span id="page-32-0"></span>Figura 2.9: Diagrama de um decaimento em 3 corpos.

$$
E_P = \sum_{i=1}^n E_i, \quad E_i^2 = m_i^2 + \mathbf{p}_i^2, \quad \mathbf{p} = \sum_{i=1}^n \mathbf{p}_i = 0.
$$
 (2-14)

Ademais, pelo fato das partículas iniciais e finais não terem spin, temos isotropia em nosso problema, pois os 3-momentos das partículas finais formariam um plano no referencial da partícula mãe, ou seja, descartando 3 dos 5 graus de liberdade restantes. Assim, temos apenas 2 graus de liberdade e escrevemos qualquer variável cinemática ou dinâmica em função desses dois graus. Podemos definir três variáveis de Dalitz (*sij* ), que são invariantes de Lorentz, e será através de quaisquer duas delas que modelaremos um problema de três corpos:

$$
s_{ij} \equiv (p_i + p_j)^2 = (p - p_k)^2 = m_{i,j}^2, \qquad \{i, j, k\} = \{1, 2, 3\}; i \neq j \neq k. \tag{2-15}
$$

onde os limites mínimos e máximos são dados pela seguinte equação:

$$
(m_i + m_j)^2 \le s_{ij} \le (M - m_k)^2. \tag{2-16}
$$

Das restrições cinemáticas, vemos que há uma relação entre a massa da partícula mãe e a massa das partículas filhas. Portanto, não podemos ter qualquer configuração de momento. Os limites cinemáticos de uma variável de Dalitz em termo das outras definindo as bordas do Dalitz Plot [\[29\]](#page-82-7) está dado por

$$
s_{12}^{\pm} = m_1^2 + m_2^2 - \frac{1}{2s_{23}} [(s_{23} - M + m_1^2)(s_{23} + m_2^2 - m_3^2)] \mp \lambda^{\frac{1}{2}} (s_{23}, M, m_1^2) \lambda^{\frac{1}{2}} (s_{23}, m_2^2, m_3^2)
$$
\n
$$
(2-17)
$$

em que *λ* é a função de källen e tem forma *λ*(*x, y, z*) = (*x* − *y* − *z*) <sup>2</sup> − 4*yz*. A partir de tais informações, definimos o Dalitz Plot (DP) como a representação visual do espaço de fase de um decaimento de 3 corpos construído a partir de um par *sij* × *sik*. O formato genérico do DP está ilustrado na Figura [2.10](#page-33-0) e a partir dele podemos visualizar as diferentes configurações de momento das partículas 1, 2 e 3 de cada decaimento. Cada ponto presente neste espaço de <span id="page-33-0"></span>fase representa um processo do decaimento  $P \to 123$ .

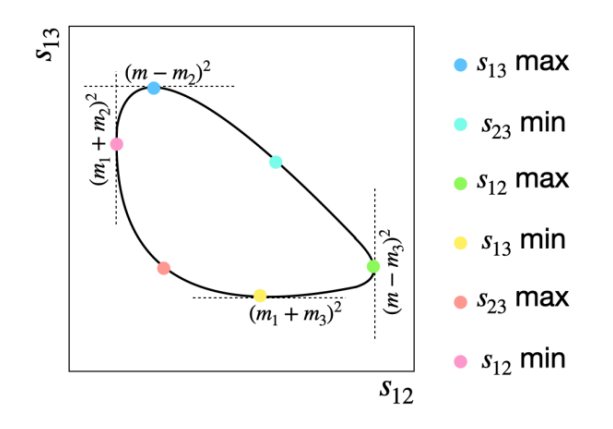

Figura 2.10: Representação de um DP genérico  $s_{12} \times s_{13}$ . O DP nos fornece a informação da cinemática do decaimento de 3 corpos. Por exemplo, para um dado valor de *s*<sup>12</sup> temos diversos valores *s*<sup>13</sup> onde as restrições desses limites dependem da massa da partícula mãe e das filhas (Figura reproduzida de [\[9\]](#page-80-1)).

O que descrevemos até aqui é a cinemática do decaimento em 3 corpos. Nossa próxima etapa é entender a dinâmica do processo que é diretamente relacionada com a taxa de decaimento (Γ). Para um decaimento em 3 corpos, podemos escrever a taxa de decaimento da seguinte forma:

$$
\Gamma = \frac{1}{256\pi^3 M^3} \int |\mathcal{A}|^2 ds_{ij} ds_{jk},\tag{2-18}
$$

onde  $A$  é a amplitude de decaimento e contém as informações sobre a dinâmica do processo. Quando A é constante, a distribuição de eventos é uniforme (como na Figura [2.11.](#page-34-1)a); tipicamente  $A$  não é constante porque existem caminhos intermediários entre os estado inicial e final pela produção de ressonâncias, e caso haja mais de uma ressonância em certa região, haverá interferência entre elas. Gostaríamos de apresentar 3 tipos de ressonâncias baseadas em seus spins: escalares, vetoriais e tensoriais:

- Ressonância escalar: É uma ressonância com spin de valor 0. No DP aparece como uma faixa uniforme centrada na massa quadrada da ressonância.
- Ressonância vetorial: É uma ressonância com spin de valor 1. No DP aparece como um nó na faixa centrada da massa quadrada da ressonância.
- Ressonância tensorial: É uma ressonância com spin de valor 2. No DP aparece como dois nós na faixa centrada da massa quadrada da ressonância.

Na Figura [2.11](#page-34-1) há exemplos genéricos de Dalitz Plots gerados a fim de ilustrar as diferentes classes de ressonâncias e no apêndice D é possível ver as ressonâncias específicas no canal *D*<sup>+</sup> → *π* <sup>−</sup>*π* <sup>+</sup>*π* <sup>+</sup>. A orientação da ressonância diz sobre em qual par ela foi gerada. Por exemplo, uma ressonância representada verticalmente em um DP corresponde ao par *sij* do eixo horizontal e, analogamente, uma horizontal, corresponde ao par *sik* do eixo vertical. Ou seja, ela se acumula de forma perpendicular ao par gerador. Se for diagonal, como na Figura [2.11.](#page-34-1)c, ela aparece no par *sjk*.

<span id="page-34-1"></span>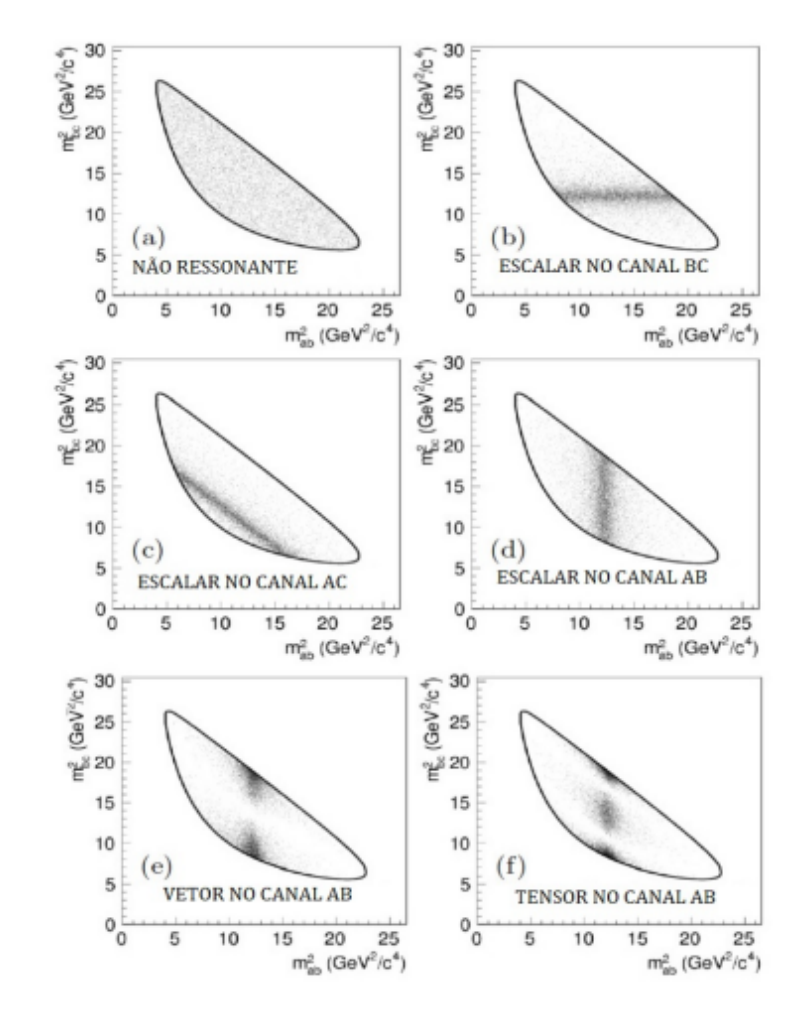

Figura 2.11: Exemplos de ressonâncias em Dalitz genéricos. a) DP não ressonante, A tem valor constante e portanto, nosso decaimento não possui dinâmica. b, c, d) DP com ressonância escalar. e) DP com ressonância vetorial. f) DP com ressonância tensorial [\[28\]](#page-82-0).

## <span id="page-34-0"></span>**2.7 Estratégia de busca de VCP no canal**  $D^+$  →  $\pi^-$ π<sup>+</sup>π<sup>+</sup>

Nesta seção apresentaremos a motivação para o presente trabalho. A ideia é fornecer uma visão geral do que o leitor poderá esperar a partir desse ponto.

Através do estudo do espaço de fase de  $D^+$  e  $D^+$ , buscaremos por sinais de assimetrias locais em diferentes regiões do DP utilizando um método que calcula a significância da diferença das populações de *D*<sup>+</sup> e *D*<sup>+</sup> nessas diferentes regiões, o método *Mirandizing* e, nesse trabalho, uma variante do método, onde cada população será obtido através de ajustes do espectro de massa *π* <sup>−</sup>*π* <sup>+</sup>*π* + em cada região. Mas antes de realizarmos esta tarefa, precisamos validar o método proposto ao fazer os mesmos procedimentos dividindo a amostra de forma aleatória e não por carga, bem como refazer o teste com a produção de pseudo-experimentos (Cap. 6) e realizar estudos de sensibilidade a fim de verificar os cenários que seremos sensíveis à VCP (Cap. 5).

Além disso, faz-se necessário fazer um estudo do canal de controle em que se deve estudar se há efeitos de assimetrias de carga devido a outros efeitos como produção e detecção. Esse estudo está sendo realizado por outos integrantes do grupo. A busca de VCP propriamente dita na amostra de *D*<sup>+</sup> → *π*<sup>-</sup>*π*<sup>+</sup>*π*<sup>+</sup> será realizada uma vez completados todas as etapas anteriores e dentro do processo de escrutínio da colaboração LHCb.
# **3 O experimento LHCb**

Este capítulo é destinado a apresentar o experimento LHCb. Iniciaremos com uma exposição do Grande Colisor de Hádrons (LHC) e seus quatro experimentos presentes ao longo de sua circunferência, ALICE, ATLAS, CMS e LHCb, para, em seguida, aprofundar, em detalhes, experimento LHCb que tem como objetivo realizar as detecções apropriadas para o estudo da VCP, alvo deste trabalho, em processos que envolvem os quarks *c* e *b*.

#### **3.1 O Grande Colisor de Hádrons**

O LHC, inaugurado em 2008, é atualmente o maior acelerador de partículas no mundo e compõe o complexo de aceleradores de partículas do CERN (Conselho Europeu para Pesquisa Nuclear) que estuda, desde os anos 1950, diversos aspectos fundamentais do nosso Universo e sua origem. Localizado próximo à cordilheira do Jura na fronteira entre a França e Suiça, representado na Figura [3.1](#page-37-0) pelo maior anel, possui aproximadamente 27 km de comprimento e está instalado de 45 a 170 metros abaixo da superfície.

Dentro do acelerador há dois tubos pelos quais trafegam 2 feixes de prótons (*pp*) ou íons pesados (*P b*) em direções opostas, altamente energéticos e de rapidez próxima à da luz, tendo sua trajetória defletida por ímãs supercondutores para garantir o movimento circular sob temperaturas próximas a 2 K. Os outros aceleradores presentes na Fig. [3.1](#page-37-0) são utilizados para preparar os feixes e direcioná-los ao LHC. Os prótons são extraídos de átomos de hidrogênio e acelerado a 50 MeV pelo LINAC2. Em seguida tem sua energia aumentada pelo *Proton Synchrotron* (PS) e pelo *Super Proton Synchrotron* (SPS), sendo, então, direcionados para o LHC [\[31\]](#page-82-0).

O acelerador, desde sua inauguração, teve diferentes períodos de tomada de dados. A primeira fase (conhecida como "Run I") foi entre 2009-2012 com energia do centro do massa  $\sqrt{s} = 7 - 8$  TeV. A segunda fase ("Run II") foi executada entre 2015 e 2018 com  $\sqrt{s} = 13$  TeV, a terceira tomada de dados está sendo iniciada esse ano (2022) e seguirá até o final de 2025 com  $\sqrt{s} = 13.6 - 14$ TeV em colisões próton-próton.

Após diversas voltas e atingirem a energia necessária, os feixes são

<span id="page-37-0"></span>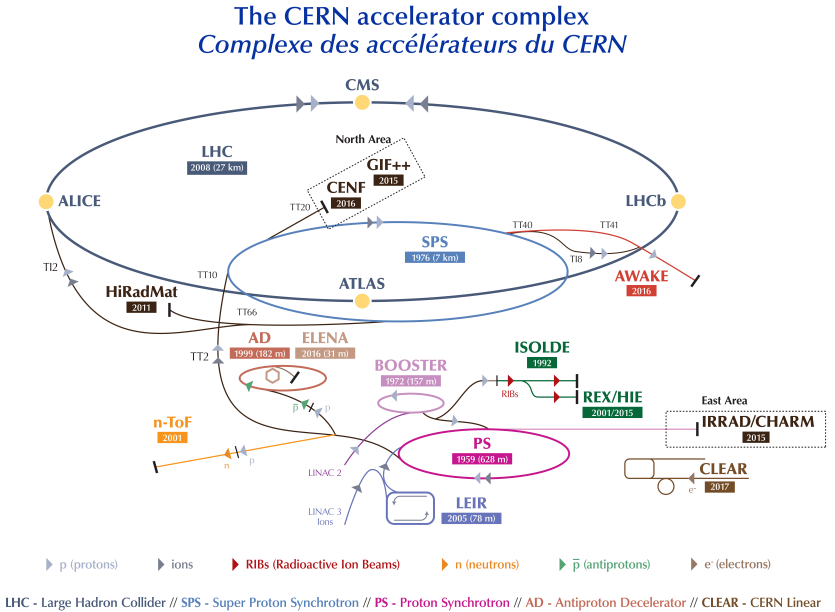

Electron Accelerator for Research // AWAKE - Advanced WAKefield Experiment // ISOLDE - Isotope Separator OnLine // REX/HIE - Radioactive EXperiment/High Intensity and Energy ISOLDE // LEIR - Low Energy Ion Ring // LINAC - LINear ACcelerator // n-ToF - Neutrons Time Of Flight // HiRadMat - High-Radiation to Materials // CHARM - Cern High energy AcceleRator Mixed field facility // IRRAD - proton IRRADiation facility // GIF++ - Gamma Irradiation Facility // CENF - CErn Neutrino platForm

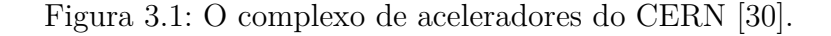

<span id="page-37-1"></span>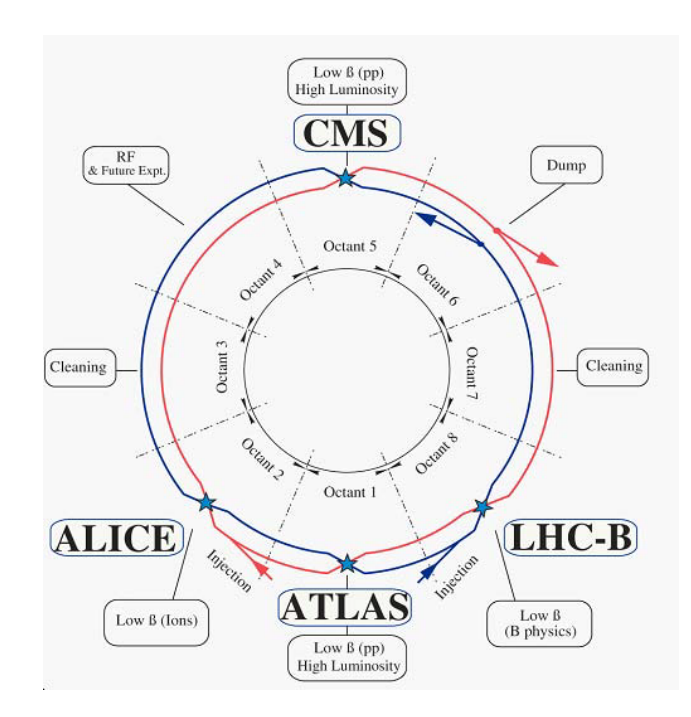

Figura 3.2: Layout esquemático LHCb [\[31\]](#page-82-0).

direcionados a colidir em 4 pontos distintos como representados na Figura [3.2](#page-37-1) onde se encontram os detectores ALICE, ATLAS, CMS e LHCb, projetados em busca de entender diferentes aspectos da física fundamental.

- ALICE (*A Large Ion Collider Experiment*): Tendo 10.000 ton e dimensões  $16 \times 16 \times 26 \, m^3$ , o ALICE tem como principal objetivo a colisão de feixes de íons pesados (íons de chumbo)para estudar aspectos das interações fortes do MP, com foco no estado da matéria conhecido como plasma de quarks e glúons sob valores extremos de temperatura e energia [\[32\]](#page-82-2).
- ATLAS (A Toroidal LHC Apparatus) e CMS (Compact Muon Solenoid): A razão por estarem sendo expostos em conjunto é porque dividem o mesmo objetivo, são aparelhos de uso geral e buscam estender as barreiras da física de partículas trabalhando com colisões próton-próton e de íons pesados. O grande feito de ambos experimentos foi a descoberta do bóson de Higgs. Dedicam-se, também, à busca de física além do MP [\[33,](#page-82-3) [34,](#page-82-4) [35,](#page-82-5) [36\]](#page-82-6).
- LHCb (Large Hadron Collider beauty): Este experimento [\[37\]](#page-83-0) é dedicado à medições de VCP e decaimentos raros de hádrons contendo quarks *b* e *c*, entre outros fenômenos. Todos os dados apresentados neste trabalho foram obtidos através deste detector.

Dentre os experimentos apresentados, o presente trabalho foi possível de ser feito a partir das detecções possibilitadas pelo LHCb. As seguintes subseções destinar-se-ão a apresentar o detector detalhadamente.

#### **3.2 O detector LHCb**

O detector LHCb é um espectrômetro de braço único com cerca de 10- 300 (250) mrad de abertura angular frontal na direção horizontal (vertical). Sua geometria é dada pelo fato de que, em colisões a altas energias, os hádrons constituídos de quarks *b e b* são produzidos para frente ou para trás, na direção do braço do detector. Figure Hadron Collider beauty): Este experimento [37] é dedicado<br>
à medições de VCP e decaimentos raros de hádrons contendo quarks *b* c.<br>
c. entre outros fenômenos. Todos os dados apresentados neste trabalho<br>
foram obtid

Na Figura [3.3](#page-39-0) temos uma visão lateral do detector e todos seus componentes, cada um sendo utilizado a uma dada necessidade no ato de detectar,

<span id="page-39-0"></span>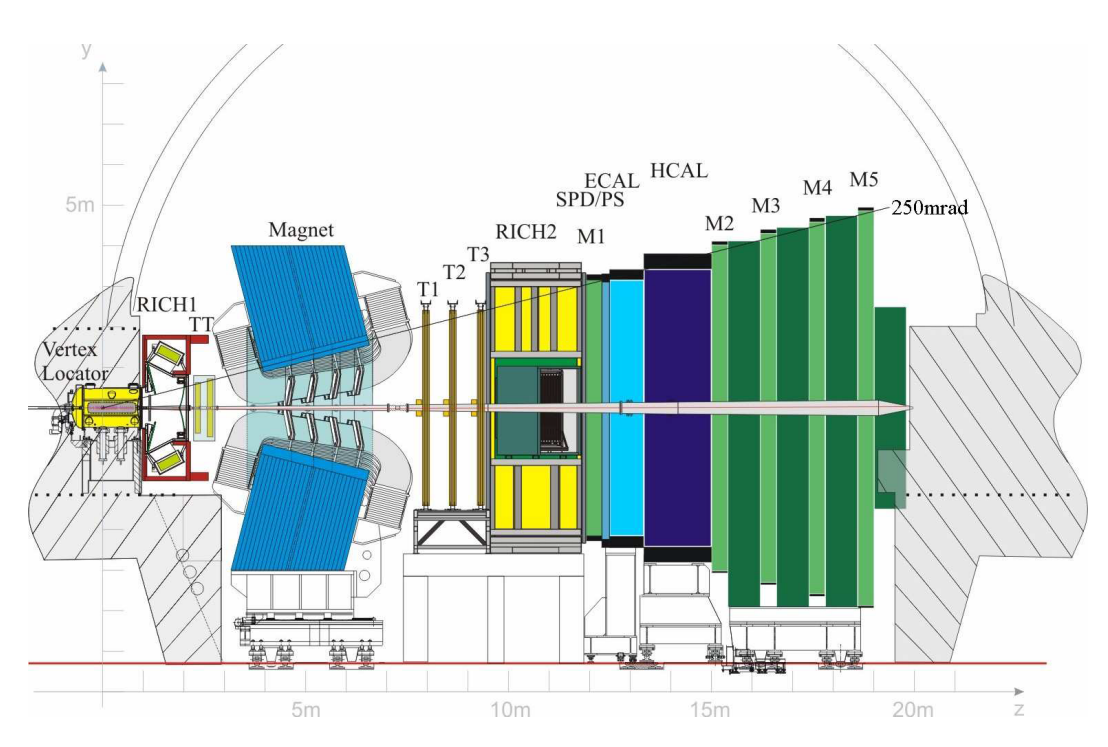

Figura 3.3: Visão do detector LHCb. Sistema de Reconstrução e Rastreamento: *Vertex Locator* e estações de rastreamento TT, T1, T2, T3. Sistema de identificação e posicionamento: RICH1, RICH2, calorimetros ECAL, HCAL, SPD/PS e sistemas de múons M1, M2, M3, M4, M5 [\[37\]](#page-83-0).

#### **3.3 Magneto**

Inserido entre o Rastreador Turicensis (TT) e os rastreadores T1, T2, T3, como representado na Figura [3.3,](#page-39-0) o magneto tem a função de desviar a trajetória das partículas carregadas para que possamos ter a informação de sua carga e juntamente com as informações do sistema de rastreamento, calcular seu momento.

O magneto [\[38\]](#page-83-1) pode ser representado como 2 bobinas de alumínio em forma de sela como é possível ver na Figura [3.4.](#page-40-0) Para evitar assimetrias de carga devido ao fato de que trabalhamos com colisões *pp* no detector e ter controle sobre os efeitos sistemáticos, a polaridade do magneto é periodicamente invertida para cima ou para baixo.

## **3.4 Sistema de Reconstrução e Rastreamento**

## **3.4.1 VELO (Vertex Locator )**

O VELO (Figura [3.5\)](#page-41-0) constitui a primeira etapa do sistema de trajetórias (tracking) e possibilita a reconstrução do vértice primário (PV) da interação

<span id="page-40-0"></span>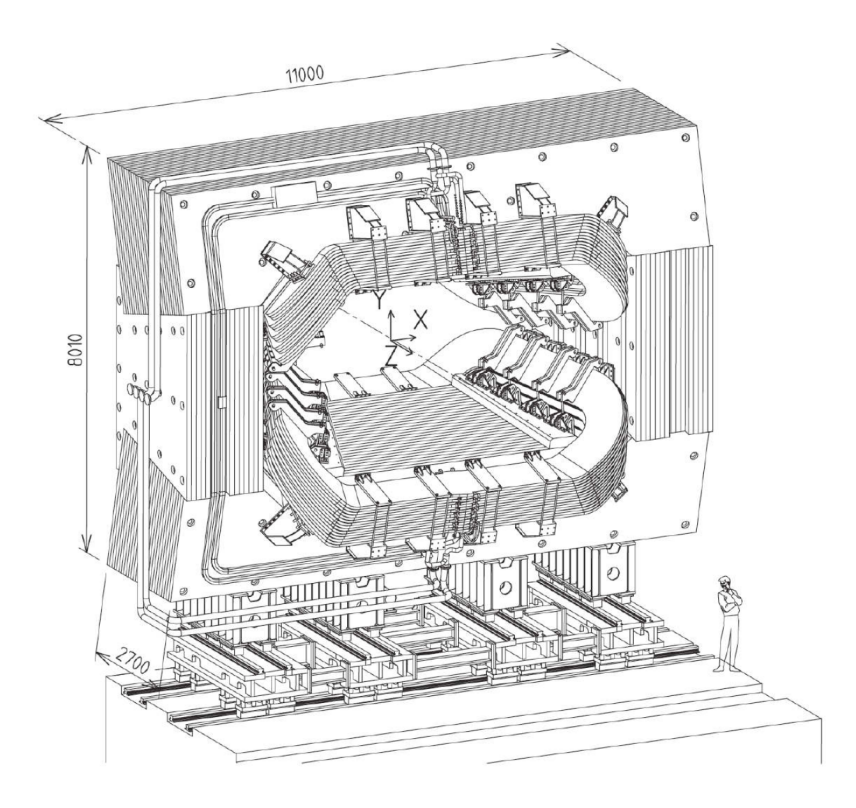

Figura 3.4: Representação esquemática do magneto [\[37\]](#page-83-0).

*pp*, como também de vértices secundários (SV), onde hádrons *b* e *c* decaem.

Constituído de 42 módulos (sensores) divididos em 2 semi-circunferências compostas de tiras de Silício, o VELO é retrátil. Como ele engloba a região de colisão, há a necessidade de suas semi-circunferências abrirem durante o período de circulação dos feixes em torno do LHC e fecham-se durante as colisões. Tal mecanismo é realizado para que o VELO não sofra degradação pois é o componente do detector mais próximo do ponto de colisão.

#### **3.4.2 Sistema de rastreamento**

Juntamente com o VELO, a sistema de rastreamento compõe o ferramental necessário para o sistema de Reconstrução e Rastreamento do LHCb. Ela pode ser dividida em duas seções, o Rastreador Turicensis (TT), localizados entre o RICH1 e o magneto como representado na Figura [3.3](#page-39-0) e os rastreadores T1, T2 e T3, localizados após o ímã, sendo compostos por rastreadores internos (IT) e externos (OT).

O TT é responsável por rastrear partículas de baixo momento. É composto por 4 tiras de Silício dispostas num arranjo conhecido como, x-u-v-x, em que cada letra representa o ângulo da base de cada tira com relação ao eixo vertical (0°*,* −5°*,* 5°*,* 0°), como ilustrado na Figura [3.6](#page-41-1) em que temos as duas camadas internas rotacionadas. O motivo dessa disposição é para que o TT

<span id="page-41-0"></span>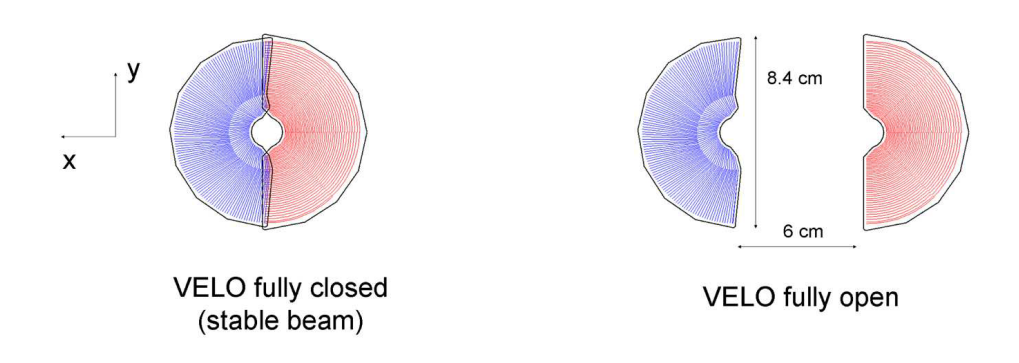

Figura 3.5: Visão esquemática do VELO. À direita temos sua representação quando fechado e, à esquerda, completamente aberto [\[37\]](#page-83-0).

<span id="page-41-1"></span>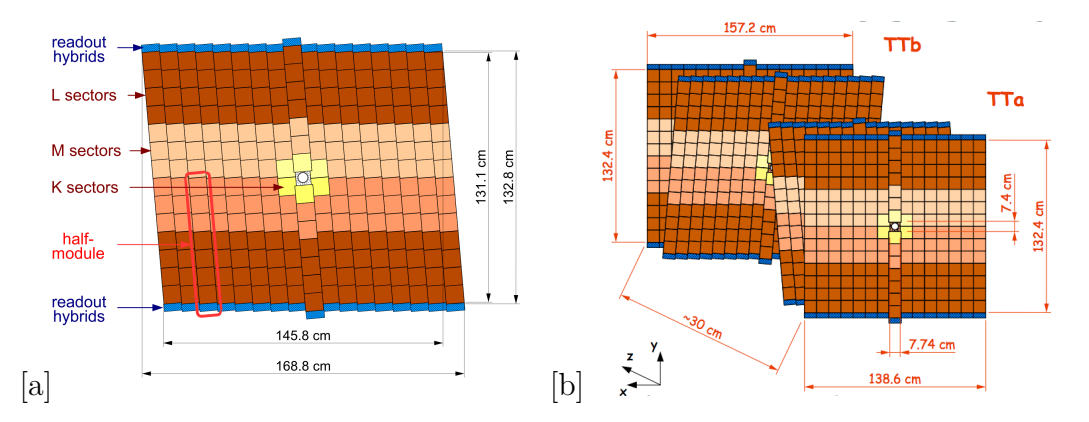

Figura 3.6: Ilustração do TT: a) representação de uma camada com todos seus setores internos, b) visão geral do TT [\[37\]](#page-83-0).

.

cubra toda a resolução, 200 *µ*m para cada tira, do padrão de reconhecimento para medir com precisão o momento transversal das partículas [\[39\]](#page-83-2).

As estações T1, T2, T3 são compostas por rastreadores internos, similares aos TT, contendo as tiras em disposição x-u-v-x posicionadas em formato de cruz (Figura [3.7.](#page-42-0)a), porém com menor aceptância e contendo 7 sensores, e os rastreadores externos [\[40\]](#page-83-3), representados na Figura [3.7.](#page-42-0)b. Eles cobrem os ITs e cobrem a aceitação fora do raio de atuação dos mesmos. Contêm uma mistura gasosa composta 70% de Argônio e 30% de *CO*<sup>2</sup> funcionando como uma detector por ionização, onde as partículas, ao atravessarem os OTs, são ionizadas e coletadas pelo ânodo dentro dos tubos presentes em cada rastreador.

## **3.5 Sistema de Identificação e Posicionamento**

Outra tarefa importante a ser exercida pelo LHCb é a identificação das partículas e previamente rastreadas pela estação de rastreamento descrita acima. Essa tarefa é dividida entre 3 componentes: o sistema RICH, os

<span id="page-42-0"></span>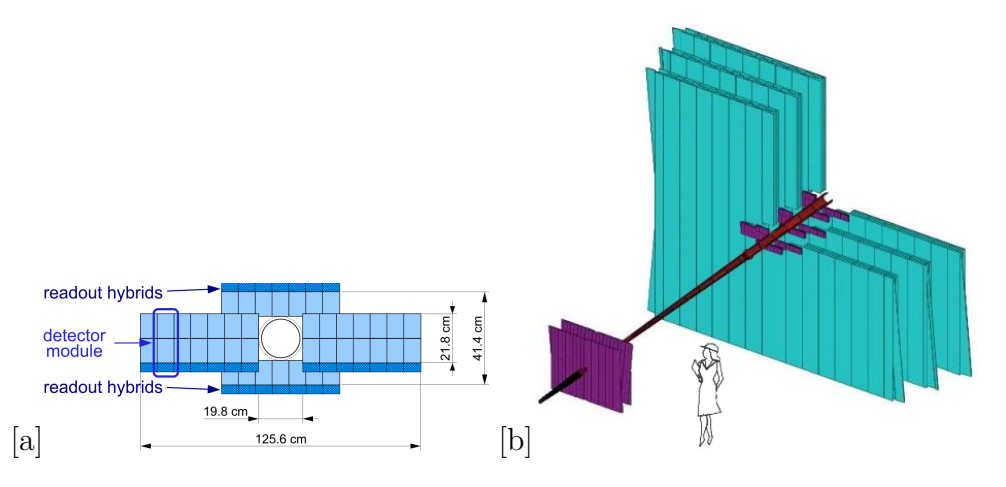

Figura 3.7: Visão geral da estação de Rastreamento: a) Rastreador Interno, b) Rastreadores Internos (roxo) e externos (verde) [\[39\]](#page-83-2).

calorímetros e o sistema de múons.

## **3.5.1 RICH (Ring Imaginary Cherenkov System)**

O RICH [\[41\]](#page-83-4) tem como função distinguir entre píons, káons e prótons para as diversas partículas produzidas nos estados finais. O mecanismo de identificação é baseado no conceito de Radiação de Cherenkov, um efeito luminoso em que quando uma partícula atravessa um meio a uma velocidade (*v*) acima da velocidade da luz naquele meio  $(c')$ ,  $c' = c/n$ , onde *c* é a velocidade da luz e *n*, o índice de refração. Ela o ioniza liberando radiação em formato de cone ao longo do eixo da trajetória. O ângulo da radiação é função da velocidade da partícula e do meio,

$$
cos\theta_c = \frac{1}{vn}.\tag{3-1}
$$

A partir do momento reconstruído e do ângulo de de Cherenkov é possível obter a massa da partícula e realizar sua identificação, como está disposto nos resultados apresentados pela Figura [3.8.](#page-43-0)

Há 2 detectores RICH (Figura [3.3\)](#page-39-0) onde cada um atua na identificação de partículas de acordo com seu momento. O RICH1 está localizado entre o VELO e o TT, cobre um espectro de momento entre 1−70 GeV sendo responsável por partículas de baixo momento. O RICH2 está localizado após o T3 e tem um desempenho maior na identificação de partículas de maior momento, cobrindo um espectro entre  $16 - 100$  GeV.

<span id="page-43-0"></span>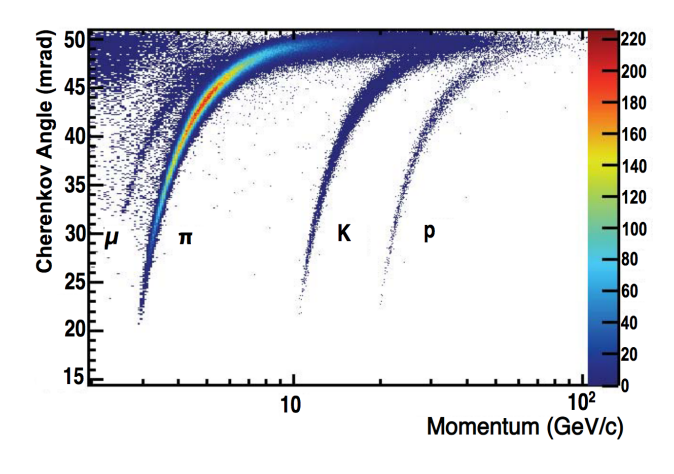

Figura 3.8: Ângulo de Cherenkov reconstruído em função do momento [\[42\]](#page-83-5).

## **3.5.2 Sistema de Calorímetros**

Este sistema identifica elétrons, fótons e hádrons através de mediações de suas energias (e momentos para o primeiro nível de seleção (L0)). É composto de 4 subdetectores - ECAL, HCAL, SPD/PS - que são, respectivamente, 2 calorímetros (Eletromagnético e Hadrônico) e o último sistema que auxilia na rejeição de partícula [\[43\]](#page-83-6).

O sistema SPD (*Scintilator Pad Detector*)/PS(*Pre Shower*) está localizado entre o M1 e os 2 calorímetros e fornece informações para rejeição de *background* no calorímetro eletromagnético. O SPD distingue entre  $e^-$  e  $\pi^-$  e identifica partículas carregadas: a camada de Chumbo inicia chuveiros eletromagnéticos de elétrons e fótons através de radiação *Bremsstrahlung* e produção de pares. O PS identifica partículas eletromagnéticas criadas pela parede de Chumbo possibilitando a separação entre elétrons e píons carregados.

O princípio dos calorímetros é de frear as partículas que os atravessam para medir sua perda de energia durante esse processo como representado pela Figura [3.9.](#page-44-0) O ECAL (Calorímetro Eletromagnético) identifica partículas carregadas e O HCAL é o Calorímetro de Hádrons e atua na medição de energia de hádrons, sua função principal é medir o momento transverso (*p<sup>T</sup>* ) dos hádrons e enviar essa informação para o sistema de seleção.

### **3.5.3 Sistema de Múons (M1, M2, M3, M4, M5)**

Os múons diferem-se dos elétrons apenas por sua massa, que é cerca de 200 vezes maior, e compõe os estados finais de vários decaimentos de hádrons pesados. Os múons interagem muito pouco com a matéria e abrangem os calorímetros depositando muito pouca energia e então chega às câmaras de

<span id="page-44-0"></span>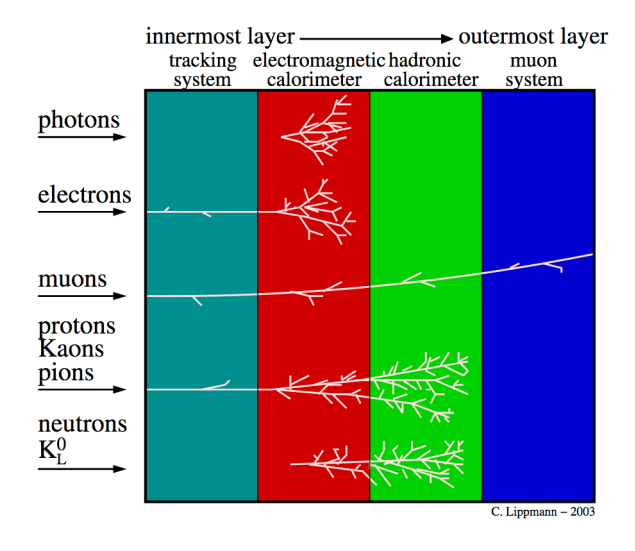

Figura 3.9: Interação de diversas partículas com diferentes subdetectores. É possível verificarmos em quais pontos do LHCb as partículas são identificadas [\[44\]](#page-83-7).

múons [\[45\]](#page-83-8). A estação M1 (Figura [3.10\)](#page-45-0) está inserido antes do Sistema de Calorímetros a fim de melhorar as medidas de *p<sup>T</sup>* no sistema de identificação para informar ao sistema de seleção e o restante das estações - M2-M5 - são postos após o Sistema de Calorímetros alternadas com placas de ferro de espessura 80 cm devido seu alto poder de penetração e evitar o *background* de hádrons.

#### **3.6 Sistema de seleção (trigger )**

Até então foi apresentado cada subdetector do LHCb e seus devidos fins para que a presente pesquisa apresentada por este trabalho pudesse ser possível. Após a colisão dos prótons e todo processo de mapeamento, identificação e posicionamento, é necessário decidir quais dados são relevantes, armazenados e enviados para centros de pesquisa ao redor do planeta para as análises serem feitas. Esta seção final tem como objetivo descrever o processo de seleção que ocorre em três etapas, uma etapa inicial baseada em seleção por meio de *hardware* chamado Nível 0 (L0), seguida de duas etapas baseadas em seleções por meio de *software* chamada Seleção de Alto Nível (HLT) - HLT1 e HLT2. Um resumo do processo de seleção está representado na Figura [3.11](#page-45-1) .

O *trigger* L0 utiliza as informações coletadas pelas câmaras de múons, os calorímetros e as partículas rejeitadas pelo SPD para reduzir a taxa de eventos selecionando aqueles hádrons, fótons e elétrons com maior energia transversa e os múons com maior *p<sup>T</sup>* , reduzindo a frequência de 40 para 1 MHz através de uma unidade de decisão que analisará se o evento deve, ou não, ser mantido.

<span id="page-45-0"></span>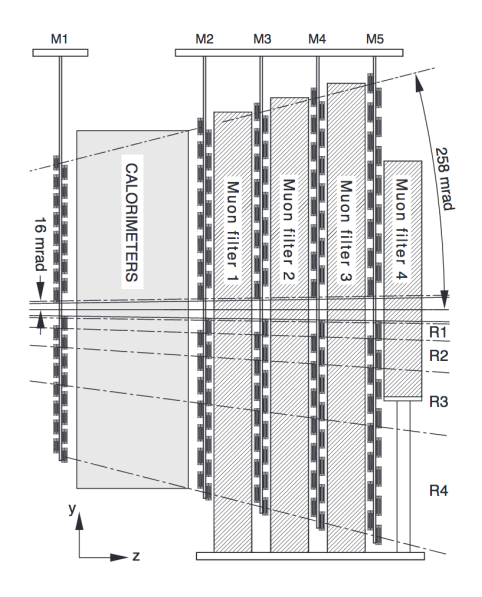

Figura 3.10: Visão lateral do Sistema de Múons [\[37\]](#page-83-0).

<span id="page-45-1"></span>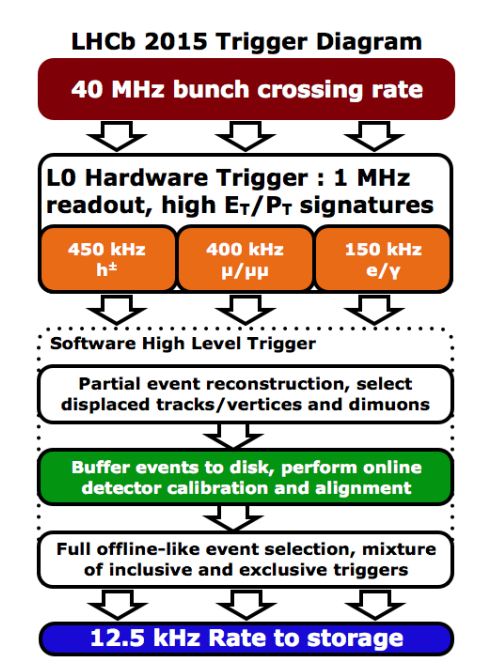

Figura 3.11: Representação do fluxo de operação do Sistema de Seleção durante o Run II. As três etapas (uma em *hardware* e duas em *software*) reduzem a frequência de cruzamento de 40 MHz para alguns kHz [\[46\]](#page-83-9).

O *trigger* HLT atua após a seleção feita pelo L0 e é divido em duas etapas. A primeira etapa, HLT1, refina as seleções feitas aplicando alguns cortes com as informações vindas do VELO, do sistema de rastreamento e do sistema de Múons a fim de reconstruírem, parcialmente, os eventos. Em seguida, entra em ação o segundo *trigger* de Alto Nível, HLT2, fazendo o uso de algoritmos que simulam uma reconstrução completa dos eventos em três etapas: reconstruir a trajetória das partículas carregas, reconstruir as partículas neutras e o sistema de identificação a partir de rede de computadores chamada "Fazenda" de Filtro de Eventos (EFF). Após esse processo, a frequência de cruzamento é reduzida de 1 MHz para 12 KHz.

Há uma nova estratégia implementada no Run II, o *Turbo Stream*, que tem como objetivo salvar as seleções feitas em tempo real pelo HLT e descarta os eventos brutos de forma a dispensar a etapa de reconstrução *offline* realizada durante a tomada de eventos do Run I. A vantagem de utilizar o *Turbo Stream* está no momento em que os dados de sinal são salvos em tempo real e descartase os dados inúteis de maneira precisa [\[47\]](#page-83-10).

A última etapa é a seleção *offline* dos eventos para serem, enfim, armazenados nos discos do Experimento LHCb e classificados como candidatos a sinal ou *background*. O candidato deve ter passado pelo detector, pelo sistema de reconstrução e ser selecionado *offline*. Há duas formas de classificar os candidatos de sinal que passaram por todas as etapas até aqui apresentadas, em TIS (Selecionado Independente do Sinal) e TOS (Selecionado Pelo Sinal). A classificação TOS se dá quando o próprio evento de sinal é o responsável por acionar o *trigger*; caso o candidato não acione, e sim outra atividade do evento, ele será classificado como TIS. Tendo visto como ocorre o processo de detecção, identificação e reconstrução dos decaimentos, a próxima sessão será destinada a tratar da seleção dos dados recebidos pelo LHCb durante o Run II.

# **4 A Amostra de**  $D^+ \to \pi^- \pi^+ \pi^+$

Este capítulo destina-se a apresentar a amostra de dados de  $D^+ \rightarrow$ *π* <sup>−</sup>*π* <sup>+</sup>*π* <sup>+</sup>. É importante ressaltar que a estratégia de seleção foi obtida a partir de outras pessoas do Grupo de Física de Charme do Rio de modo que os detalhes do processo de seleção e os valores dos cortes estão detalhados no apêndice A, que descreve as técnicas de limpeza para o estudo de otimização da amostra. Nossa tarefa neste trabalho destinou-se em estudar a amostra após o processo de limpeza e entender o comportamento de decaimentos que contaminam o *background* do canal. A partir dos resultados finais para o processo de seleção e a exploração da amostra será possível realizar os estudos de validação do método de busca de VCP que apresentaremos nos Capítulos 5 e 6.

<span id="page-47-0"></span>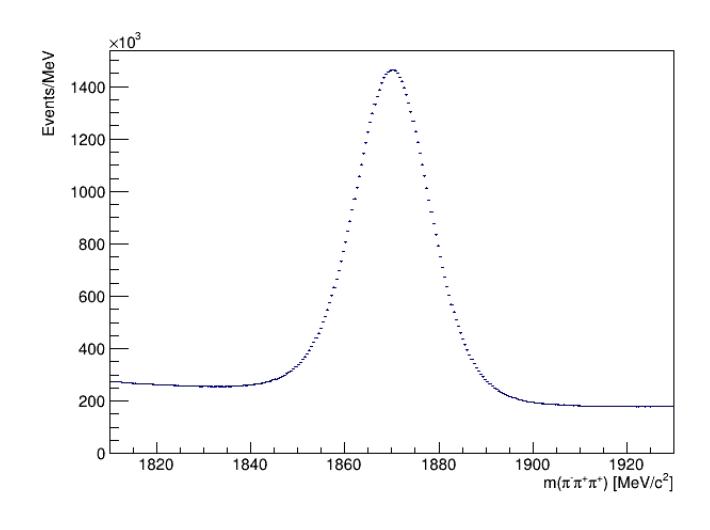

Figura 4.1: Espectro de massa  $\pi^{-} \pi^{+} \pi^{+}$  de candidatos  $D^{+} \to \pi^{-} \pi^{+} \pi^{+}$  conforme os cortes de seleção descritos no apêndice A.

A Figura [4.1](#page-47-0) representa o espectro de massa final da partícula mãe do canal *D*<sup>+</sup> → *π* <sup>−</sup>*π* <sup>+</sup>*π* <sup>+</sup> dos dados tomados durante o RunII e as duas polaridades do magneto, *Up* e *Down*. A partir dessa amostra é possível obter o número de eventos de *D*<sup>+</sup> e *D*<sup>−</sup> fazendo um ajuste no espectro de massa que considere as contribuições de sinal e *background*, bem como sua pureza que é de aproximadamente 77%. Para tal fim, vamos estudar as contaminações específicas contidas nessa amostra o que é um ponto importante para entendermos melhor o comportamento de nosso canal. De fato, é interessante já notar como se comporta o distribuição dos eventos no DP. A Figura [4.2](#page-48-0) apresenta a distribuição dos eventos no espaço de fase em 3 regiões: a Figura [4.2.](#page-48-0)a mostra os eventos dentro da região de massa (M) de sinal (1850 < M < 1890 MeV*/c*<sup>2</sup> ), já as [4.2.](#page-48-0)b [4.2.](#page-48-0)c mostram os eventos dentro as regiões de massa esquerda (1810 < M < 1830 MeV/ $c^2$ ) e direita (1910 < M < 1930 MeV/ $c^2$ ), respectivamente. Aqui vemos os eixos escritos em função variáveis *shigh* e *slow*. Elas são uma outra forma de organizarmos as variáveis de Dalitz *sij* que usamos pra construir o espaço de fase, escritas como:

$$
s_{low} = \begin{cases} s_{12}; & s_{13} \ge s_{12} \\ s_{13}; & s_{12} \ge s_{13} \\ s_{13}; & s_{13} \ge s_{12} \\ s_{12}; & s_{13} \ge s_{13} \end{cases}
$$
(4-1)

Utilizamos *shigh* e *slow* quando temos um DP simétrico como o nosso caso em que as duas variáveis de Dalitz são píons idênticos:  $(s_{12}, s_{13}) = (s_{\pi_1^-\pi_2^+}, s_{\pi_1^-\pi_3^+}).$ Dessa forma, construímos o que chamamos de DP *folded* a partir de *shigh* e *slow*.

<span id="page-48-0"></span>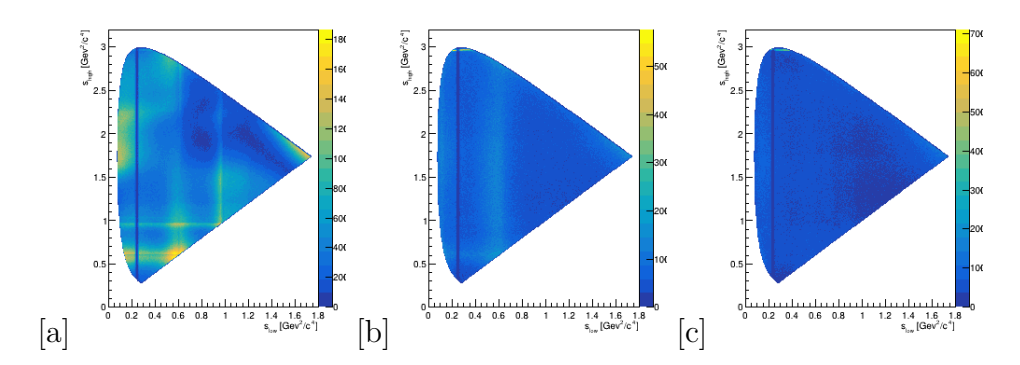

Figura 4.2: Imagens sobre o canal  $D^+ \to \pi^- \pi^+ \pi^+$ . a) DP construído dentro da região de sinal (1850 < M < 1890 MeV*/c*<sup>2</sup> ). b) DP construído dentro da banda esquerda (1810 < M < 1830 MeV*/c*<sup>2</sup> ). c) DP construído dentro da banda direita  $(1910 < M < 1930 \text{ MeV}/c^2)$ .

#### **4.1 Contaminações específicas no espectro**

O *background* na Figura [4.1](#page-47-0) pode aparentar ser bem comportado, porém pelos DP dispostos na Figuras [4.2.](#page-48-0)b vemos que existem estruturas indicando a existência de contaminações específicas, principalmente na região esquerda de nossa amostra, que podem ser decaimentos parcialmente reconstruídos.

O *background* parcialmente reconstruído consiste, de forma geral, em decaimentos de 4 corpos de *D*<sup>+</sup> em que uma partícula neutra, como um *γ* ou um

*π* 0 , não é levada em conta durante o processo de reconstrução e o produto final assemelha-se ao do canal estudado, neste caso,  $\pi^{-} \pi^{+} \pi^{+}$ . Foram encontrados 3 decaimentos:  $D^+ \to \eta \pi^+$ , em que o  $\eta$  decai em  $\pi^+ \pi^- \gamma$ ;  $D^+ \to \eta$ <sup>'</sup>(958) $\pi^+$ , em que o  $\eta'(958)$  decai em  $\rho^0(\pi^+\pi^-)\gamma$ ; e, por fim, o decaimento  $D_s^{\pm} \to \eta'(958)\pi^+,$ em que o  $\eta'(958)$  decai em  $\rho^{0}(\pi^{+}\pi^{-})\gamma$ . Em todos os casos mencionados, a partícula *γ* é perdida no processo, restando o produto *π* <sup>−</sup>*π* <sup>+</sup>*π* <sup>+</sup>. As Figuras [4.3,](#page-49-0) [4.4](#page-49-1) e [4.5](#page-50-0) mostram como é o DP desses decaimentos e a respectiva projeção no espectro de massa *π* <sup>−</sup>*π* <sup>+</sup>*π* <sup>+</sup> a partir das amostras de MC. É possível verificar que a maior concentração dos eventos está localizada na banda esquerda do espectro, fazendo jus às faixas contaminadoras que vemos na Figura [4.2.](#page-48-0)b.

<span id="page-49-0"></span>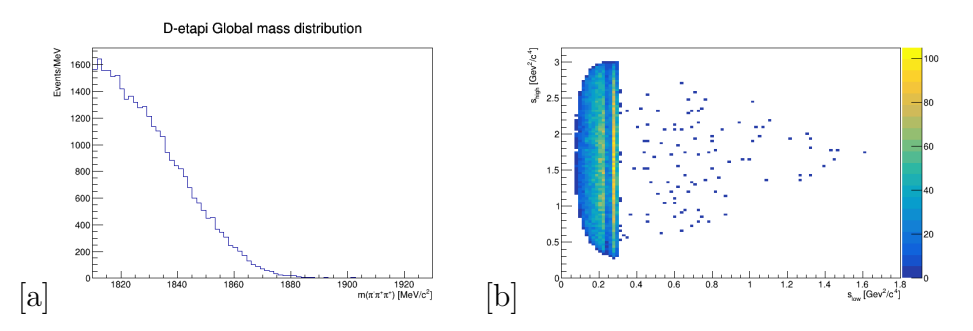

Figura 4.3: a) Distribuição  $D^+ \to \eta(\pi^+\pi^-\gamma)\pi^+$  no espectro  $\pi^-\pi^+\pi^+$ . b) DP desta distribuição.

<span id="page-49-1"></span>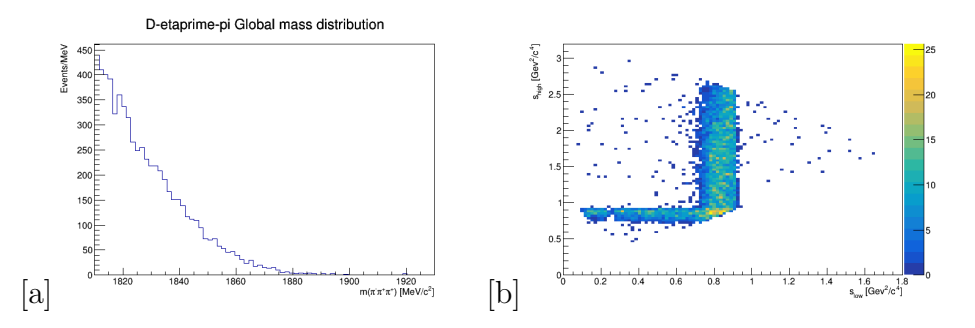

Figura 4.4: a) Distribuição  $D^{\pm} \to \eta'(\rho^0(\pi^+\pi^-)\gamma)\pi^+$  no espectro  $\pi^-\pi^+\pi^+$ . b) DP desta distribuição.

A estratégia adotada para tratar os decaimentos parcialmente reconstruídos foi de utilizar amostras de Monte Carlo (MC) completo em que seu processo de reconstrução simula o processo de reconstrução dos eventos que seriam detectados pelo LHCb a fim de obtermos fidelidade entre o comportamento das simulações e dos dados reais. Além disso, aplicamos os mesmos cortes do processo de seleção descrito no Apêndice A e garantimos que o decaimento seja verdadeiro, ou seja, existe associação entre o decaimento gerado e os traços reconstruídos. Após isso, realizamos um ajuste no espectro de massa de cada amostra, disponíveis na Figura [4.6.](#page-51-0) Eles foram realizados com o objetivo de obter a função que parametriza a projeção dos eventos no espectro

<span id="page-50-0"></span>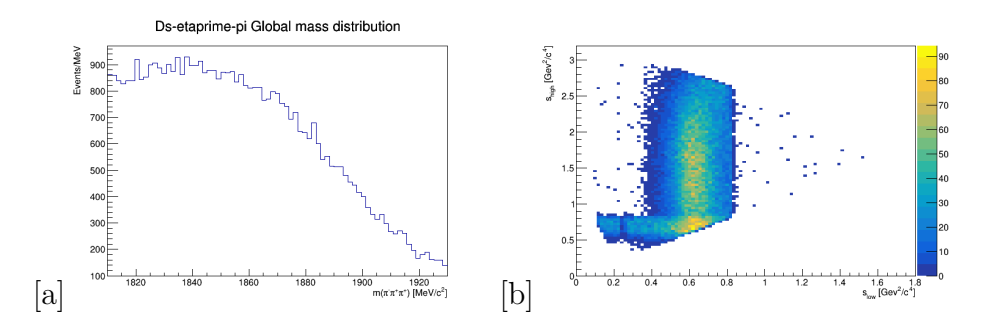

Figura 4.5: a) Distribuição  $D_s^{\pm} \to \eta'(\rho^0(\pi^+\pi^-)\gamma)\pi^+$  no espectro  $\pi^-\pi^+\pi^+$ . b) DP desta distribuição.

de massa *π* <sup>−</sup>*π* <sup>+</sup>*π* <sup>+</sup>. Cada função será usada para auxiliar no ajuste total dos dados, detalhados mais a frente neste trabalho. Os ajustes presentes nessa dissertação foram feitos utilizando o pacote *Roofit* presente no *framework* ROOT para análise de dados [\[48\]](#page-83-11).

As funções de ajuste para cada amostra foram construídas a partir de uma Gaussiana ou da somas de duas Gaussianas. Uma única Gaussiana foi utilizada para o ajuste de  $D^+ \to \eta'(\rho^0(\pi^+\pi^-)\gamma)\pi^+$  e a soma de duas Gaussianas,  $D^+ \to \eta(\pi^+\pi^-\gamma)\pi^+$  e  $D_s^{\pm} \to \eta'(\rho^0(\pi^+\pi^-)\gamma)\pi^+$  tendo uma fração mediando a contribuição delas para a função de ajuste daquele canal. Os parâmetros das funções está disponível na Tabela [4.1](#page-51-1) e serão fixados no ajuste do espectro *π*<sup>−</sup>*π*<sup>+</sup>*π*<sup>+</sup>. Para considerar adequadamente essas contribuições no espaço de fase é necessário não só obter a forma de suas distribuições, mas o número de eventos estimados dos decaimentos que compõe o *background* específico. A partir das amostras de simulações de MC para estes decaimentos, pode-se estimar o número de eventos esperados no espectro total e em cada região. No próximo capítulo veremos que também será importante estimar essas contribuições para cada região (bin) do DP.

Seja um decaimento  $D_{(s)} \rightarrow 123$ , representado por um dos canais  $D_{(s)}^{+}$  → *η*<sup>(')</sup>π<sup>+</sup>. O número de eventos observados é dado pelo produto do número total de  $D_{(s)}$  produzidos  $(N_{prod})$ , a razão de ramificação do canal  $D_{(s)} \rightarrow 123$ ,  $(BR(D_{(s)} \rightarrow 123))$ , e sua eficiência total  $(\epsilon_{TOT}(D_{(s)} \rightarrow 123))$ ,

<span id="page-50-1"></span>
$$
N_{obs}(D_{(s)} \to 123) = N_{prod}(D_{(s)}) \times BR(D_{(s)} \to 123) \times \epsilon_{TOT}(D_{(s)} \to 123), \ (4-2)
$$

onde a eficiência total é determinada por,

$$
\epsilon_{TOT}(D_{(s)} \to 123) = \frac{N_{events_{MC}}(D_{(s)} \to 123)}{N_{gen_{MC}}(D_{(s)} \to 123)} \times \epsilon_{Gen} \times \epsilon_{filter},
$$
(4-3)

sendo  $N_{events}$  ( $D(s)$ ) é o número de eventos finais, após a aplicação dos

<span id="page-51-0"></span>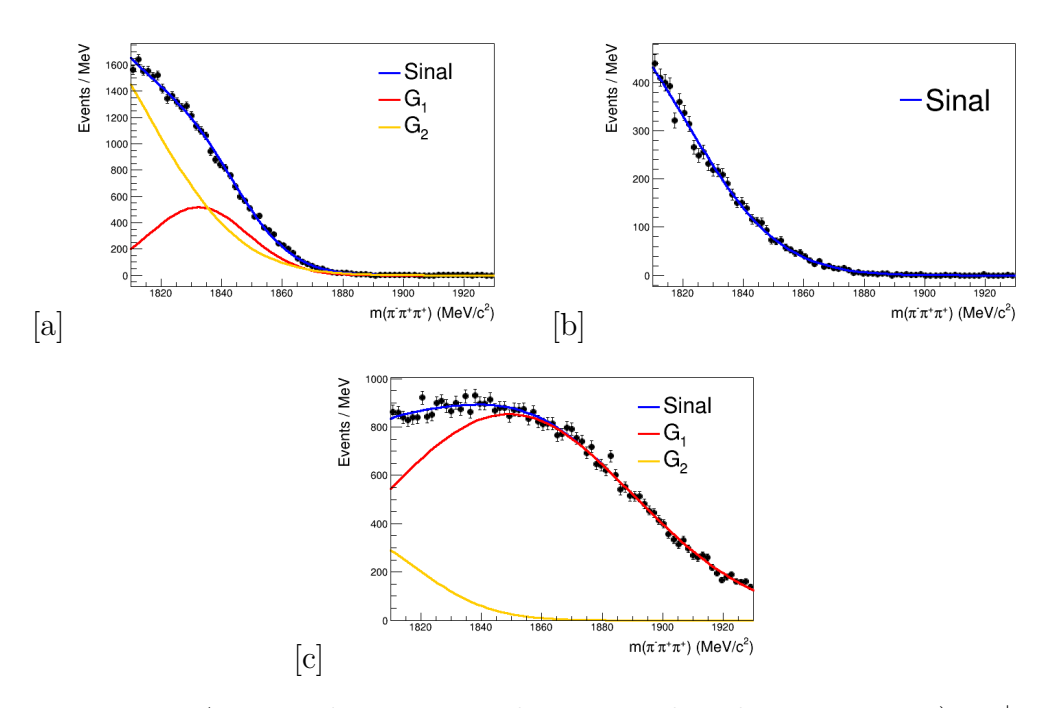

<span id="page-51-1"></span>Figura 4.6: Ajustes do espectro de massa dos decaimentos: a)  $D^+ \rightarrow$  $\eta(\pi^+\pi^-\gamma)\pi^+$ . b)  $D^+ \to \eta'(\rho^0(\pi^+\pi^-)\gamma)\pi^+$ . c)  $D_s^{\pm} \to \eta'(\rho^0(\pi^+\pi^-)\gamma)\pi^+$ .

|                | $D^+ \to \eta(\pi^+\pi^-\gamma)\pi^+$                          |  |
|----------------|----------------------------------------------------------------|--|
| $\mu_1$        | 1820,0                                                         |  |
| $\sigma_1$     | 21,1                                                           |  |
| $\mu_2$        | 1800,0                                                         |  |
| $\sigma_2$     | 11,0                                                           |  |
|                | $\frac{f_{(G_{12})}}{D^+ \to \eta'(\rho^0(\pi^+\pi^-)\gamma)}$ |  |
|                |                                                                |  |
| $\mu$          | 1792,0                                                         |  |
| $\sigma$       | 30,0                                                           |  |
|                | $D_s^{\pm} \rightarrow \eta'(\rho^0(\pi^+\pi^-)\gamma)\pi^+$   |  |
| $\mu_1$        | 1850,0                                                         |  |
| $\sigma_1$     | 41,0                                                           |  |
| $\mu_2$        | 1784,0                                                         |  |
| $\sigma_2$     | 29,9                                                           |  |
| $f_{(G_{12})}$ | 0.91                                                           |  |

Tabela 4.1: Parâmetros obtidos dos decaimentos  $D^+_{(s)} \to \eta^{(')} \pi$ 

cortes,  $N_{gen_{MC}}(D_{(s)})$  é o número de eventos gerados daquele decaimento, *ϵGen, ϵf iltro* são, respectivamente, a eficiência de gerador e a eficiência de filtro do gerador. Como não sabemos número total de *D*(*s*) produzidos, podemos obter  $N_{prod}(D_{(s)})$  através de um canal alternativo,  $D_{(s)} \rightarrow 456$ , como o *D*(*s*) → *K*<sup>±</sup>*K*<sup>+</sup>*K*<sup>−</sup>. Rearranjando a Equação [4-2](#page-50-1) temos que:

<span id="page-52-0"></span>
$$
N_{prod}(D_{(s)}) = \frac{N_{obs}(D_{(s)} \to 456)}{BR(D_{(s)} \to 456) \times \epsilon_{TOT}(D_{(s)} \to 456)}.
$$
(4-4)

Substituindo [\(4-4\)](#page-52-0) em [\(4-2\)](#page-50-1), chegamos em:

$$
N_{obs}(D_{(s)} \to 123) = N_{obs}(D_{(s)} \to 456) \times \frac{\epsilon_{TOT}(D_{(s)} \to 123)}{\epsilon_{TOT}(D_{(s)} \to 456)} \times \frac{BR(D_{(s)} \to 123)}{BR(D_{(s)} \to 456)},
$$
\n(4-5)

<span id="page-52-2"></span>onde a estimativa do número de eventos dos canais  $D^+_{(s)} \to \eta^{(')} \pi^+$  depende do número observado de eventos de um outro canal<sup>[1](#page-52-1)</sup>,  $D^+_{(s)} \to K^-K^+K^+,$  e a razão de suas eficiências totais e razões de ramificação. O número total de eventos estimados está registrado na Tabela [4.2.](#page-52-2)

| Canal                                                        | Número de Eventos   |
|--------------------------------------------------------------|---------------------|
| $D^+ \to \eta(\pi^+\pi^-\gamma)\pi^+$                        | $1,392 \times 10^5$ |
| $D^+ \to \eta'(\rho^0(\pi^+\pi^-)\gamma)\pi^+$               | $2,781 \times 10^5$ |
| $D_s^{\pm} \rightarrow \eta'(\rho^0(\pi^+\pi^-)\gamma)\pi^+$ | $7,093 \times 10^6$ |

Tabela 4.2: Números de eventos estimados dos decaimentos do *background* parcialmente reconstruídos.

## **4.2 O** ajuste do espectro de massa  $\pi^- \pi^+ \pi^+$

Agora que já entendemos a estrutura das contaminações do *background* específico podemos realizar o ajuste de massa. Para tal, vamos começar explorando a forma do sinal através de um ajuste de MC obtido a partir da simulação de eventos *D*<sup>+</sup> → *π* <sup>−</sup>*π* <sup>+</sup>*π* <sup>+</sup> passando por todas as etapas de detecção e reconstrução e todo o processo de seleção de dados<sup>[2](#page-52-3)</sup>.

#### **4.2.1 Ajuste de Monte Carlo do espectro de massa**

A função de ajuste total foi construída, primeiramente, realizando um ajuste no espectro de massa derivado de simulações de MC a fim de obter o comportamento ideal da função que parametriza o comportamento do sinal,

<span id="page-52-1"></span><sup>1</sup>Esses dados foram fornecidos por colegas do Grupo de Física de Charme do Rio. Os relativos trabalhos ainda estão em processo de revisão e logo serão publicados.

<span id="page-52-3"></span><sup>2</sup>Também descritos no apêndice A.

construída utilizando uma função Gaussiana e 2 funções *Crystal-Ball* (CB) [\[49\]](#page-83-12), definidas como uma Gaussiana com cauda exponencial. A função *Crystal-Ball* é descrita como,

<span id="page-53-0"></span>
$$
CB(m_{\pi\pi\pi}, \mu, \sigma, n, \alpha) = N \begin{cases} \exp(-\frac{(m_{\pi\pi\pi} - \mu)^2}{2\sigma^2}), & -\alpha < \frac{m_{\pi\pi\pi} - \mu}{\sigma}, \\ A(B - \frac{m_{\pi\pi\pi} - \mu}{\sigma})^{-n}, & -\alpha > \frac{m_{\pi\pi\pi} - \mu}{\sigma}, \end{cases}
$$
(4-6)

onde os parâmetros *A, B, N* são definidos como:

<span id="page-53-1"></span>
$$
A = \left(\frac{n}{|\alpha|}\right)^n \exp\left[-\frac{|\alpha|^2}{2}\right],
$$
  
\n
$$
B = \frac{n}{|\alpha|} - |\alpha|,
$$
  
\n
$$
N = \frac{1}{\sigma(C+D)},
$$
  
\n
$$
C = \left(\frac{n}{|\alpha|}\right)^n \exp\left[-\frac{|\alpha|^2}{2}\right],
$$
  
\n
$$
D = \sqrt{\frac{\pi}{2}}(1 + \text{erf}\left(\frac{|\alpha|^2}{2}\right)).
$$
\n(4-7)

Das Equações [4-6](#page-53-0) e [4-7,](#page-53-1) os parâmetros  $m_{\pi\pi\pi}$ ,  $\mu$ ,  $\sigma$ ,  $n$ ,  $\alpha$  são, respectivamente, a massa reconstruída *π* <sup>−</sup>*π* <sup>+</sup>*π* <sup>+</sup>, o valor médio da Gaussiana, a largura, o expoente da potência e o parâmetro que define comportamento Exponencial ou Gaussiano, *N* é a constante de normalização e, erf, a função erro. A função Gaussiana é parametrizada como

$$
G(m_{\pi\pi\pi}|\mu,\sigma) = \frac{1}{\sqrt{2\pi}} \exp[-\frac{1}{2}(\frac{m_{\pi\pi\pi} - \mu}{\sigma})^2].
$$
 (4-8)

Dessa forma, a função total de sinal é parametrizada pela seguinte equação,

<span id="page-53-2"></span>
$$
P_{sig} = f_G G(m_{\pi\pi\pi}) + f_{CB_1} C B_1(m_{\pi\pi\pi}) + f_{CB_2} C B_2(m_{\pi\pi\pi}), \tag{4-9}
$$

onde *fG, fCB*1*, fCB*<sup>2</sup> são as frações de cada função componente da função parametrizadora. A partir da Equação [4-9](#page-53-2) o ajuste de MC foi feito e está apresentado na Figura [4.7.](#page-54-0) Seguidamente extraímos cada parâmetro com exceção da média e a largura da Gaussiana, e inserimos como valores fixos no ajuste de dados. Os parâmetros são apresentados na Tabela [4.3.](#page-55-0)

## **4.2.2 O** ajuste da amostra de  $D^+ \to \pi^- \pi^+ \pi^+$

Agora podemos tratar do ajuste da amostra de  $D^+ \to \pi^- \pi^+ \pi^+$ . Apresentamos o *background* específico e seus ajustes, bem como a função da componente de sinal na subseção anterior. Para finalizar, vamos apresentar a parametrização do *background* combinatorial. Ela é feita através de um poliônimo de *Bernstein*. De forma geral, este polinômio é definido da seguinte forma:

$$
P_{Comb} = \sum_{i=0}^{n} a_i \binom{n}{i} m^i \cdot (1-m)^{n-i}.
$$
 (4-10)

<span id="page-54-0"></span>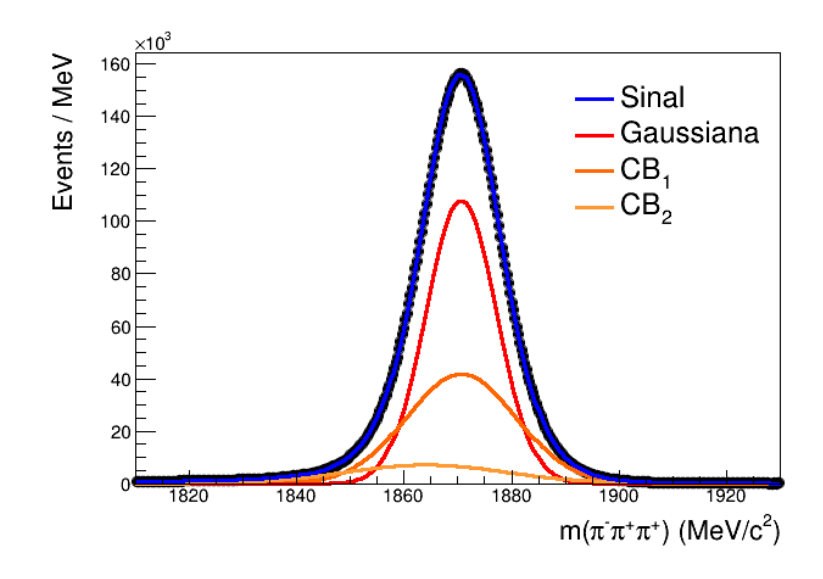

Figura 4.7: Ajuste global de massa do canal  $D^+ \to \pi^- \pi^+ \pi^+$  da amostra de MC.

Dessa forma, a função total, portanto, é a soma da função de sinal, da função de *background* combinatorial e as componentes de contaminações específicas,

$$
P_{TOT} = N_{sig}P_{sig} + N_{Comb}P_{Comb} + \sum_{i} N_i P_i, \qquad (4-11)
$$

em que os termos *N* são as constantes de normalização, isto é, o número total de eventos e *P<sup>i</sup>* , as funçãos de contaminação específica.

É feito um ajuste simultâneo da amostra de dados fixando os parâmetros da função de sinal de acordo com a Tabela [4.3,](#page-55-0) todos os parâmetros das funções de decaimentos parcialmente reconstruídos e suas constantes de normalização. Um ajuste simultâneo é similar a um ajuste individual, porém utilizamos para casos em que temos mais de uma amostra a ser ajustada. Em nosso caso temos a distribuição para *D*<sup>+</sup> → *π* <sup>−</sup>*π* <sup>+</sup>*π* <sup>+</sup> e *D*<sup>−</sup> → *π* <sup>+</sup>*π* <sup>−</sup>*π* <sup>−</sup> e, em vez de realizar os ajustes isoladamente, combinamos as amostras e realizamos o ajuste na amostra total. Em outras palavras, combinamos as amostras em uma única e fazemos um ajuste único na amostra combinada. O resultado deste ajuste está apresentado na Figura [4.8](#page-55-1) e a Tabela [4.4](#page-55-2) informa os valores dos parâmetros.  $\sum_{k=1}^{n}$  e otas ground combination e de componente de contaminações de pecter<br>  $P_{TOT} = N_{sig}P_{sig} + N_{Comw}P_{Comb} + \sum_{i} N_iP_i$ ,<br>
em que os termos N são as constantes de normalização, isto é, o númer<br>
de cecentos e  $P_i$ , as funç

Através do ajuste simultâneo é possível obter informações relevantes sobre a amostra: o número de eventos de sinal, o valor de  $\sigma_{eff}$  (Eq. [4-12\)](#page-56-0), a região de sinal compreendida num intervalo de  $2\sigma_{eff}$  que utilizaremos durante os estudos de sensibilidade, a pureza da amostra e o *α* global (Eq. [4-13\)](#page-56-1), definido como a razão entre o número total de eventos de *D*<sup>+</sup> (*ND*<sup>+</sup> ) e o número total de eventos de *D*<sup>−</sup>(*ND*<sup>−</sup> ). A Tabela [4.5](#page-56-2) informa o número de eventos, a pureza, a região de sinal e o valor de  $\sigma_{eff}$  para o canal  $D^+ \to \pi^-\pi^+\pi^-$ 

<span id="page-55-0"></span>

| Parâmetros               | Valores        |
|--------------------------|----------------|
| $\alpha_1$               | $1,42$ (fixo)  |
| $\alpha_2$               | $-2,08$ (fixo) |
| $\sigma_{CB_1}/\sigma_G$ | $1,67$ (fixo)  |
| $\sigma_{CB_2}/\sigma_G$ | $1,55$ (fixo)  |
| $N_{CB_1}$               | $1,65$ (fixo)  |
| $N_{CB_2}$               | $2,80$ (fixo)  |
| $F_G$                    | $0,43$ (fixo)  |
| $F_{CB_1}$               | $0,46$ (fixo)  |
| $\delta_{\mu_{G,CB_2}}$  | $-1,38$ (fixo) |
| $\sigma_G$               | 6,17           |
| $\mu(\text{MeV}/c^2)$    | 1870,80        |

Tabela 4.3: Valores para a construção da função de sinal da amostra obtidos a partir do ajuste de MC

<span id="page-55-2"></span>

| Parâmetros                                                                       |                                                                                                    | Valores                                                                     |                                                                                                    |
|----------------------------------------------------------------------------------|----------------------------------------------------------------------------------------------------|-----------------------------------------------------------------------------|----------------------------------------------------------------------------------------------------|
| a <sub>0</sub>                                                                   |                                                                                                    | $11,3 \pm 0,1$                                                              |                                                                                                    |
| $a_1$                                                                            |                                                                                                    | $9,1 \pm 0,1$                                                               |                                                                                                    |
| a <sub>2</sub>                                                                   |                                                                                                    | $8,73 \pm 0,09$                                                             |                                                                                                    |
| $a_3$                                                                            |                                                                                                    | $6.9 \pm 0.1$                                                               |                                                                                                    |
| $a_4$                                                                            |                                                                                                    | $9,98 \pm 0,10$                                                             |                                                                                                    |
| $a_5$                                                                            |                                                                                                    | $10,4 \pm 0,1$                                                              |                                                                                                    |
| $D^+\to\pi^+\pi^+\pi^-$                                                          |                                                                                                    | $D^- \to \pi^- \pi^+ \pi^-$                                                 |                                                                                                    |
| $\sigma_{+}$                                                                     | $6,667 \pm 0,002$                                                                                                    | $\sigma_{-}$                                                                | $6,654 \pm 0,002$                                                                                                    |
| $\mu_+({\rm MeV}/c^2)$                                                           | $1870,291 \pm 0,002$                                                                                                    | $\mu$ <sub>-</sub> (MeV/ $c^2$ )                                            | $1870,317 \pm 0,002$                                                                                                    |
| $N_{sig}^+$                                                                      | $(28,334 \pm 0,0119) \times 10^6$                                                                                                    | $N_{sig}^-$                                                                 | $(28,588 \pm 0,0116) \times 10^6$                                                                                                  |
|                                                                                  | $(20,781 \pm 0,0119) \times 10^6$                                                                                                    | $N_{BKG}^-$                                                                 | $(20,830 \pm 0,0115) \times 10^6$                                                                                                  |
| $N_{BKG}^+$                                                                      | Tabela 4.4: Parâmetros resultantes do ajuste simultâneo do espetro de massa<br>de $D^+ \to \pi^- \pi^+ \pi^+$ da amostra total.                                                          |                                                                             |                                                                                                    |
|                                                                                  | Minus Sample                                                                                                    |                                                                             | Plus Sample                                                                                                    |
| $\times$ 10 <sup>3</sup><br>Events / MeV<br>600<br>400<br>200<br>$\Omega$<br>[a] | <b>Cotal</b><br><b>Gauss</b><br>CB.<br>CB.<br>Combinatorial<br>$D_n \to \eta \pi$<br>1820 1840 1860 1880 1900 1920<br>$m(\pi^{\dagger}\pi^{\dagger}\pi^{\dagger})$ (MeV/c <sup>2</sup> ) | $\times 10^3$<br>Events / MeV<br>600<br>400<br>200<br>1820 1840 1860<br>[b] | Total<br>Gauss<br>CB,<br>CB.<br>Combinatorial<br>$D_n \to \eta \pi$<br>1880 1900 1920<br>$m(\pi \pi^+\pi^+)$ (MeV/c <sup>2</sup> ) |

Tabela 4.4: Parâmetros resultantes do ajuste simultâneo do espetro de massa de  $D^+ \to \pi^- \pi^+ \pi^+$  da amostra total.

<span id="page-55-1"></span>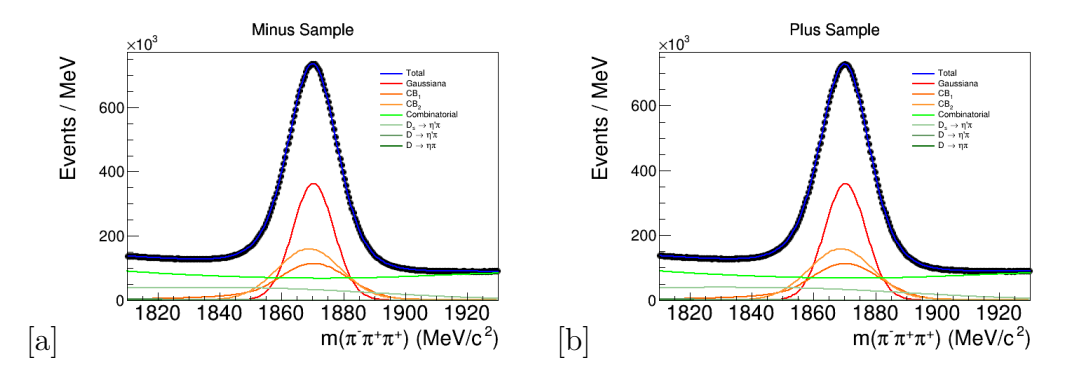

Figura 4.8: Ajuste simultâneo do espectro de massa do canal  $D^+ \to \pi^- \pi^+ \pi^+$ . a)  $D^{-} \to \pi^{-} \pi^{+} \pi^{-}$ . b)  $D^{+} \to \pi^{+} \pi^{+} \pi^{-}$ 

<span id="page-56-3"></span>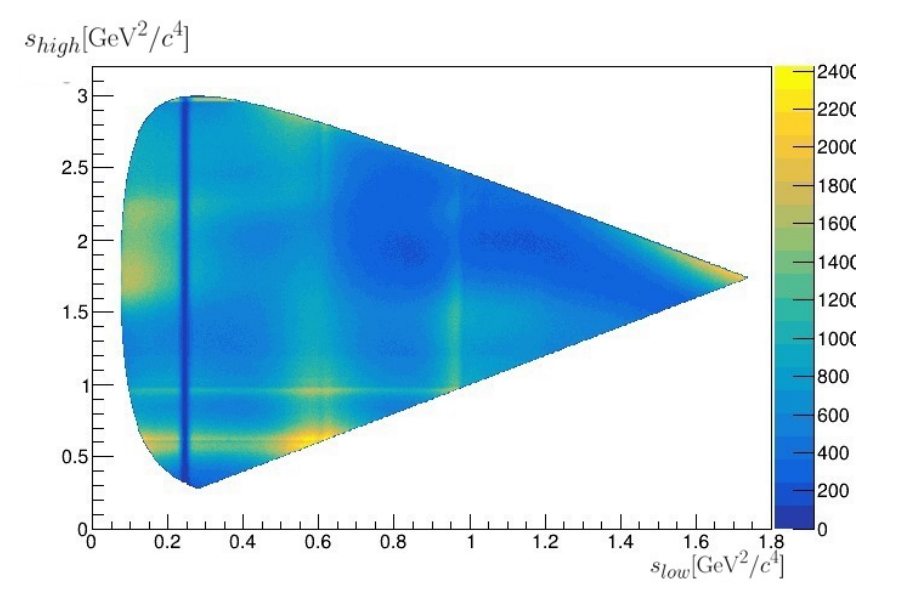

Figura 4.9: DP folded do canal  $D^+ \to \pi^- \pi^+ \pi^+$ .

<span id="page-56-0"></span>
$$
\sigma_{eff} = \sqrt{f_G \sigma_G^2 + f_{CB} \sigma_{CB1}^2 + f_{CB2} \sigma_{CB2}^2},\tag{4-12}
$$

<span id="page-56-1"></span>
$$
\alpha = \frac{N_{D^{+}}}{N_{D^{-}}} \approx 0,99. \tag{4-13}
$$

<span id="page-56-2"></span>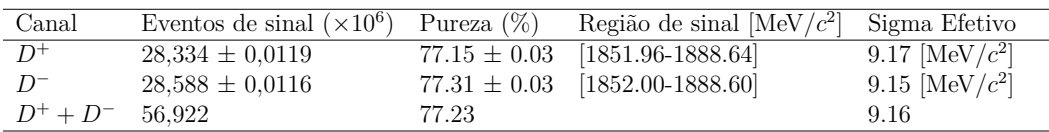

Tabela 4.5: Informações obtidas através do ajuste simultâneo. A pureza é definida como a razão entre o número de eventos de sinal e o número de eventos totais dentro da região de 2σ<sub>*eff*</sub>. Os valores de Pureza e Sigma Efetivo para *D*<sup>+</sup> + *D*<sup>−</sup> representam a média dos valores.

A Figura [4.9](#page-56-3) apresenta o DP *folded*; nele é possível ver os estados intermediários e as interferências entre si, bem como o corte da partícula *K<sup>s</sup>* representado pela linha mais escura na região perto de $\approx 0, 25~\text{GeV}^2/c^4$ no eixo *slow*. A partir desses resultados, a busca por VCP será realizada dividindo o espaço de fase em pequenas regiões e calculando a significância da diferença de população entre *D*+ e *D*<sup>−</sup> entre *20334* ± 0,0119<br>
<u>D</u><sup>−</sup> 28,334 ± 0,0116<br> *D*<sup>+</sup> + *D*<sup>−</sup> 56,922<br>
Tabela 4.5: Informações obtificacions de finida como a razão entre o intotais dentro da região de 2*σ*<br> *D*<sup>+</sup> + *D* 

# **5 Metodologia e Estudos de sensibilidade**

Como apresentado no Capítulo 2, a VCP pode ser medida por diferenças nas taxas de decaimento entre partícula e anti-partícula (Eqs [2-9](#page-28-0) a [2-12\)](#page-28-1). Neste Capítulo discorreremos sobre como podemos tomar as informações aprendidas acerca da nossa amostra a fim de realizar a busca por VCP.

Iniciaremos apresentando o método para obter a significância da diferença entre a população de *D*<sup>+</sup> e a de *D*<sup>−</sup>, o método *Mirandizing*, que utilizaremos para realizar a busca por assimetrias locais do longo do espaço neste Capítulo e no próximo, bem como as métricas de avaliação e o conceito de bins (divisão do DP em pequenas regiões). Em seguida, apresentaremos os estudos de sensibilidade. Tais estudos consistem em utilizarmos o método *Mirandizing* utilizando as amostras de  $D^+$  e  $D^-$  a partir de pseudo-experimentos gerados com a possibilidade de inserir pequenas diferenças de fase (*α*) e magnitude (*a*) (ver Eq. [\(2-9\)](#page-28-0)) a fim de verificar prováveis cenários onde começamos a detectar indícios de VCP.

#### **5.1 O método Mirandizing**

Existem algumas formas de observar a VCP em decaimentos dado o produto final. Para decaimentos em dois corpos onde não há espaço de fase, os observáveis são os números de decaimentos, que é proporcional à amplitude quadrada. Para tais situações, podemos calcular a assimetria de CP conforme apresentada na Eq. [\(2-12\)](#page-28-1).

Para a nossa amostra de  $D^+ \to \pi^- \pi^+ \pi^+$ , um decaimento em 3 corpos, o objetivo é estabelecer a estratégia para buscar por VCP que leve em conta o espaço de fase e a rica interferência entra as estruturas ressonantes tornando a fase fraca um observável físico. Neste caso, o que queremos é comparar as populações de *D*<sup>+</sup> e *D*<sup>−</sup> ao longo do espaço de fase utilizando o método *Mirandizing* [\[26,](#page-82-7) [50\]](#page-84-0). Por um lado, como visto no Cap. 2, o padrão de distribuição de eventos no DP é sensível à dinâmica, incluindo os efeitos de interferência entre estados ressonantes e, portanto, às fases. A ideia é dividir o DP de *D*<sup>+</sup> e *D*<sup>−</sup> em *i* sub-regiões, denominadas bins, e calcular a significância da diferença entre a população de eventos de partícula e anti-partícula:

<span id="page-58-0"></span>
$$
S_{CP}^{i} = \frac{N^{i}(D^{+}) - \alpha N^{i}(D^{-})}{\sqrt{\alpha(\delta_{N^{i}(D^{+})}^{2} + \delta_{N^{i}(D^{-})}^{2}})},
$$
\n(5-1)

onde  $N^i(D^{\pm})$  é o número de eventos em cada bin para  $D^+$  ou  $D^-$ ,  $N_{Tot}(D^{\pm})$ é o número total de eventos,  $\delta^2_{N^i(D^\pm)}$  é o erro das medidas de  $N^i(D^\pm)$  e, α, um fator que inserimos para equalizar as populações a fim de corrigir assimetrias globais, como assimetria de detecção e assimetria de produção assegurando que o observável são assimetrias locais de cada bin. Obtemos o número de eventos de sinal tomando os números de eventos a partir de cada bin do DP dentro de uma região de 2σ<sub>*eff*</sub> (Tabela [4.5\)](#page-56-2) ao realizar a contagem da população dentro naquele bin. Essa será a estratégia aplicada durante todo os estudos de sensibilidade.

Para casos em que não observamos diferença entre os padrões para *D*<sup>+</sup> e *D*<sup>−</sup>, o comportamento da distribuição de  $S_{CP}^{i}$  será da forma de uma Gaussiana centrada em 0 e de largura 1. Portanto, qualquer comportamento que desvie desse padrão é um indício da existência de VCP. A fim de complementar a comparação entre os números de *D*<sup>+</sup> e *D*<sup>−</sup>, realiza-se um teste de *χ* 2 , onde  $\chi^2 = \sum_i (S_{CP}^i)^2$ . O número de graus de liberdade,  $N_{dof}$ , para este problema é dado por  $N_{dof} = N_{bins} - 1$ , onde  $N_{bins}$  é o número total de bins. A partir do *χ* 2 e do número de graus de liberdade, podemos realizar o teste de hipótese nula com o *p*-valor que nos informa que o valor de *χ* 2 é tão grande quanto o evento observado na ausência de VCP [\[51\]](#page-84-1). O *p*-valor é a probabilidade de observar um fenômeno que esteja estatisticamente compatível com a hipótese alternativa [\[52\]](#page-84-2). Em outras palavras, é a probabilidade da hipótese nula ser verdadeira. Para sinais de VCP, consideraremos um *p*-valor menor que 3×10<sup>−</sup><sup>7</sup> , correspondente a um efeito de 5 desvios-padrão, rejeitando, assim, a hipótese nula.

Dentre as formas de dividir o DP em pequenas regiões, utilizaremos três: a binagem uniforme, a binagem adaptativa e a binagem física. A binagem uniforme consiste em dividir o DP em pequenas regiões de mesmo tamanho, por exemplo, um território 5 × 5, isto é, eixo *x* dividido em 5 regiões e eixo *y* dividido em 5 regiões, dividindo o espaço de fase em 25 regiões iguais. A binagem adaptativa divide o DP em regiões que contenham o mesmo número de eventos. Para este trabalho, será utilizada uma binagem adaptativa que divide o DP em 20 bins. Por fim, a binagem física leva em conta a estrutura das ressonâncias presentes no espaço de fase para dividir os bins. O DP dividido segundo cada binagem pode ser visto na Figura [5.1.](#page-59-0) A seguir, apresentaremos a seção que descreverá a estratégia para tomar os eventos de sinal de cada região do DP.

<span id="page-59-0"></span>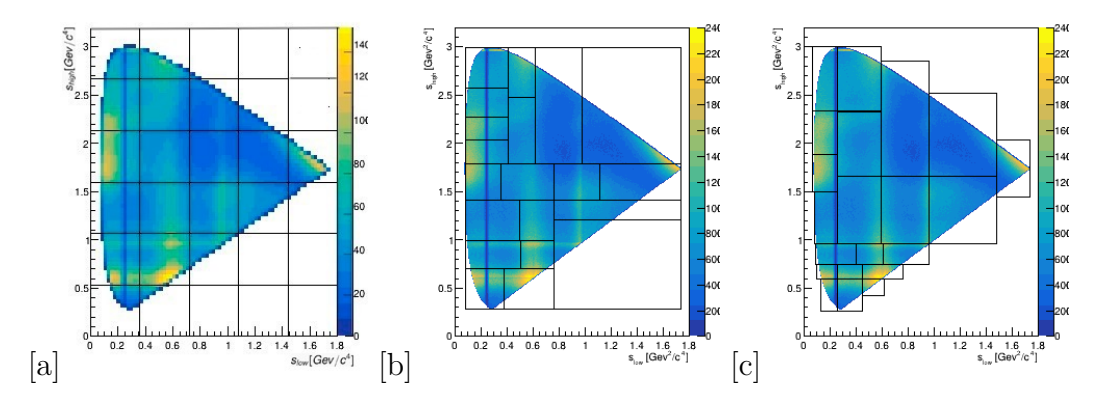

Figura 5.1: DP do canal  $D^+ \to \pi^- \pi^+ \pi^+$  para diferentes binagens. a) Binagem uniforme. b) Binagem adaptativa. c) Binagem física.

## **5.2 Estudos de sensibilidade**

#### **5.2.1 O modelo Isobárico**

Como dito no Capítulo 2, um decaimento em três corpos pode transitar ao estado final de forma direta ou através de ressonâncias, estados intermediários, como expresso na Eq. [\(2-18\)](#page-33-0) pela amplitude de decaimento, A, que fornece a dinâmica do decaimento. Dentre os modelos disponíveis na literatura, o modelo Isobárico diz que a Amplitude de decaimento total é a soma de cada amplitude existente, seja ela uma amplitude ressonante (*AR*(*s*13*, s*12)) ou não ressonante  $(A_{NR}(s_{13}, s_{12}))$ 

<span id="page-59-2"></span>
$$
A(s_{13}, s_{12}) = A_{NR}(s_{13}, s_{12}) + A_R(s_{13}, s_{12}),
$$
\n
$$
(5-2)
$$

onde *AR*(*s*13*, s*12) pode ser escrita como o somatório de todos os estados intermediários, descritos por:

<span id="page-59-1"></span>
$$
A_R(s_{13}, s_{12}) = \sum_{j=1}^n |a_j| e^{i\alpha_j} A_j(s_{13}, s_{12}).
$$
\n(5-3)

Na Eq. [\(5-3\)](#page-59-1), |*a<sup>j</sup>* | e *e iα<sup>j</sup>* são, respectivamente, o módulo e fase dos estados intermediários já descritos anteriormente e  $A_i(s_{13}, s_{12})$  é a função que parametriza a ressonância. Segundo o modelo Isobárico, cada estado intermediário presente no espaço pode ser modelado de acordo com a Eq. [\(5-3\)](#page-59-1), independente de seu spin. Contudo, para os estados de spin 0 (Onda-S), decidimos por parametrizá-los através de uma única magnitude e fase pois apresentaram um resultado melhor dada a grande amostra disponível. Dessa forma, as amplitudes escalares serão parametrizadas de acordo com a Eq. [\(5-4\)](#page-60-0). Chamamos essa alteração de modelo QMIPWA (*Quasi-Model-Indepent Partial Wave Analysis*: Modelo quase independente de análise de ondas parciais) [\[53\]](#page-84-3),

<span id="page-60-0"></span>
$$
A_{Onda-S}(s_{13}, s_{12}) = a_n e^{i\alpha_n} A_j(s_{13}, s_{12}).
$$
\n(5-4)

Substituindo [\(5-3\)](#page-59-1) em [\(5-2\)](#page-59-2), temos:

$$
A(s_{13}, s_{12}) = A_{NR}(s_{13}, s_{12}) + \sum_{j=1}^{n} |a_j| e^{i\alpha_j} A_j(s_{13}, s_{12}).
$$
 (5-5)

As duas variáveis de DP carregam o mesmo par de partículas *π* <sup>−</sup>*π* +. Por essa simetria, o DP e as estruturas ressonantes desse decaimento também serão simétricas, isto é, ao observar uma ressonância no eixo *s*<sup>12</sup> ela também será vista no eixo *s*13. A função que descreve a forma de cada ressonância (*A<sup>j</sup>* (*s*13*, s*12)) é parametrizada pela equação abaixo:

<span id="page-60-1"></span>
$$
A_j(s_{13}, s_{12}) = F_D F_R M(\theta_{12}^{R_{13}}) T_R(s_{13})
$$
  
=  $F_D F_R(-2|\mathbf{p}_1||\mathbf{p}_2|)^L P_L(cos\theta_{12}) T_R(s_{13}),$  (5-6)

onde *F<sup>D</sup>* e *F<sup>R</sup>* são os fatores de forma, tomados com a parametrização Blatt-Weisskopt,  $M(\theta_{12}^{R_{13}}) = (-2|p_1||p_2|)^L P_L(cos\theta_{12})$  é a distribuição angular responsável pela forma escalar, vetorial ou tensorial de cada ressonância presente no DP, (*PL*(*cosθ*12)), são os Polinômios de Legendre descritos em função do cosseno do ângulo de formação das partículas 1 e 2  $(cos \theta_{12})$ .  $\mathbf{p}_1$  e  $\mathbf{p}_2$ são os momentos das partículas medidos no referencial de repouso da partícula "mãe", por fim, *TR*(*s*13) é a função dinâmica da amplitude (*R*) modelada a partir de uma Breit-Wigner.

A função, Briet-Wigner, poder ser escrita como:

$$
BW(\theta_{12}) = \frac{1}{m_R^2 - m_{12}^2 - im_R\Gamma_R(m_R)},
$$
\n
$$
= \frac{1}{m_R^2 - m_{12}^2 - im_R\Gamma_R(m_R)},
$$
\n
$$
(5-7)
$$

onde *m<sup>R</sup>* é a massa da ressonância e Γ*R*(*mR*) é sua largura.

#### **5.2.2 Estratégia para pseudo-experimentos**

Como apresentado no Capítulo 4, conhecemos a pureza e o número de eventos de nosso canal. O objetivo é sermos capazes de gerar simulações que se comportem de maneira similar ao DP do espectro  $\pi^{-} \pi^{+} \pi^{+}$  disponibilizado a partir das informações de pureza, do número de eventos, da parametrização das amplitudes totais através do Modelo Isobárico, do comportamento do *background* e da eficiência (estes dois últimos, apresentados adiante com mais detalhes) a fim de gerar amostras de  $D^+ \to \pi^- \pi^+ \pi^+$  e  $D^- \to \pi^+ \pi^- \pi^-$  em que possamos inserir, no momento em que configuramos os parâmetros para gerar as simulações, pequenas diferenças entre os decaimentos em suas fases e magnitudes para analisar quais cenários seríamos sensíveis à VCP.

As simulações serão construídas a partir do pacote *Goofit* [\[54\]](#page-84-4), um pacote disponível no *framework* CERN-ROOT em que podemos gerar pseudoexperimentos combinando o poder de processamento da CPU e GPU a fim de gerar as simulações em menos tempo do que um software que só usaria o poder de processamento da CPU.

## **5.2.3 Sensibilidade para o canal**  $D^+$  →  $\pi^-$ π<sup>+</sup>π<sup>+</sup>

O nosso objetivo é de projetar cenários em que a detecção de VCP é possível. Para isso, primeiramente precisamos do comportamento das magnitudes e fases das ressonâncias presentes em nosso espectro a fim de serem inseridas na Eq. [\(5-6\)](#page-60-1). Para tal fim, utilizaremos um modelo de análise de amplitude para os dados do Run I [\[53\]](#page-84-3) que nos informa os valores centrais das magnitudes e fases das ressonâncias presentes no DP e os valores centrais para magnitude e fase da Onda-S. A partir dela poderemos criar simulações de *D*<sup>+</sup> fixas e *D*<sup>−</sup> contendo pequenas alterações relativas as fases e magnitudes associadas a cada ressonâncias descrita.

<span id="page-61-0"></span>

| Ressonância        | Magnitude (a) | Fase relativa $(\alpha^{\circ})$ |
|--------------------|---------------|----------------------------------|
| $\rho(770)\pi^{+}$ | 1(fixo)       | $0$ (fixo)                       |
| $\omega(782)\pi^+$ | 0.02          | $-86.4$                          |
| $\rho(1450)\pi^+$  | 1.34          | 61.1                             |
| $f_2(1270)\pi^+$   | 2.23          | $-102.4$                         |

Tabela 5.1: Magnitude e fase para cada ressonância presente no canal *D*<sup>+</sup> →  $\pi^{-}\pi^{+}\pi^{+}$  [\[53\]](#page-84-3).

Já sabemos o número total de eventos a serem gerados e um modelo que parametrize o sinal da nossa amostra, mas ainda precisamos saber o comportamento do *background* de nosso DP e a eficiência do canal. Discutiremos esses assuntos na próxima seção.

### **5.2.3.1 Eficiência e modelo de background**

A fim de garantir veracidade de nossas simulações e minimizar as flutuações estatísticas devido ao número de eventos de sinal e pureza, modelamos a eficiência para servir como uma das variáveis de entrada na geração de nossos pseudo-experimentos [\[55\]](#page-84-5). Obtemos a eficiência de detecção e seleção dos eventos do nosso decaimento, que nos informa a proporção de quanto foi, de fato, observado ao final do processo de medição em relação a todos os decaimentos do nosso canal que foram produzidos durante as colisões. Para obtê-la, precisamos da informação de quantos eventos de interesse tínhamos no início, antes de aplicar qualquer seleção, e de quantos eventos de interesse temos no final. O comportamento do final obtemos através do DP dentro da região de  $2\sigma_{eff}$  com todos os cortes aplicados (descritos anteriormente no Cáp. 4). O comportamento inicial foi obtido a partir de uma simulação no *RapidSim* [\[56\]](#page-84-6) em que modela o comportamento dos eventos do decaimento no início. Dividiremos o DP final pelo inicial e, com o resultado desta divisão, usamos o pacote Laura++ [\[57\]](#page-84-7) para realizar uma interpolação *Spline* a fim de suavizar o histograma inserido e a técnica de binagem extra a fim de lidar com os problemas de borda e não perdemos eficiência nessas regiões. O resultado para obtenção da eficiência pode ser visto na Figura [5.2.](#page-62-0)

<span id="page-62-0"></span>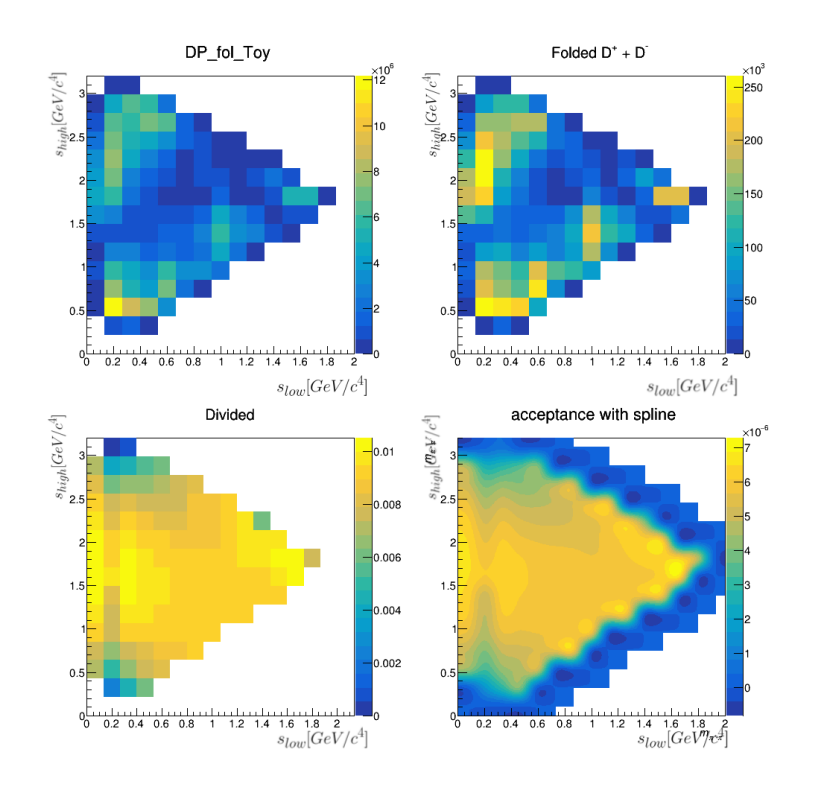

Figura 5.2: Processo de modelagem da eficiência. No canto superior esquerdo vemos o DP que representa o comportamento inicial, ao lado dele, o DP construído a partir das amostras de MC após aplicação dos cortes, no canto inferior esquerdo, o quociente da divisão entre o DP final e o inicial. Por fim, no canto inferior direito vemos o resultado da interpolação Spline e a técnica de binagem extra aplicadas ao DP quociente.

O modelo de *background* nos informa o comportamento do *background* ao longo do DP para que o *software* gerador de pseudo-experimentos leve em consideração seu comportamento. Ele foi modelado utilizando as regiões laterais do espectro  $\pi^-\pi^+\pi^+$  tomando os eventos compreendidos entre (1810 – 1830 MeV/ $c^2$  e 1910 – 1930 MeV/ $c^2$ ) dos dados de 2016-2018 com todos os cortes apresentados no Capítulo 4 e ambas polaridades do Magneto. A lógica é similar à utilizada na eficiência: vamos dividir o DP obtido a partir da inspeção das bandas laterais por um DP uniforme. Com o resultado desta divisão, aplicaremos a interpolação Spline para suavizar o quociente da divisão (Figura

<span id="page-63-0"></span>[5.3\)](#page-63-0).

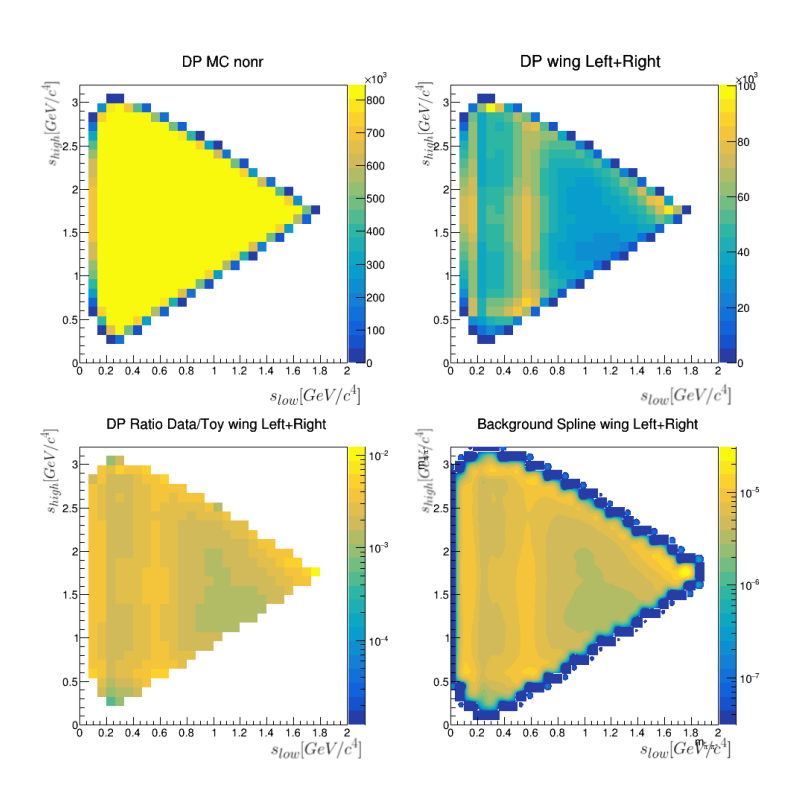

Figura 5.3: Processo de modelagem do *background*. No canto superior esquerdo vemos o DP uniforme, ao lado dele, o DP obtido a partir das regiões laterais de massa, no canto inferior esquerdo, o quociente da divisão entre o DP final e o uniforme. Por fim, no canto inferior direito vemos o resultado da interpolação Spline aplicado ao DP quociente.

Com os resultados finais da eficiência, o modelo de *background* e a parametrização do sinal utilizando o Modelo Isobárico podemos gerar pseudoexperimentos com o número de eventos e a pureza indicados pela Tabela [4.5.](#page-56-2) A Figura [5.4](#page-64-0) apresenta uma comparação feita entre a soma das variáveis *s*12*, s*<sup>13</sup> da amostra simulada utilizando as técnicas descritas aqui e os dados disponibilizados pelo experimento LHCb durante o Run II e a Figura [5.5](#page-64-1) apresenta a comparação entre os DP obtidos a partir de dados e a amostra simulada. A similaridade alcançada é suficiente para prosseguirmos com os testes de sensibilidade.

### **5.2.3.2 Primeiro rastreamento**

Como temos dito, nosso objetivo é verificar cenários em que é possível detectar VCP na amostra que temos e faremos isso através de simulações em que a amostra de *D*<sup>+</sup> será gerada de acordo com os valores de fases e magnitudes apresentados na Tabela [5.1](#page-61-0) e a amostra de *D*<sup>−</sup> será gerada contendo pequenas diferenças relativas na fase e magnitude. Em outras palavras, vamos

<span id="page-64-0"></span>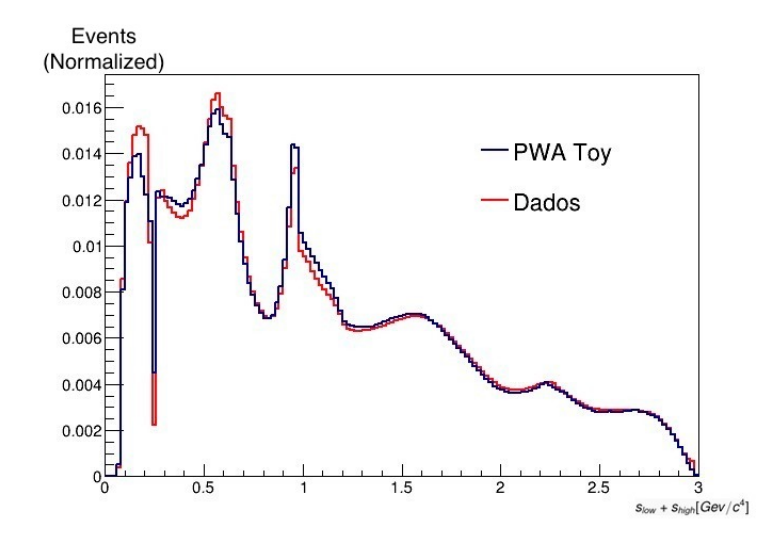

Figura 5.4: Comparação entre pseudo-experimentos e dados Run II para o decaimento  $D^+ \to \pi^-\pi^+\pi^+$  utilizando o modelo Isobárico e PWA.

<span id="page-64-1"></span>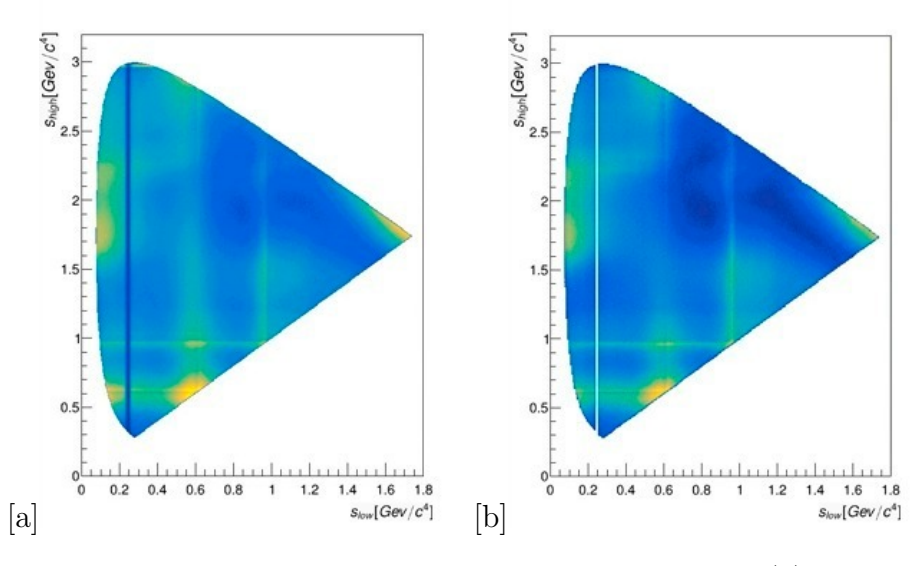

Figura 5.5: Comparação entre o DP obtido a partir dos dados (a) e o DP obtido a partir das técnicas descritas (b).

gerar as amostras de  $D^+$  com valores fixos de magnitude e fase e as diferenças estarão em *D*<sup>−</sup>. A proposta é verificarmos quais as diferenças relativas mínimas em que, a partir daquele estágio, começamos a observar sinais de VCP. As ressonâncias escolhidas para introduzir as diferenças de fase e magnitude durante ao gerar os pseudo-experimentos são:  $f_2(1270)$ ,  $\rho(770)$  e a Onda-S. O DP para cada caso teve 18, 20 e 21 bins preenchidos para as binagens uniforme, adaptativa e física, respectivamente. De acordo com [\[28\]](#page-82-8), sabemos que os estudos de sensibilidade têm performance melhor para DP em torno de 20 bins preenchidos, de forma que o estudo da melhor configuração de binagem não faz parte do escopo deste trabalho, e usarmos a mesma pureza para gerar as simulações de *D*<sup>+</sup> e *D*<sup>−</sup> torna o resultado sem viés. Nele verificamos que os *p*-valores tendem a ter valores muito baixos quando utilizamos purezas diferentes para gerar as amostras de *D*<sup>+</sup> e *D*<sup>−</sup>.

A metodologia utilizada consiste em: tomarmos uma amostra gerada do par  $D^+ \to \pi^- \pi^+ \pi^+$  e  $D^- \to \pi^+ \pi^- \pi^-$  com diferença de fase ( $\Delta \alpha = \alpha^- - \alpha^+$ ) ou de magnitude ( *<sup>a</sup>* <sup>+</sup>−*a*<sup>−</sup> *<sup>a</sup>*<sup>+</sup> × 100) introduzidas em uma das 3 ressonâncias mencionadas, aplicarmos o método *Mirandizing* a fim de verificarmos se, com aquelas diferenças, o resultado revela um cenário de VCP onde a distribuição de *SCP* tem comportamento distinto de uma Gaussiana centrada em 0 e de largura igual a 1 e verificar a partir de quais estágios o *p*-valor tem valor menor que 3 × 10<sup>−</sup><sup>7</sup> . A Tabela [5.2](#page-65-0) mostra os resultados para o caso em que geramos simulações com diferenças de fase. Eles sugerem que, pelo menos para os casos de 0,2° na Onda-S, 0,4° em  $\rho$ (770) e 0,5° em  $f_2(1270)$ , somos sensíveis a VCP. Para os casos de diferença de magnitude relativa dispostos na Tabela [5.3,](#page-67-0) os resultados iniciais sugerem que somos sensíveis à VCP a partir de uma diferença relativa de 0*,* 4% para a Onda-S, 0*,* 4% em *ρ*(770) e 0*,* 5% para a ressonância *f*2(1270). Nas Figuras [5.6,](#page-66-0) [5.7](#page-66-1) e [5.8](#page-67-1) vemos os resultados descritos aqui para alguns dos casos.

A segunda etapa de nosso processo, após feito essa primeira fase consistirá em gerar 100 pseudo-experimentos para *D*<sup>+</sup> e 100 *D*<sup>−</sup>, realizar o mesmo procedimento, mas dessa vez, verificar a distribuição do *p*-valor. A seguir abordaremos essa estratégia com mais detalhes.

<span id="page-65-0"></span>

|                                        |                        | <i>p</i> -valores       |                        |
|----------------------------------------|------------------------|-------------------------|------------------------|
| $\Delta \alpha$ <sup>(°)</sup>         | Uniforme               | Adaptativa              | Física                 |
| $0,2 \text{ em } (\text{Onda-S})\pi^+$ | $1,44 \times 10^{-08}$ | $3,00 \times 10^{-06}$  | $1,03 \times 10^{-07}$ |
| $0.3 \text{ cm}$ (Onda-S) $\pi^+$      | $1,84 \times 10^{-15}$ | $3, 10 \times 10^{-12}$ | $9,43 \times 10^{-12}$ |
| $0.4 \text{ cm } \rho(770)\pi^+$       | $3.02 \times 10^{-08}$ | $6,98 \times 10^{-10}$  | $2,06 \times 10^{-06}$ |
| $0.5 \text{ cm } \rho(770)\pi^+$       | $1,23 \times 10^{-13}$ | $2,39 \times 10^{-12}$  | $2,36 \times 10^{-11}$ |
| $0,5$ em $f_2(1270)\pi^+$              | $6.05 \times 10^{-09}$ | $9,22 \times 10^{-09}$  | $7,98 \times 10^{-06}$ |
| $0,6$ em $f_2(1270)\pi^+$              | $1,84 \times 10^{-08}$ | $6.08 \times 10^{-10}$  | $6,48 \times 10^{-10}$ |

Tabela 5.2: Resultados dos *p*-valores para diferença de fase na primeira fase do rastreamento,

### **5.2.3.3 Resultados**

Após a primeira fase, fase de rastreamento preliminar, nossa segunda tarefa é realizar um estudo mais abrangente verificando o comportamento dos cenários propícios para 100 simulações e verificar com qual porcentagem que o comportamento de sensibilidade à VCP aparece. De acordo com as Tabela [5.4,](#page-69-0) os resultados para  $\Delta \alpha = 0, 3^{\circ}$  e 0,6% de diferença de magnitude relativa

<span id="page-66-0"></span>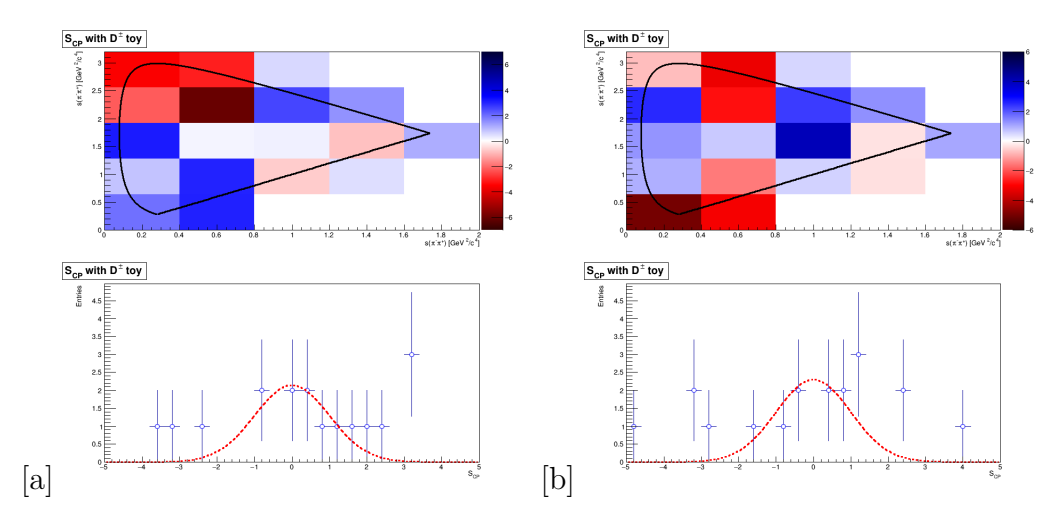

Figura 5.6: Exemplos do resultado do método *Mirandizing* utilizando pseudoexperimentos para a binagem uniforme. A figura de cima é a distribuição de *SCP* ao longo do espaço de fase e, em baixo, a distribuição do mesmo em forma de um histograma com o ajuste da gaussiana em vermelho. a) Diferença de fase de 0*,* 3° para a onda S. b) Diferença de magnitude relativa de 0*,* 5% para *ρ*(770).

<span id="page-66-1"></span>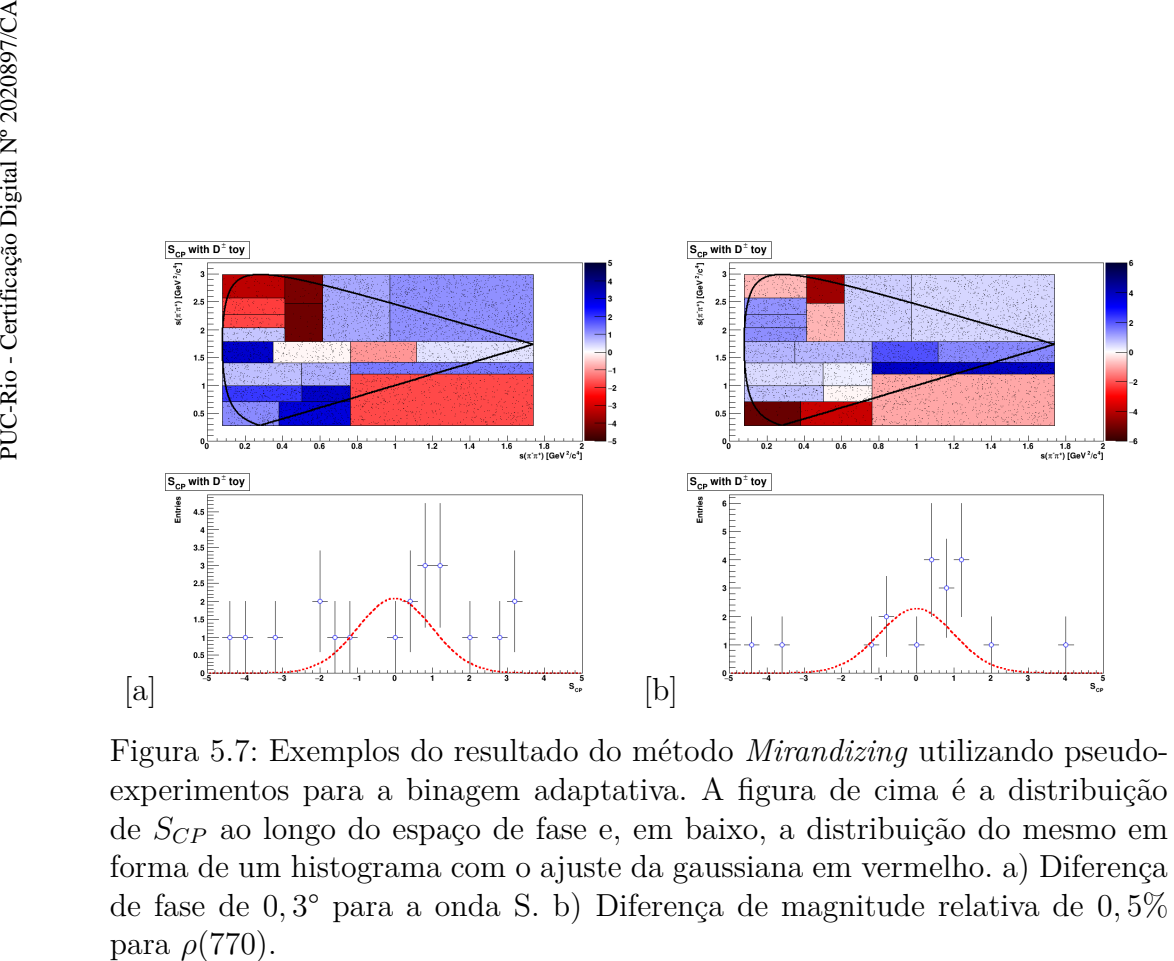

Figura 5.7: Exemplos do resultado do método *Mirandizing* utilizando pseudoexperimentos para a binagem adaptativa. A figura de cima é a distribuição de *SCP* ao longo do espaço de fase e, em baixo, a distribuição do mesmo em forma de um histograma com o ajuste da gaussiana em vermelho. a) Diferença de fase de 0*,* 3° para a onda S. b) Diferença de magnitude relativa de 0*,* 5%

<span id="page-67-0"></span>

|                                  |                        | <i>p</i> -valores       |                        |
|----------------------------------|------------------------|-------------------------|------------------------|
| Dif. Mag. Rel. $(\%)$            | Uniforme               | Adaptativa              | Física                 |
| 0,4 em $(Onda-S)\pi^+$           | $1,79 \times 10^{-08}$ | $2,65 \times 10^{-08}$  | $4,18 \times 10^{-08}$ |
| $0.5$ em $(Onda-S)\pi^+$         | $1,79 \times 10^{-06}$ | $6,53 \times 10^{-08}$  | $2,23 \times 10^{-06}$ |
| 0,4 em $\rho(770)\pi^+$          | $2,32 \times 10^{-06}$ | $7,40 \times 10^{-08}$  | $1,85 \times 10^{-06}$ |
| $0.5 \text{ cm } \rho(770)\pi^+$ | $4,14 \times 10^{-12}$ | $1,48 \times 10^{-11}$  | $5,78 \times 10^{-10}$ |
| $0,5$ em $f_2(1270)\pi^+$        | $6,76 \times 10^{-10}$ | $2, 16 \times 10^{-06}$ | $2,13 \times 10^{-09}$ |
| $0,6$ em $f_2(1270)\pi^+$        | $2,76 \times 10^{-14}$ | $2,81 \times 10^{-11}$  | $2,34 \times 10^{-12}$ |

Tabela 5.3: Resultados dos *p*-valores para Diferença Relativa de Magnitude na primeira fase do rastreamento

<span id="page-67-1"></span>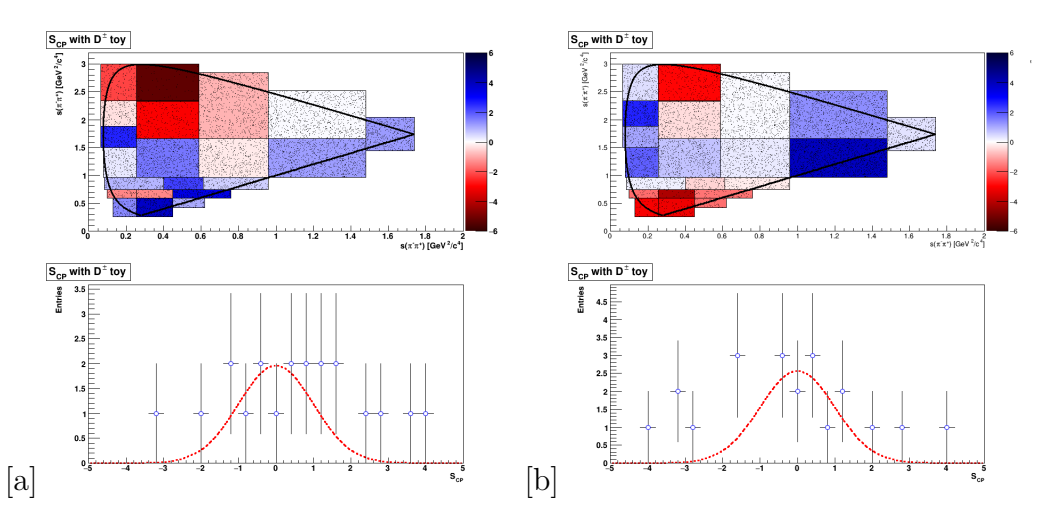

Figura 5.8: Exemplos do resultado do método *Mirandizing* utilizando pseudoexperimentos para a binagem física. A figura de cima é a distribuição de *SCP* ao longo do espaço de fase e, em baixo, a distribuição do mesmo em forma de um histograma com o ajuste da gaussiana em vermelho. a) Diferença de fase de 0*,* 3° para a onda S. b) Diferença de magnitude relativa de 0*,* 5% para *ρ*(770).

na Onda-S, 0,5% de diferença de magnitude relativa e  $\Delta \alpha = 0, 4^{\circ}$  em  $\rho(770)$  e 0*,* 6% de diferença de magnitude relativa ∆*α* = 0*,* 6° em *f*2(1270) são, de fato, resultados em que a maior parte dos casos mostram-se sensíveis à VCP. O exemplo da Onda-S nos mostra a importância de realizarmos esta verificação com 100 pseudo-experimentos. Apesar de valores com ∆*α* = 0*,* 2° na Onda-S terem mostrado um aparente sinal de VCP durante o primeiro rastreamento, verificamos que apenas 14% desses sinais são, de fato, sinais de VCP nos mostrando que somente acima de  $\Delta \alpha = 0.3^{\circ}$  somos realmente sensíveis à sinais claros de VCP.

No próximo Capítulo utilizaremos o mesmo método de busca por VCP, mas aplicando em 2 ambientes: na amostra de dados e em pseudo-experimentos gerados a partir das informações dos ajustes de massa. Diferentemente do que fizemos neste capítulo, não obteremos o número de eventos de cada bin ao realizar a contagem direta dos eventos compreendidos na região de  $2\sigma_{eff}$ do DP. Utilizaremos outra estratégia, já utilizada no LHCb, em que tomamos o número de eventos de sinal ao realizar um ajuste de massa na projeção do espectro de massa de cada bin.

<span id="page-69-0"></span>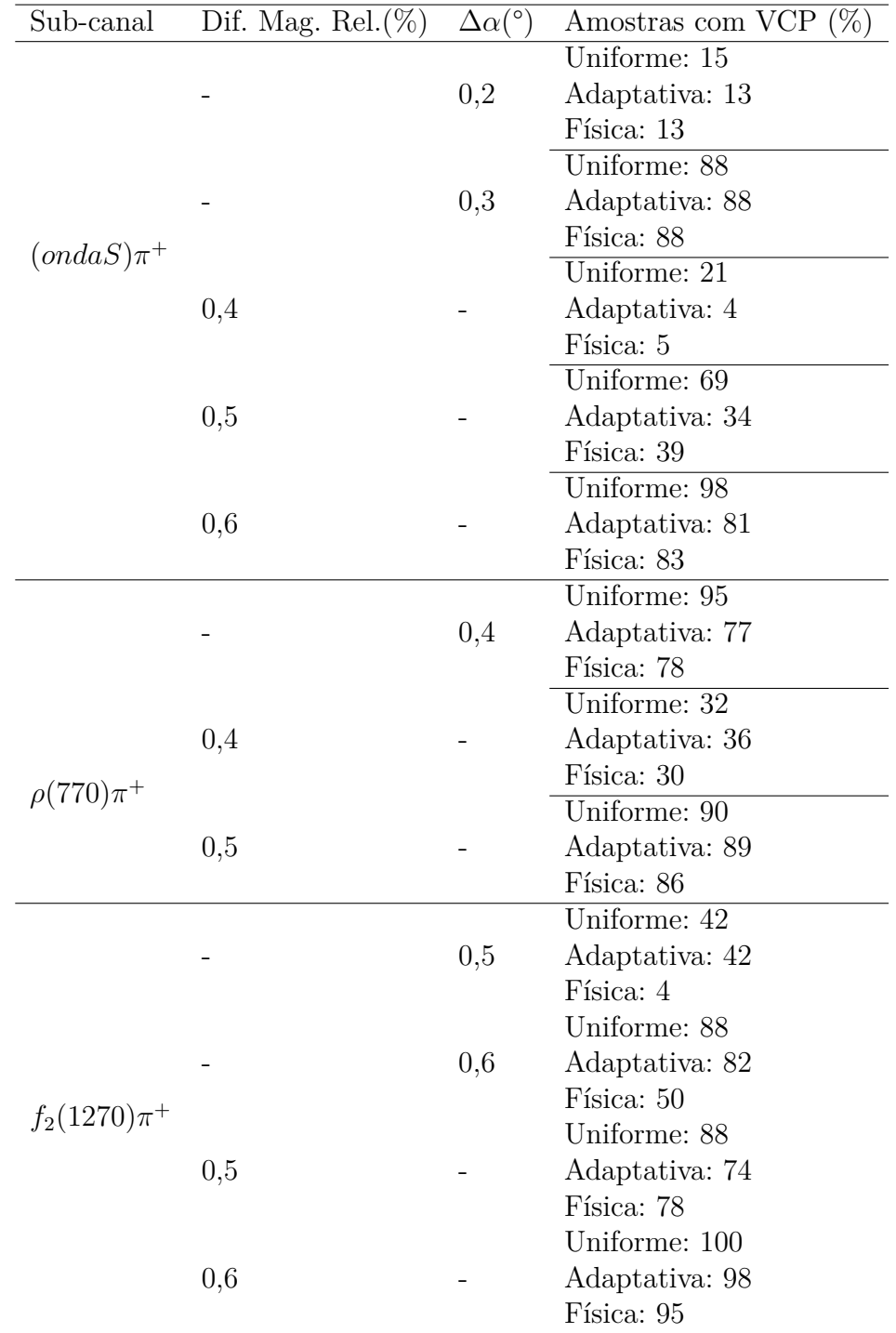

Tabela 5.4: Resultados dos estudos de sensibilidade para a segunda fase de teste

# **6 Validações para a busca de VCP**

No capítulo anterior apresentamos o método de busca por sinais de VCP locais ao longo do espaço de fase e os estudos de sensibilidades que apontam, através de pseudo-experimentos, quais os cenários para diferença de fase e magnitude relativa somos sensíveis à VCP em nossa amostra. Neste capítulo exploraremos outra estratégia para aplicação do método *Mirandizing*. O que faremos é um método alternativo que já está sendo usado no LHCb [\[9\]](#page-80-0) em que em vez de realizar a contagem dos eventos de cada bin dentro da região de sinal, vamos projetar os eventos de cada bin no espectro do massa *π* <sup>−</sup>*π* <sup>+</sup>*π* <sup>+</sup>, ajustar o espectro para obter o número de eventos de sinal apenas e sua incerteza e inserir na Eq. [\(5-1\)](#page-58-0). Utilizaremos esta segunda estratégia pois, através da contagem direta, acabamos por contabilizar eventos de *background* que podem reduzir nossa sensibilidade às assimetrias. A Figura [6.1](#page-71-0) ilustra o que queremos dizer com tomar os eventos de um dado bin e projetá-los no espectro  $\pi^{-}\pi^{+}\pi^{+}$ .

Essa será a estratégia de análise: separar a amostra em *D*<sup>+</sup> e *D*<sup>−</sup>, separar em 20 bins adaptativos e realizar 40 ajustes, 20 para cada bin de *D*<sup>+</sup> e 20 para *D*<sup>−</sup> e calcular o *S<sub>CP</sub>* para cada par do respectivo bin. Por fim, verificar a distribuição e o *p*-valor. Esse é nosso objetivo maior, porém a análise como um todo deve estar validada até o método poder ser aplicado à amostra. Em outras palavras, desenvolveremos uma análise às cegas ("*blind analysis*"). Tipicamente a "revelação"("*unblinding*") ocorre durante o processo de revisão geral dentro do LHCb.

Portanto, o que faremos a seguir é realizar o processo descrito até aqui e se a estratégia não apresenta resultados enviesados. Estaremos seguindo por dois caminhos paralelamente a fim de verificar este fim. Por um lado, com os próprios dados, vamos tomar a amostra e, em vez de separar em *D*<sup>+</sup> e *D*<sup>−</sup>, vamos separar, aleatoriamente, em amostras A e B e seguir toda a metodologia descrita aqui. Por outro lado, com a estatística dos dados e nosso conhecimento a cerca das funções ajuste, vamos criar 100 pseudo-experimentos onde cada pseudo-experimento contenha um par de amostras, de *D*<sup>+</sup> e *D*<sup>−</sup>, cuja geração usa os mesmos parâmetros que vemos nos dados descritos no Capítulo 4 em que cada simulação contenha 40 distribuições de massa com a mesma estatística dos dados, sendo 20 para *D*<sup>+</sup> e 20 para *D*<sup>−</sup> e seguir o método para cada simulação,

<span id="page-71-0"></span>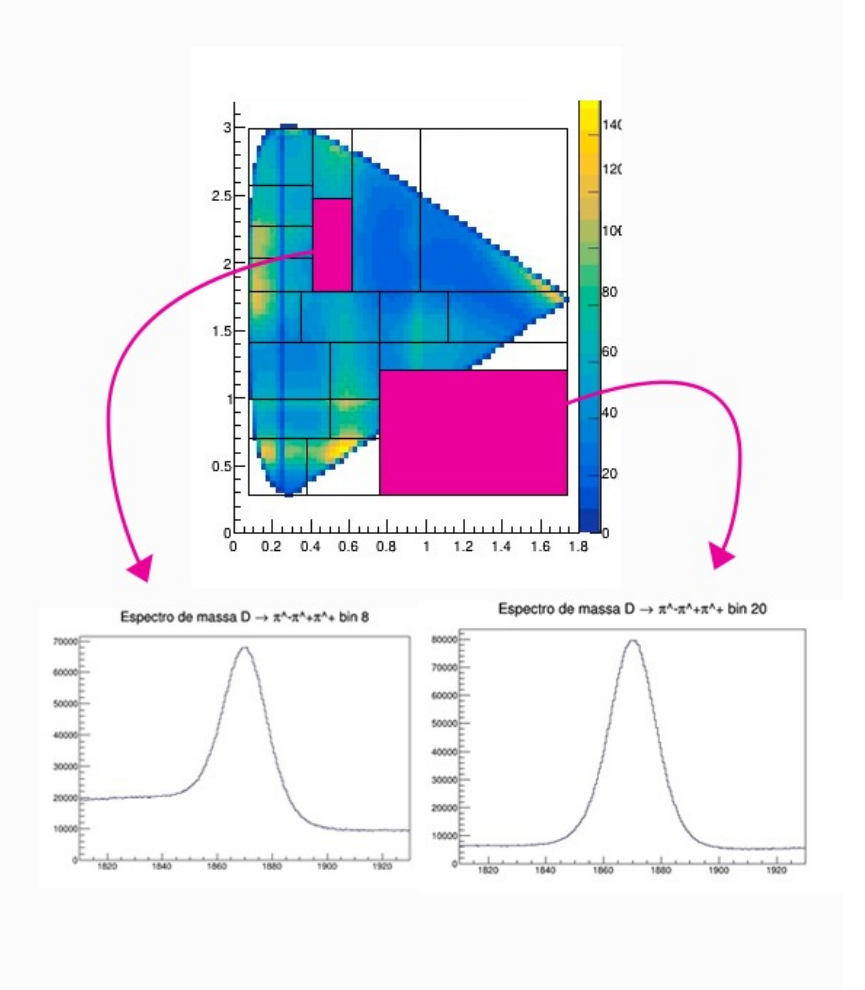

Figura 6.1: Exemplo da projeção de 2 bins (superior: bin 8; inferior: bin 20) em espectros de massa utilizando a binagem adaptativa. Nós tomamos os eventos daquela região, calculamos a massa da partícula mãe como ilustrado pela Eq. [A-1](#page-85-0) e criamos um histograma contendo todos os eventos.

fazendo, portanto, 4000 ajustes (40 ajustes em cada simulação dentre as 100 geradas). O primeiro estudo chamaremos de testes nulos na amostra de dados, o segundo, testes nulos em pseudo-experimentos. Por fim, apresentamos os estudos de sensibilidade para VCP nesse canal. A seguir, detalharemos esses estudos.

## **6.1 Ajustes de massa em cada bin do DP**

Nesta sessão detalhamos o processo de ajuste por bin no DP. É através dele que obteremos os números de eventos de sinal e o erro da medida. A binagem escolhida para nosso teste foi a adaptativa e a estrutura de divisão e ordenação dos bins está apresentada na Figura [6.2.](#page-72-0) A Figura [6.3](#page-73-0) apresenta projeção da distribuição de massa do canal *D*<sup>+</sup> → *π* <sup>−</sup>*π* <sup>+</sup>*π* <sup>+</sup> para cada um dos
20 bins adaptativos. É possível ver, mais precisamente, nos bins 8, 16, 17 e 19, por exemplo, a descontinuidade do *background* na região à esquerda do pico de sinal devido à contaminação dos decaimentos em  $\eta^{(')}$  de forma a ficar mais clara a razão de necessitarmos a inclusão dos *backgrounds* específicos.

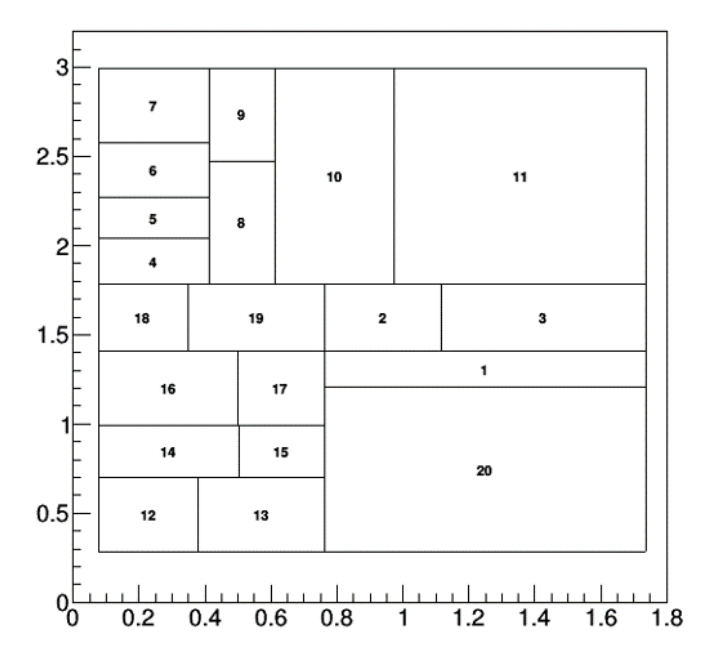

#### **Bin Numbers**

Figura 6.2: Divisão da binagem adaptativa em 20 bins.

Para dividir a amostra em duas, o primeiro passo é tomar os resultados do ajuste simultâneo descrito no capítulo anterior. É através dele que obteremos as frações relativas do número de sinal de *D*<sup>+</sup> e *D*<sup>−</sup> presente na Tabela [6.1](#page-72-0) e, de acordo com essas frações, dividiremos a nossa amostra em duas selecionando os eventos aleatoriamente.

<span id="page-72-0"></span>

|                    | Eventos de sinal $(\times 10^6)$ Fração Correspondente |         |
|--------------------|--------------------------------------------------------|---------|
| $D^+ + D^- 56.922$ |                                                        |         |
| $D^+$              | 28,334                                                 | 49,78%  |
| $D^-$              | 28,588                                                 | 50, 22% |

Tabela 6.1: Número de eventos de sinal para *D*<sup>+</sup> e *D* e suas frações para compor a amostra total.

Para fazer o cálculo de *SCP* é necessário realizar o ajuste de massa em cada bin do DP, como mencionado na seção anterior. Para isso, tomamos a mesma estratégia que para o ajuste dos dados totais (ou seja, integrado no DP): devemos ter um modelo para a forma do sinal, devemos incluir os *backgrounds* específicos e *background* combinatorial. Realizamos o ajuste das amostras de MC por bin para a amostra  $\pi^- \pi^+ \pi^+$  e os decaimentos  $D^+ \to \eta(\pi^- \pi^+ \gamma) \pi^+$ 

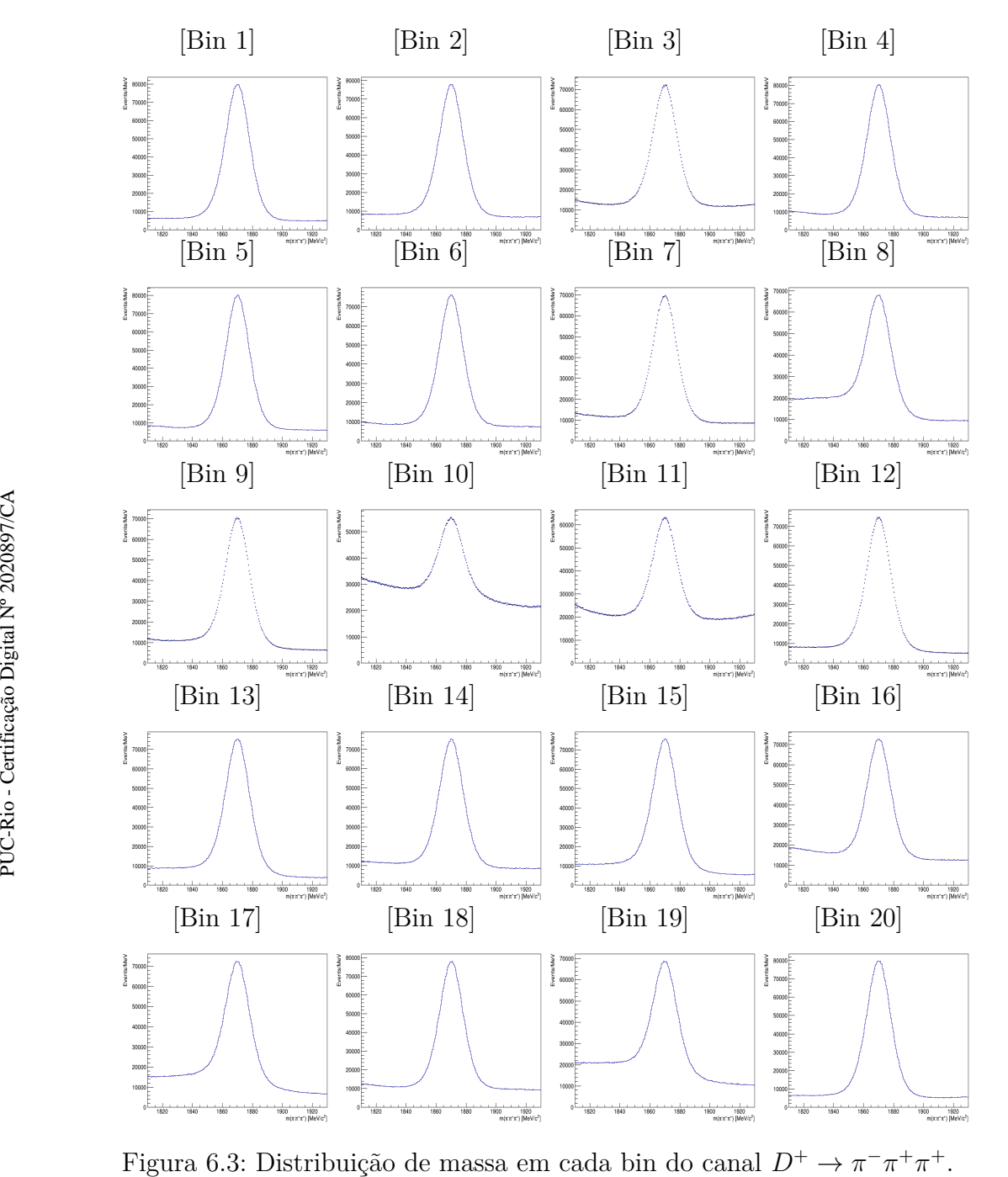

Figura 6.3: Distribuição de massa em cada bin do canal  $D^+ \to \pi^- \pi^+ \pi^-$ 

e  $D^+_{(s)} \to \eta'(\rho^0(\pi^-\pi^+)\gamma)\pi^+$  analogamente como descritos no capítulo anterior (ajustamos o MC, obtemos os parâmetros e os fixamos para realizar o ajuste dos dados). Os resultados dos ajustes por bin para o MC para o espectro *π*<sup>-</sup>*π*<sup>+</sup>*π*<sup>+</sup> e os decaimentos *D*<sup>+</sup> → *η*(*π*<sup>-</sup>*π*<sup>+</sup>*γ*)*π*<sup>+</sup> e *D*<sub>(*s*)</sub> → *η*<sup>'</sup>(*ρ*<sup>0</sup>(*π*<sup>-</sup>*π*<sup>+</sup>)γ)*π*<sup>+</sup> encontram-se, respectivamente, nos apêndices C.

Com os resultados dos ajustes de MC, alimentamos nossa função de ajuste dos dados e obtemos os números de eventos de sinal bem como seu erro. A função de ajuste é a mesma descrita para o ajuste simultâneo: sinal parametrizado por uma Gaussiana e duas CB, o *background* combinatorial parametrizado por um polinômio de *Bernstein* e as formas dos *backgrounds* específicos - somas de Gaussianas. Essa estratégia de separação e a função de ajuste será a mesma para os testes nulos em dados e em pseudo-experimentos.

#### **6.2 Testes nulos em Dados**

Nesta seção apresentamos os resultados dos testes nulos aplicados diretamente na amostra de dados separada aleatoriamente em subamostras A e B. Os resultados dos ajustes por bin em cada sub-amostra estão dispostos no apêndice C. Como dito, não esperamos detectar VCP em uma amostra separada de forma aleatória. A Figura [6.4](#page-75-0) apresenta os resultados da realização do método *Mirandizing* para os dados. À direita na Figura [6.4](#page-75-0) apresentamos a distribuição de *SCP* e, em vermelho, uma função Gaussiana centrada em zero com largura 1.

É possível observar que a distribuição comporta-se de maneira similar à Gaussiana indicando que não é assimetrias locais, isto é, não observamos VCP. Ao calcular o *p*-valor, obtemos  $p_{val} = 0, 56$ , outro indicador de que não observamos VCP ao realizar o teste nulo, indicando, juntamente com os resultados de pseudo-experimento, que não existe viés no resultado ao aplicar o método, conforme esperávamos dada a construção do problema.

#### **6.3**

#### **Testes nulos em pseudo-experimentos**

Os pseudo-experimentos podem ser gerados a partir de uma estratégia de  $3$  etapas: ajuste simultâneo para obter as frações, ajuste de carga combinada<sup>[1](#page-74-0)</sup> por bin e, por fim, gerar dos pseudo-experimentos utilizando os resultados dos ajustes. O objetivo do ajuste de carga combinada é extrair o número total de eventos de sinal totais naquele bin específico, de *background* combinatorial e a forma do *background* combinatorial. A função utilizada em cada bin é a

<span id="page-74-0"></span><sup>1</sup>Chamamos "carga combinada"pois não estamos separando a amostra por carga.

<span id="page-75-0"></span>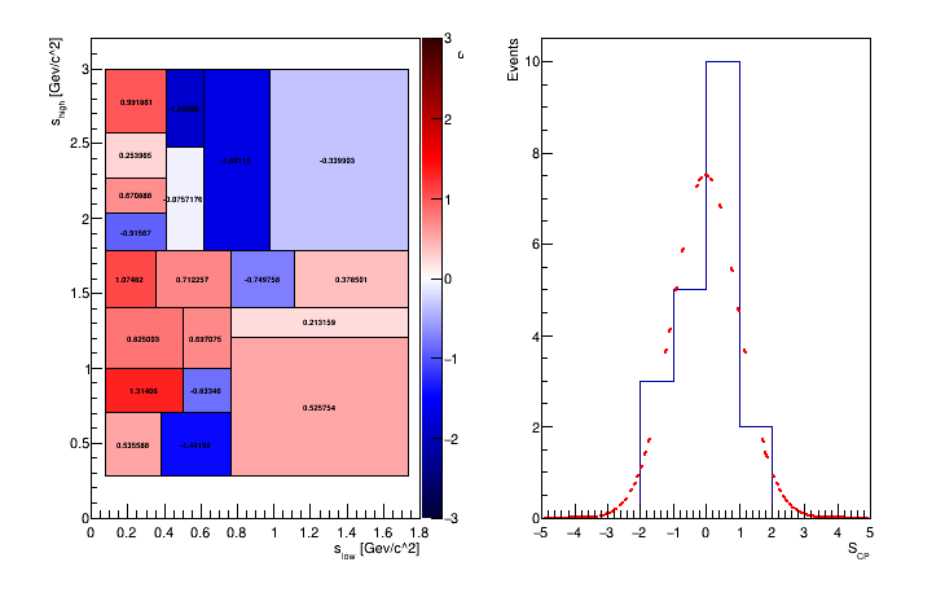

Figura 6.4: Distribuição *SCP* para a amostra de dados divida, aleatoriamente, em duas. À esquerda, a distribuição com fim de informar o módulo *SCP* em cada bin e, à direita, a distribuição de *SCP* . Para cada ajuste de subamostra A e B disponíveis no Apêndice C obtivemos o número de eventos de sinal (*Ni*) de cada bin, calculamos o valor de *S<sup>P</sup>* e criamos os histogramas presentes nessa imagem.

mesma apresentada na seção 5.2, porém configurando um grau do polinômio de *Bernstein* dedicado para cada bin e os resultados estão disponíveis no apêndice C.

Tendo feito essas duas classes de ajustes apresentadas acima, geramos os pseudo-experimentos tomando como entrada a função de ajuste para cada bin de acordo com as frações dispostas na Tabela [6.1:](#page-72-0)

$$
PDF^{+} = \gamma^{+} N_{\text{Sig}_{fit}} P_{\text{Sig}} + 0.5 \cdot N_{\text{bkg}_{fit}} P_{\text{bkg}}
$$
  
\n
$$
PDF^{-} = \gamma^{-} N_{\text{Sig}_{fit}} P_{\text{Sig}} + 0.5 \cdot N_{\text{bkg}_{fit}} P_{\text{bkg}}
$$
\n(6-1)

onde  $\gamma^{\pm}$  são as frações do número de eventos de sinal da Tabela [6.1,](#page-72-0)  $N_{Sig_{fit}}$ é o número de eventos de sinal obtido via ajusta espectro de massa de carga combinada e *PSig, Pbkg* são as parametrizações da função de sinal e de *background*.

Foram gerados 100 pseudo-experimentos a partir desse método onde o número de eventos de cada amostra gerada é aquele dos dados permitindo flutuação dentro de uma distribuição de *Poisson*. Cada pseudo-experimento possui 40 distribuições de massa, sendo 20 para cada sub-amostra, A e B, totalizando 4000 distribuições de massa. A Figura [6.5](#page-76-0) apresenta alguns exemplos dentre os 100 pseudo-experimentos gerados. Após gerá-los, realizaremos cada bin, calculamos o valor de  $Sp$  e criamos os histogramas pr<br>
imagem.<br> **Estable de calcular o acada bine os resultados estão disponívei:**<br>
C.<br>
Tendo feito cssas duas classes de ajustes apresentadas acima<br>
pseudo-experi

<span id="page-76-0"></span>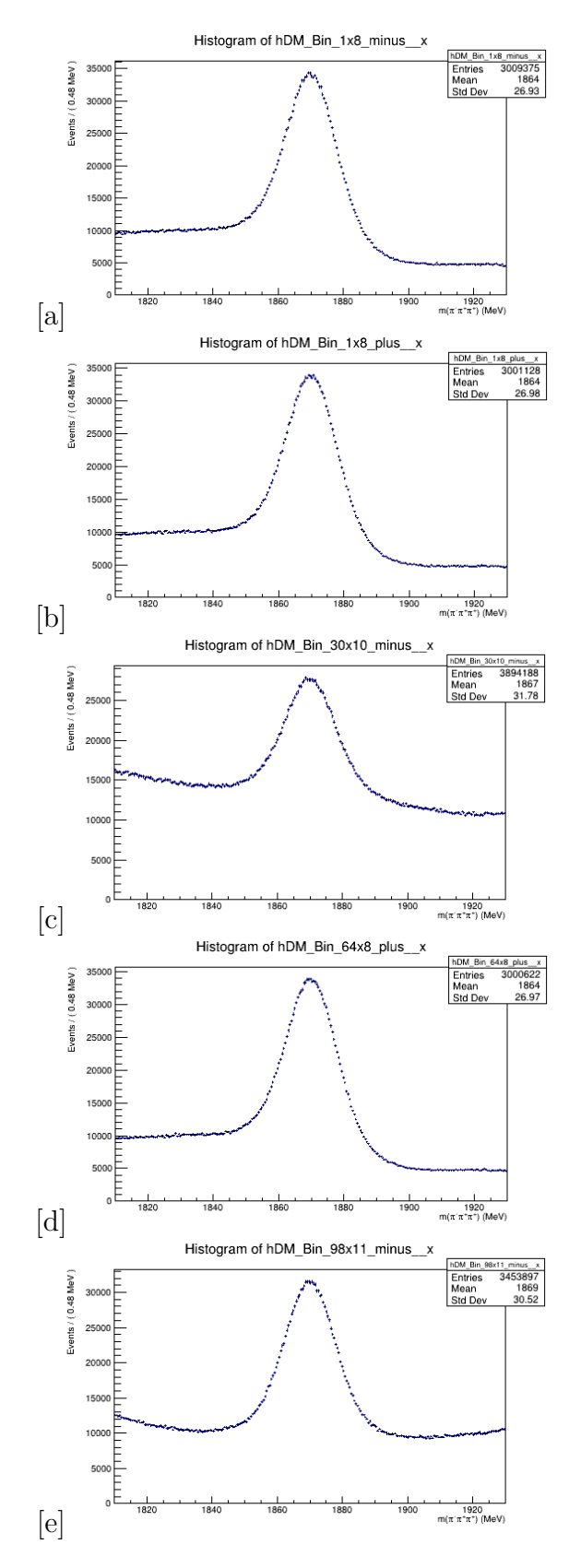

Figura 6.5: Exemplos Pseudo-experimentos para o decaimento  $D^+ \to \pi^- \pi^+ \pi^+$ para diferentes binagens. a) Pseudo-experimento 1, bin 8, B. b) Pseudoexperimento 1, bin 8, A. c) Pseudo-experimento 30, bin 10, B. d) Pseudoexperimento 64, bin 8, A. e) Pseudo-experimento 98, bin 11, B.

A Figura [6.6](#page-77-0) apresenta a distribuição de *p*-valor. Como é possível ver, os resultados encontram-se bem distribuídos, ou seja, o método não apresenta resultado enviesados ao aplicar em simulações. Mais uma vez, temos o resultado esperado, uma vez que o processo de geração dos pseudo-experimentos segue a metologia descrita até aqui e, por construção, não deveria introduzir sinais de VCP como quando realizamos com as amostras de dados.

<span id="page-77-0"></span>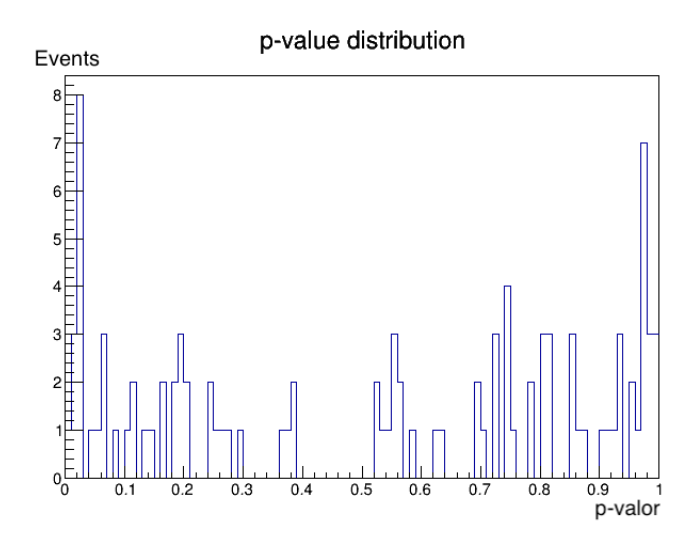

Figura 6.6: Distribuição do *p*-valor para os testes nulos com 100 pseudoexperimentos.

# **7 Conclusão**

Nosso objetivo é buscar por violação de CP no canal *D*<sup>+</sup> → *π* <sup>−</sup>*π* <sup>+</sup>*π* <sup>+</sup> com os dados coletados entre os anos de 2016 e 2018 a uma energia de 13 TeV do experimento LHCb utilizando o método *Mirandizing*, que realiza a busca por assimetrias locais ao calcular a significância da diferença das populações de *D*<sup>+</sup> e *D*<sup>−</sup> ao longo das regiões do DP. O processo de seleção de nossa amostra foi realizado por outros membros do nosso grupo de Física do quark Charme do Rio em que, ao aplicar os cortes apresentados no apêndice A, resultou em uma amostra com pureza aproximada de 77% contendo, aproximadamente, 28,3 M e 28,5 M de eventos para *D*<sup>+</sup> e *D*<sup>−</sup>, respectivamente. Para amostras de grande estatística como é o nosso caso, o número de eventos de *D*<sup>+</sup> e *D*<sup>−</sup> é obtido utilizando uma técnica que já está sendo usado no LHCb e consiste em realizar de ajustes no espectro *π* <sup>−</sup>*π* <sup>+</sup>*π* <sup>+</sup> para obter o número de eventos e o seu erro para, então, aplicar o método *Mirandizing*.

Contudo, antes de separarmos a amostra e buscar por VCP, precisamos validar esta estratégia e garantir que os resultados observados sejam devidos às assimetrias locais e não a viés do método. O objetivo deste trabalho consistiu na validação deste método através de um teste às cegas dos dados em que dividimos a amostra total aleatoriamente em subamostras A e B onde esperamos resultados não compatíveis com observação de VCP uma vez que as subamostras foram separadas aleatoriamente e não pelas cargas. Como só é possível realizar esse teste uma única vez com os dados, realizamos uma validação adicional através de 100 pseudo-experimentos seguindo os mesmos passos descritos aqui: separar aleatória em A e B e aplicação do método *Mirandizing*. Essas simulações foram geradas a partir da forma da função de ajuste do espectro *π* <sup>−</sup>*π* <sup>+</sup>*π* <sup>+</sup> em cada região do DP e do número de eventos, onde cada pseudo-experimentou possuiu 40 distribuições de massa, 20 para amostra A e 20 para amostra B, totalizando em 4000 ajustes de massa. A essa estratégia de validação tanto para os dados como para os pseudo-experimentos chamamos de Testes Nulos.

Verificamos que o método se mostrou consistente com a hipótese nula, seja através da separação aleatória dos dados ou utilizando simulações, o que é consistente com a formulação do problema, além de que os ajustes de massa, apesar de complicados, são possíveis de ser feitos quando consideramos corretamente as contribuições das contaminações específicas. Em outras palavras, a estratégia de busca em si não apresenta resultados enviesados para os parâmetros de nossas amostras.

Também foram feitos os testes de sensibilidade a fim de verificar possíveis cenários de VCP em nosso canal onde geramos simulações a partir do *software Goofit* impondo diferenças de fase e amplitude na onda-S e nas ressonâncias  $\rho(770)$  e  $f_2(1270)$ . Verificamos que somos sensíveis à VCP a partir de  $\Delta \alpha =$ 0*,* 3° e 0*,* 6% de diferença de magnitude relativa na onda-S, ∆*α* = 0*,* 4° e 0*,* 5% de diferença de magnitude relativa em *ρ*(770) e 0*,* 6% de diferença de magnitude relativa e  $\Delta \alpha = 0.6^{\circ}$  em  $f_2(1270)$ .

Este trabalho é uma contribuição para o processo total de buscar por VCP em *D*<sup>+</sup> → *π* <sup>−</sup>*π* <sup>+</sup>*π* <sup>+</sup>. Além do apresentado aqui, estão sendo realizados estudos para garantir que não haja efeitos locais de assimetria induzidas por produção e detecção. O projeto completo para esse canal envolve o esforço do grupo de charme do Rio e, uma vez que todas as etapas estejam realizadas, entrará para escrutínio dentro do LHCb para publicação.

#### **Referências bibliográficas**

- [1] WU, C. S.; AMBLER, E.; HAYWARD, R. W.; HOPPES, D. D. ; HUDSON, R. P.. **Experimental test of parity conservation in beta decay**. Phys. Rev., 105:1413–1415, Feb 1957.
- [2] GARWIN, R. L.; LEDERMAN, L. M. ; WEINRICH, M.. **Observations of the failure of conservation of parity and charge conjugation in meson decays: the magnetic moment of the free muon**. Physical Review, 105(4):1415, 1957.
- [3] KOBAYASHI, M.; MASKAWA, T.. **CP violation in the renormalizable theory of weak interaction**. Prog. Theor. Phys., 49:652–657, 1973.
- [4] ABE, K.; *ET AL*. **Observation of large CP violation in the neutral B meson system**. Physical review letters, 87(9):091802, 2001.
- [5] AUBERT, B.; *ET AL*. **Measurement of CP-violating asymmetries in B 0 decays to CP eigenstates**. Physical Review Letters, 86(12):2515, 2001.
- [6] CHRISTENSON, J. H.; CRONIN, J. W.; FITCH, V. L. ; TURLAY, R.. **Evidence for the**  $2\pi$  **Decay of the**  $K^0$  **Meson**. Phys. Rev. Lett., 13:138–140, Jul 1964.
- [7] AAIJ, R.; *ET AL*. **Observation of CP violation in charm decays**. Physical review letters, 122(21):211803, 2019.
- [8] BEDIAGA, I.; BIGI, I. I.; GOMES, A.; GUERRER, G.; MIRANDA, J. ; DOS REIS, A. C.. **On a CP anisotropy measurement in the Dalitz plot**. Phys. Rev. D, 80:096006, Nov 2009.
- [9] BOLOGNANI, C.. Search for CP violation in the decays  $D^+ \rightarrow$  $K^-K^+K^+$  and  $D_S^+$  →  $K^-K^+K^+$  in the LHCb experiment. Dissertação de mestrado, Pontifícia Universidade Católica do Rio de Janeiro - PUC-RJ, Rio de Janeiro, 2021.
- [10] AAIJ, R. A. (LHCB COLLABORATION).. **Observation of structure** in the  $J/\psi$ -pair mass spectrum. Science Bulletin, 65(23):1983–1993, 2020.
- [11] KUHLMANN, M. **Quantum Field Theory**. In: Zalta, E. N., editor, THE Stanford ENCYCLOPEDIA OF PHILOSOPHY. Metaphysics Research Lab, Stanford University, fall 2020 edition, 2020.
- [12] DIRAC, P. A. M.; BOHR, N. H. D.. **The quantum theory of the emission and absorption of radiation**. Proceedings of the Royal Society of London. Series A, Containing Papers of a Mathematical and Physical Character, 114(767):243–265, 1927.
- [13] LEE, T. D.; YANG, C. N.. **Question of parity conservation in weak interactions**. Phys. Rev., 104:254–258, Oct 1956.
- [14] LEHNERT, R.. **CPT symmetry and its violation**. Symmetry, 8:114, 2016.
- [15] LANDAU, L. D.. **On the conservation laws for weak interactions**. Nucl. Phys., 3:127–131, 1957.
- [16] LEES, J. *ET AL*. (BABAR COLLABORATION).. **Observation of time-reversal violation in the** *B*<sup>0</sup> **meson system**. Phys. Rev. Lett., 109:211801, 2012.
- [17] WHITE, G. A.. **The Sakharov conditions**. In: A PEDAGOGICAL INTRODUCTION TO ELECTROWEAK BARYOGENESIS, 2053-2571, p. 2– 1 to 2–2. Morgan Claypool Publishers, 2016.
- [18] SAKHAROV, A. D.. **Violation of CP invariance, C asymmetry, and baryon asymmetry of the universe**. Soviet Physics Uspekhi, 34(5):392– 393, may 1991.
- [19] GLASHOW, S. L.; ILIOPOULOS, J. ; MAIANI, L.. **Weak interactions with lepton-hadron symmetry**. Phys. Rev. D, 2:1285–1292, Oct 1970.
- [20] THOMSON, M.. **Modern Particle Physics**. Cambridge University Press, New York, 2013.
- [21] WORKMAN, R. L.; OTHERS. **Review of Particle Physics**. PTEP, 2022:083C01, 2022.
- [22] WOLFENSTEIN, L.. **Parametrization of the Kobayashi-Maskawa matrix**. Phys. Rev. Lett., 51:1945–1947, Nov 1983.
- [23] AAIJ, R. *ET AL*. (LHCB COLLABORATION).. **Updated determi-** $\text{0}$   $\text{0}$   $\text{0$  $D^0$  →  $K^+$ π<sup>-</sup> decays. Phys. Rev. D, 97:031101, Feb 2018.
- [24] BRANCO, G. C.; LAVOURA, L. S. J. P.. **CP Violation**, volumen 103. 1999.
- [25] BEDIAGA, I.; GÖBEL, C.. **Direct CP violation in beauty and charm hadron decays**. Progress in Particle and Nuclear Physics, 114:103808, 2020.
- [26] AAIJ, R. *ET AL*. (LHCB COLLABORATION).. **Search for CP violation in the decay**  $D^+ \to \pi^- \pi^+ \pi^+$ . Phys. Lett. B, 728:585–595, 2014.
- [27] AAIJ, R. *ET AL*. (LHCB COLLABORATION).. **Observation of CP Violation in Charm Decays**. Phys. Rev. Lett., 122:211803, May 2019.
- <span id="page-82-0"></span>[28] FALCÃO, L. N.. **Estudos de sensibilidade para Violação de Carga-Paridade nos decaimentos**  $D^+ \to K^- K^+ \pi^+$  **e**  $D^+ \to \pi^- \pi^+ \pi^+$  no **experimento LHCb**. Dissertação de mestrado, Pontifícia Universidade Católica do Rio de Janeiro - PUC-RJ, Rio de Janeiro, 2021.
- [29] BYCKLING, E.; KAJANTIE, K.. **Particle kinematics**. Wiley London, New York, 1973.
- [30] MARCASTEL, F.. **CERN's accelerator complex**. Technical report, 2013.
- [31] EVANS, L.; BRYANT, P.. **LHC Machine**. JINST, 3:S08001, 2008.
- [32] AAMODT, K. . *ET AL*. (ALICE COLLABORATION).. **The ALICE experiment at the CERN LHC**. Journal of Instrumentation, 3(08):S08002–S08002, 2008.
- [33] CHATRCHYAN, S. *ET AL*. (CMS COLLABORATION).. **The CMS Experiment at the CERN LHC**. JINST, 3:S08004, 2008.
- [34] AAD, G. *ET AL*. (ATLAS COLLABORATION).. **The ATLAS Experiment at the CERN Large Hadron Collider**. Journal of Instrumentation, 3(08):S08003–S08003, aug 2008.
- [35] CHATRCHYAN, S. *ET AL*.. **Observation of a new boson at a mass of 125 GeV with the CMS experiment at the LHC**. Physics Letters B, 716(1):30–61, 2012.
- [36] COLLABORATION, A.. **Observation of a new particle in the search for the standard model higgs boson with the atlas detector at the lhc**. Physics Letters B, 716(1):1–29, 2012.
- [37] ALVES, A. A. *ET AL*. (LHCB COLLABORATION).. **The LHCb detector at the LHC**. Journal of Instrumentation, 3(08):S08005–S08005, aug 2008.
- [38] LHCB COLLABORATION. **LHCb magnet: Technical design report**. 2000. CERN-LHCC-2000-007.
- [39] LHCB COLLABORATION. **LHCb: Inner tracker technical design report**. Technical report, 2002. CERN-LHCC-2002-029.
- [40] LHCB COLLABORATION. **LHCb: Outer tracker technical design report**. 2001. CERN-LHCC-2001-024.
- [41] LHCB COLLABORATION. **LHCb: RICH technical design report**. 2000. CERN-LHCC-2000-037.
- [42] LHCB COLLABORATION. **LHCb detector performance**. International Journal of Modern Physics A, 30(07):1530022, 2015.
- [43] LHCB COLLABORATION. **LHCb calorimeters: Technical design report**. 2000. CERN-LHCC-2000-036.
- [44] LIPPMANN, C.. **Particle identification**. Nuclear Instruments and Methods in Physics Research Section A: Accelerators, Spectrometers, Detectors and Associated Equipment, 666:148–172, 2012.
- [45] LHCB COLLABORATION. **LHCb muon system technical design report**. 2001. CERN-LHCC-2001-010.
- [46] AAIJ, R. *ET AL*.. **Design and performance of the LHCb trigger and full real-time reconstruction in Run 2 of the LHC**. Journal of instrumentation, 14(04):P04013, 2019.
- [47] SCIASCIA, B.. **LHCb Run 2 trigger performance**. Technical report, 2016.
- [48] RENE; RADEMAKERS, FONS, B.. **Root—an object oriented data analysis framework, release 6.24/00 - 15 apr 2021**. Nuclear instruments and methods in physics research section A: accelerators, spectrometers, detectors and associated equipment, 389(1-2):81–86, 1997.
- [49] TOMASZ, S.. **A study of the radiative cascade transitions between the upsilon-prime and upsilon resonances**. Technical report, DESY, 1986.
- [50] AUBERT, B.; *ET AL*. **Search for CP violation in neutral D meson Cabibbo-suppressed three-body decays**. Physical Review D, 78(5):051102, 2008.
- [51] LYONS, L.. **Statistics for nuclear and particle physicists**. cambridge university press, 1989.
- [52] IGUAL, L.; SEGUÍ, S.. **Introduction to data science**. In: INTRODUC-TION TO DATA SCIENCE, p. 1–4. Springer, 2017.
- <span id="page-84-0"></span>[53] ABRANTES F. G.. Dalitz plot analysis of the decay  $D^+ \to \pi^- \pi^+ \pi^+$ **and study of the** *π* <sup>−</sup>*π* <sup>+</sup> **S-wave amplitude**. Dissertação de mestrado, Pontifícia Universidade Católica do Rio de Janeiro - PUC-RJ, Rio de Janeiro, 2020.
- [54] ANDREASSEN, R. *ET AL*.. **GooFit: A library for massively parallelising maximum-likelihood fits**. J. Phys. Conf. Ser., 513:052003, 2014.
- [55] VIEIRA, D. E.. **Amplitude Analysis of** *D*<sup>+</sup> → *K*<sup>−</sup>*K*<sup>+</sup>*π* <sup>+</sup> **Decay with LHCb 2012 Data and RF-foil Simulations for the LHCb Upgrade**. Tese de doutorado, Universidade Federal Fluminense, Rio de Janeiro, 2015.
- [56] COWAN, G.; CRAIK, D. ; NEEDHAM, M.. **Rapidsim: An application for the fast simulation of heavy-quark hadron decays**. Computer Physics Communications, 12 2016.
- [57] BACK, J. *ET AL*.. **Laura++: A Dalitz plot fitter**. Computer Physics Communications, 231:198–242, 2018.
- <span id="page-84-1"></span>[58] ANDREAS ET AL, H.. **TMVA-toolkit for multivariate data analysis**. arXiv preprint physics/0703039, 2007.
- <span id="page-84-2"></span>[59] TOM M, M.. **Machine learning**, volumen 1. McGraw-hill New York, 1997.

## **A Detalhes sobre a seleção**

Este apêndice é destinado a detalhar o processo do estudo de otimização para limpeza do canal *D*<sup>+</sup> → *π* <sup>−</sup>*π* <sup>+</sup>*π* <sup>+</sup> a fim de reduzir a contaminação de *background* presente na amostra. Inicialmente, será tratada a pré-seleção, explicando as variáveis de limpeza e a dinâmica dos cortes aplicados. Após isso, será detalhada a limpeza utilizando análise multivariada através de modelos de aprendizado de máquina baseados na estrutura de classificadores de árvore  $de decisão<sup>1</sup>$  $de decisão<sup>1</sup>$  $de decisão<sup>1</sup>$ .

### **A.1 Variáveis de Pré-seleção**

Tendo sido gerados a partir de colisões entre prótons e detectados no LHCb, como descrito no Capítulo 3, o passo seguinte é realizar a limpeza dos dados através de variáveis que ajudem na diferenciação dos decaimentos charmosos dos demais. Podemos classificar as variáveis em variáveis topológicas e variáveis de identificação. As variáveis topológicas dizem respeito ao local em que a colisão *pp* ocorreu - PV, a distância que a partícula gerada trafegou até decair - Distância de Voo, entre outras que serão detalhadas ao longo dessa seção. Um esquema dessas variáveis está representado na Figura [A.1.](#page-86-0) As variáveis de identificação são aquelas que auxiliam no processo de identificação da partícula, como o PIDK, que contribui para a identificação da partícula ser um Káon ou um Píon. A seguir, segue uma explicação detalha das variáveis:

– *mπππ*: Podemos reconstruir a massa da partícula mãe a partir dos 4 momentos  $(p^{\mu})$  do produto final de nosso decaimento em 3 corpos. É através dessa variável que podemos declarar que a mãe é um *D*<sup>+</sup>; atribuindo às filhas a identidade de píons

$$
M^2 \equiv m_{\pi\pi\pi}^2 = (\sum_{i=1}^3 p_i^{\mu})^2
$$
 (A-1)

<span id="page-85-0"></span><sup>1</sup>É importante ressaltar mais uma vez que o estudo para descobrir os melhores valores de corte foram feitos por outros membros do nosso grupo de charme do Rio.

<span id="page-86-0"></span>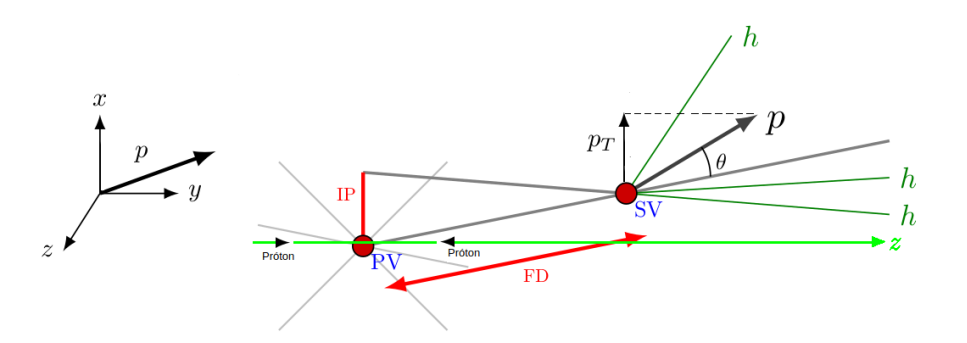

Figura A.1: Topologia de um decaimento em 3 corpos. A partir do estudo a cerca da topologia de nosso decaimento em 3 corpos que seremos capaz de realizar uma pré-seleção a fim de eliminar decaimentos que contaminam nossa amostra de  $D^+ \to \pi^-\pi^+\pi^+$ . Os detalhes sobre cada variável estãod escritos ao longo dessa seção [\[53\]](#page-84-0).

- Distância de Voo (FD): É a distância que a partícula mãe viajou entre sua produção até decair. É dada pelo módulo do vetor diferença entre o SV e o PV.
- *F Dχ*<sup>2</sup> : É a razão entre a Distância de Voo ao quadrado e o quadrado de sua incerteza.
- Parâmetro de Impacto (IP): Menor distância entre a FD e o PV.
- $-I P_{\chi^2}$ : É a razão entre o IP ao quadrado e o quadrado de sua incerteza.
- Momento (*p*): Módulo das componentes espaciais de cada partícula.
- Momento transverso (*p<sup>T</sup>* ): Componente perpendicular ao eixo z (direção do feixe de prótons) do momento das partículas.
- Ângulo de Direção (DIRA): Cosseno do ângulo entre o momento da partícula mãe e FD.
- logIP: Logarítmo da razão do produto do *χ* <sup>2</sup> do Parâmetro de Impacto das partículas filha e o *χ* <sup>2</sup> da partícula mãe:

$$
\log(IP) = \log(\frac{\prod_{i=1}^{3} IP_{\chi_i^2}}{IP_{\chi_D^2}}). \tag{A-2}
$$

– PIDK: Variável de identificação da partícula vinda dos detectores RICH. É definida como a probabilidade de delta-log entre a partícula ser identificada como um Káon ou um Píon:

$$
PIDK = \Delta \log \mathcal{L} = \frac{\mathcal{L}_K}{\mathcal{L}_\pi}.
$$
 (A-3)

– ProbNN: Variável de identificação, dependente do PID e do processo de rastreamento, que diz sobre a probabilidade da partícula ser um Káon ou um Píon.

Essas são as variáveis utilizadas na pré-seleção do canal  $D^+ \to \pi^-\pi^+\pi^+,$ tendo duas etapas, uma etapa de seleção *online*, realizada nos *triggers* L0, HLT1 e HLT2, assim que os dados são detectados pelo LHCb, e a seleção *offline*, feita a partir do produto da seleção *online*. A Tabela [A.1](#page-87-0) ilustra os cortes definidos por nosso grupo de pesquisa. Da seleção *online*, utilizaremos só os eventos selecionados como TIS, pois em outros trabalhos de nosso grupo verificamos que, por causa da assimetria do canal de controle, uma distribuição de *SCP* de um decaimento do méson *D<sup>s</sup>* apresentou melhores resultados sem as amostras rotuladas como TOS. A região de massa foi compreendida entre 1810 − 1930 MeV/*c* <sup>2</sup> pois os ajustes do *background* parcialmente reconstruído possuíam um comportamento mais uniforme dentro dessa região. Os dados apresentados são os dados do Run II, porém não usamos os dados tomados durante o ano de 2015 devido a uma mudança feita no *trigger* de modo que os dados entre 2016-2018 são mais uniformes e a estatística da tomada de 2015 era baixa.

<span id="page-87-0"></span>

| Requerimentos | Cortes                                                  |
|---------------|---------------------------------------------------------|
|               | D L0HadronDecision TIS ou                               |
|               | D L0PhotonDecision TIS ou                               |
| L0 Trigger    | D L0ElectronDecision TIS ou                             |
|               | D L0MuonDecision TIS ou                                 |
|               | D L0DiMuonDecision TIS                                  |
|               | $IP_{\gamma^2}$ (D) <12                                 |
| Pré-seleção   | $1810 < M < 1930$ MeV/ $c^2$                            |
|               | PIDK (todos os píos) $< 1$                              |
| PID           | $(p1,p2,p3)$ ProbNN $\pi > 0,3$                         |
|               | $(p1,p2,p3)$ ProbNN $K < 0,2$                           |
| Clone         | $p_{3x}/p_{3z}-p_{2x}/p_{2z}>6\times\overline{10^{-5}}$ |
|               | $p_{3y}/p_{3z} - p_{2y}/p_{2z} > 6 \times 10^{-5}$      |
| Remoção $K_s$ | $m_{\pi\pi}(low)_1 > 508 \text{ MeV}/c^2$               |
|               | $m_{\pi\pi}(low)_2 < 484$ MeV/ $c^2$                    |
| Fiduciais     | $p_{1,2,3z} > 3,57 \times  p_{1,2,3x}  + 1000$ MeV/c    |
|               | $p_{1,2,3z} > 4,25 \times  p_{1,2,3y} $                 |
| BDTG          | $>-0.35$                                                |

Tabela A.1: Cortes aplicados ao canal  $D^+ \to \pi^- \pi^+ \pi^+$ 

Na Tabela [A.1](#page-87-0) também consta a remoção da contaminação do decaimento *K<sup>s</sup>* → *ππ*. O méson *D*<sup>+</sup> decai no par *Ksπ* <sup>+</sup> produzindo um estado final *π* <sup>−</sup>*π* <sup>+</sup>*π* <sup>+</sup>, que, em uma primeira análise, poderia ser confundido com  $D^+$  →  $\pi^-$ π<sup>+</sup>π<sup>+</sup>. Para resolver esta situação, limitamos a massa do par π<sup>+</sup>π<sup>-</sup>, descritos como  $m_{\pi\pi}(low)_{1/2}$ , de tal modo que estejam fora da região de massa do *Ks*. O efeito dessa remoção é perceptível no DP da Figura [4.9](#page-56-0) pela linha vertical em torno de 0,3 MeV/*c* <sup>2</sup> no eixo x. Além desta remoção, temos a remoção de partículas clones, os píons de mesma carga. Elas são consideradas partículas clones pois a diferença da razão de seus momentos, como ilustrada na Tabela pelas linhas compreendidas como "clone", é aproximadamente zero. Fisicamente, uma partícula clone é aquela que possui 2 traços de reconstrução diferentes. Por essa diferença, ela acaba sendo identificada como duas partículas distintas, mas de cargas iguais.

Outra classe de cortes apresentada pela Tabela [A.1](#page-87-0) são os cortes fiduciais. Durante o processo de mapeamento e reconstrução das trajetórias, verificou-se a existência de regiões cinemáticas no detector que apresentem alta assimetria de detecção entre partícula e antipartícula de forma tal que, ao aplicar alguns cortes nos momentos das partículas produzidas, removemos essa região de alta assimetria. Uma representação visual da região problemática pode ser vista na Figura [A.2.](#page-88-0)

<span id="page-88-0"></span>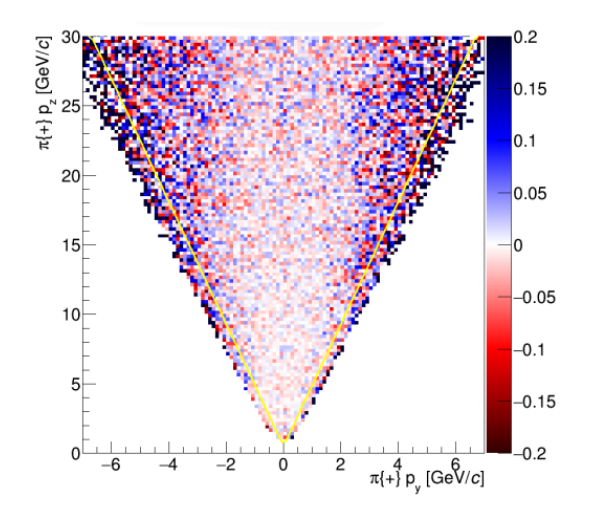

Figura A.2: Representação dos cortes fiduciais (linha amarela) aplicados à região cinemática que não apresenta alta assimetria de detecção [\[28\]](#page-82-0).

Tendo aplicado todos esses cortes, ainda resta um alto número de eventos de *background* na amostra final. Seria possível exigir um rigor maior da préseleção, contudo, estaríamos removendo um número maior de eventos de sinal em relação aos eventos de *background*, de modo que perderíamos informações importantes. Pensando em uma estratégia tal que, aplicada a pré-seleção, como limpar a amostra de modo a não perder tantos eventos de sinal, em outras palavras, como maximizar a significância estatística ( $S = S/\sqrt{S+B}$ , em que *S* é o número de eventos desinal e *B*, o de *background* - de nossa amostra? Adotou-se, então, a análise multivariada, através do *Toolkit for Multivariate Analysis* (TMVA) [\[58\]](#page-84-1) para lidar com esse desafio, uma técnica de aprendizagem de máquina em que o algoritmo aprende a distinguir o que são eventos de *background* e de sinal e quais os melhores cortes a serem aplicados.

Dentre os diversos modelos de aprendizagem por classificação, o utilizado neste etapa da limpeza foi um modelo chamado, *Boost Decision Tree Gradient* (BDTG), baseado em classificadores de árvore de decisão. Classificadores de árvores de decisão atuam sob o conceito de que o modelo de aprendizagem é similar a estrutura de uma árvore em organizar as informações e ordená-los partindo do "tronco às folhas"em que cada etapa é uma decisão tomada para classificar adequadamente, em nosso caso, o que é sinal e o que é *background* [\[59\]](#page-84-2). A Figura [A.3](#page-89-0) ilustra um esquema simples de um modelo de tomada de decisão baseado em árvores de decisão.

<span id="page-89-0"></span>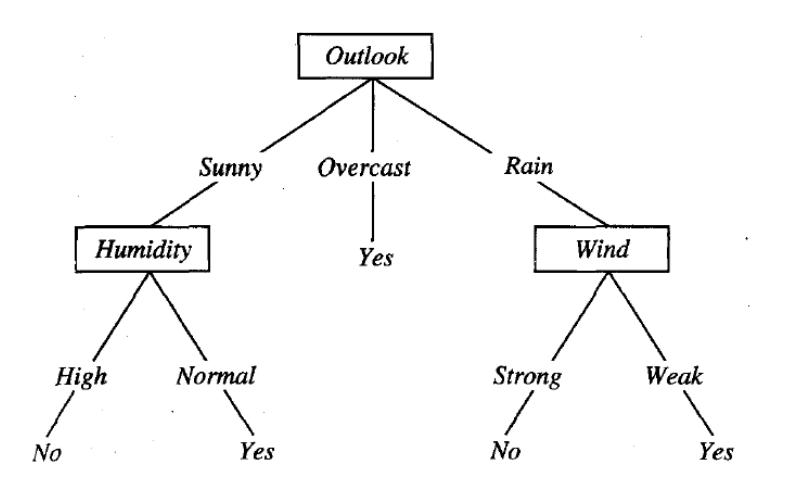

Figura A.3: Exemplo esquemático do conceito de classificação por árvores de decisão. A proposta deste modelo é definir, para uma manhã de sábado, por exemplo, se o clima está adequado para a prática de tênis [\[59\]](#page-84-2).

De forma geral, um algoritmo de aprendizagem de máquina funciona em separar a amostra em uma seção de treino, onde o computador aprenderá o comportamento do que é sinal e o que é *background*, para, então, com a segunda parte da divisão, o algoritmo distinguir entre as duas classes retornando o discriminante que favoreça a significância estatística, valBDTG.

Essa variável é adicionada como uma das variáveis de seleção da amostra e feita uma varredura a fim de saber a relação entre valBDTG e a significância. Com base na Figura [A.4](#page-90-0) é possível ver que o valBDTG que resulta em maior significância estatística é valBDTG > -0.35 (demarcado pela linha vermelha). Sendo essa a última etapa da seleção do canal  $D^+ \to \pi^- \pi^+ \pi^+$ .

A Figura [A.5](#page-90-1) apresenta a comparação que o corte de BDTG faz para obtermos um canal mais limpo. Nele vemos que mesmo perdendo uma quantidade de eventos de sinal, a remoção de *background* compensa os poucos eventos perdidos.

<span id="page-90-0"></span>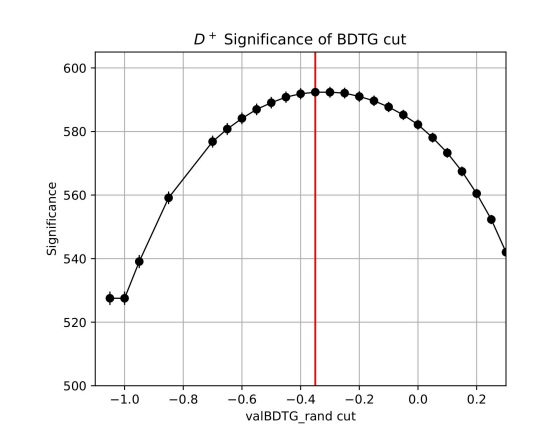

Figura A.4: Significância estatística em função de valBDTG (Cortesia de Beatriz Vivacqua).

<span id="page-90-1"></span>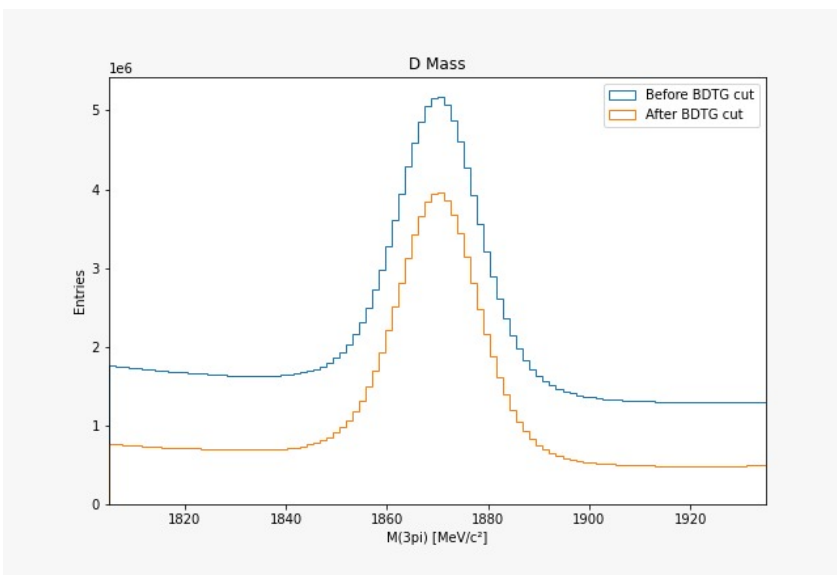

Figura A.5: Espectro de massa do canal *D*<sup>+</sup> → *π* <sup>−</sup>*π* <sup>+</sup>*π* <sup>+</sup> antes e após aplicação dos cortes de BDTG .

## **B Ajustes de massa por bin para o teste nulo em toys**

Neste apêndice apresentaremos os resultados de ajuste de cada bin das amostras de Dados e MC do canal *D*<sup>+</sup> → *π* <sup>−</sup>*π* <sup>+</sup>*π* <sup>+</sup> e da amostra de MC dos canais  $D^+ \to \eta(\pi^- \pi^+ \gamma) \pi^+$  e  $D^+_{(s)} \to \eta'(\rho^0(\pi^- \pi^+) \gamma) \pi^+$ .

### **B.1 Amostra de MC**

Neste seção apresentamos os resultados dos ajustes de massa por bin das amostras de MC do canal  $D^+$   $\rightarrow \pi^- \pi^+ \pi^+$ . A Figura [B.1](#page-92-0) ilustra o ajuste em cada bin e a Tabela [B.1](#page-93-0) os respectivos parâmetros que foram fixados para realizar os ajustes de carga combinada e das amostras de dados dividias aleatoriamente em A e B.

<span id="page-92-0"></span>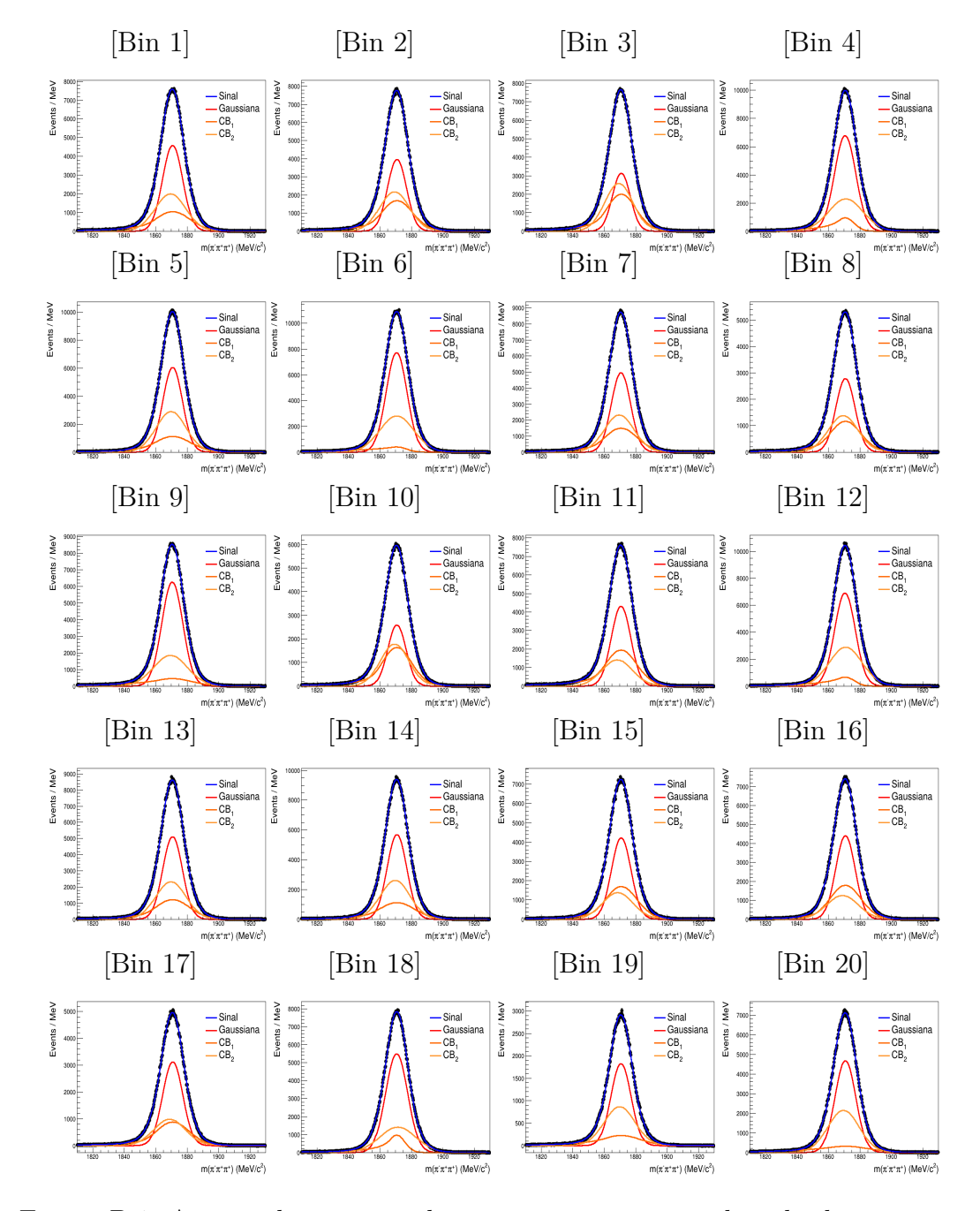

Figura B.1: Ajustes do espectro de massa com carga combinada da amostra de MC do canal  $D^+ \to \pi^- \pi^+ \pi^+$  para cada bin do DP.

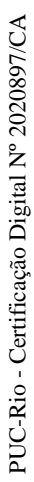

<span id="page-93-0"></span>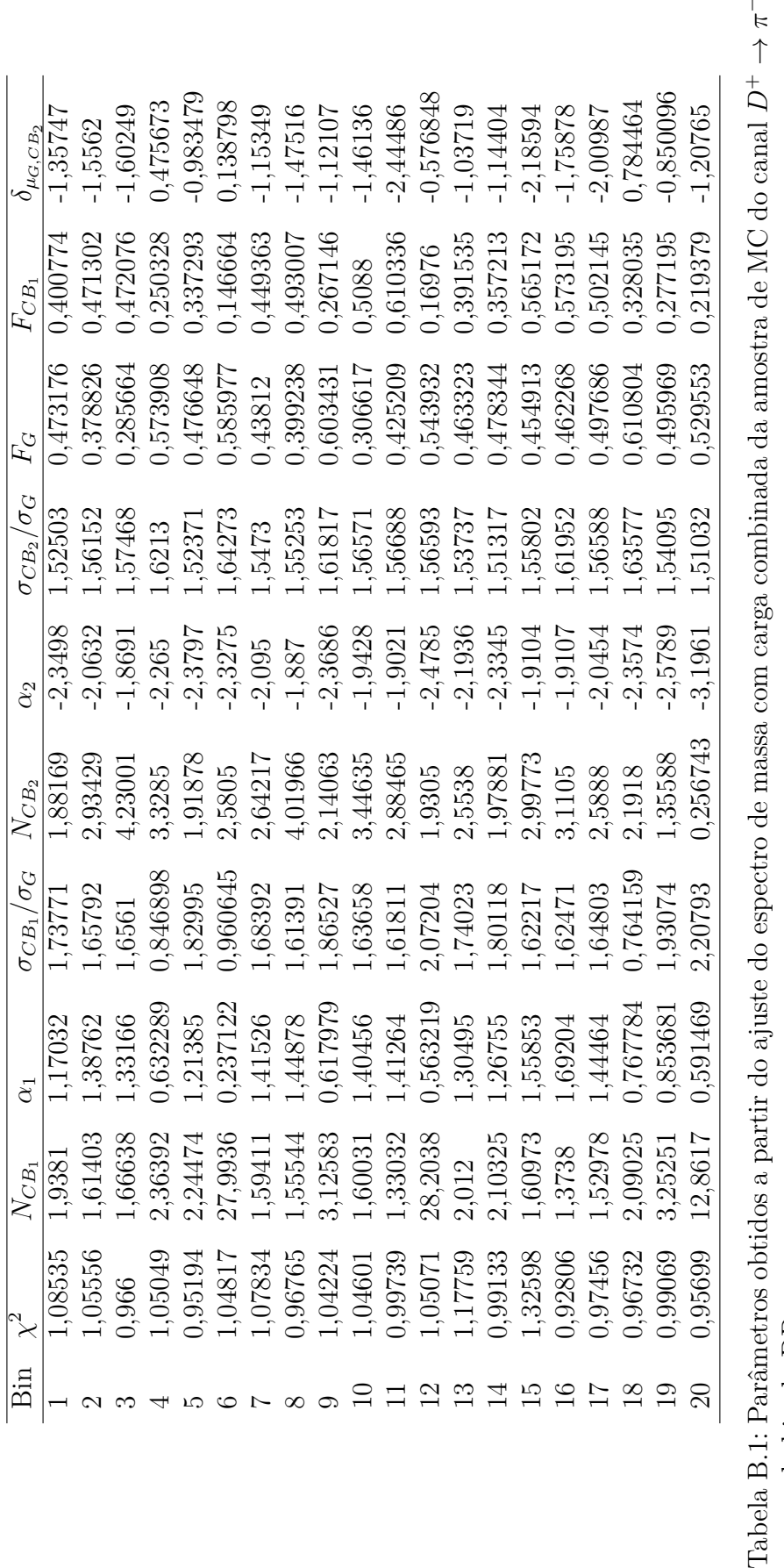

Apêndice B. Ajustes de massa por bin para o teste nulo em toys 94

*π*+*π*+

para cada bin do DP.

para cada bin do DP.

Neste seção apresentamos os resultados dos ajustes de massa por bin das amostras de dados do canal *D*<sup>+</sup> → *π* <sup>−</sup>*π* <sup>+</sup>*π* <sup>+</sup> de carga combinada (sem separar em *D*<sup>+</sup> e *D*<sup>−</sup>). A Figura [B.2](#page-94-0) ilustra o ajuste em cada bin. a partir desses resultados foi possível gerar as simulações descritas no capítulo 5.

<span id="page-94-0"></span>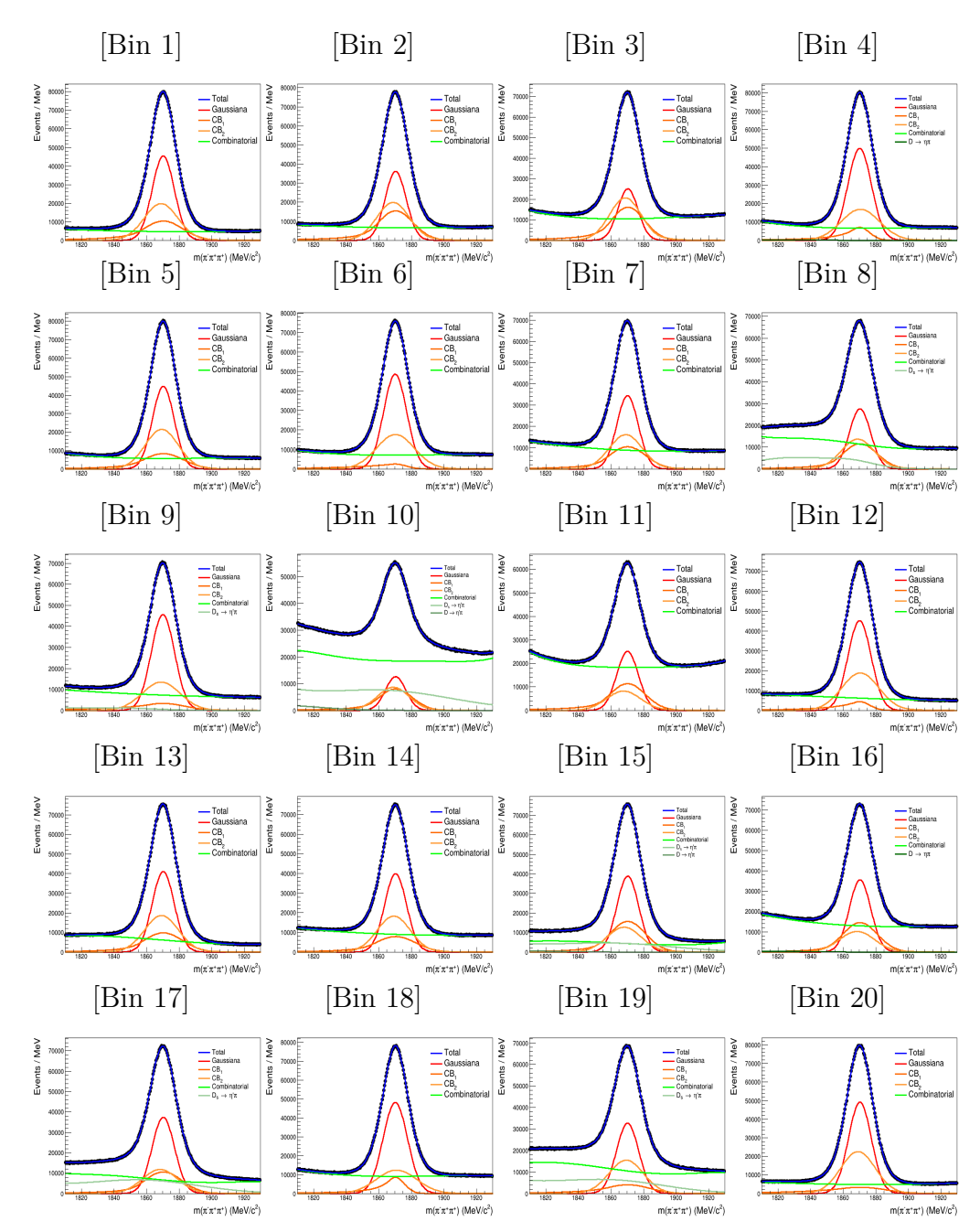

Figura B.2: Ajustes do espectro de massa com carga combinada dos dados do canal  $D^+ \to \pi^- \pi^+ \pi^+$  para cada bin do DP.

## **B.3 Ajustes de massa por bin para o teste nulo em dados**

Nesta seção apresentamos os ajustes por bin das amostras de Dados para o canal *D*<sup>+</sup> → *π* <sup>−</sup>*π* <sup>+</sup>*π* <sup>+</sup> separadas aleatoriamente tendo como parâmetro de separação a fração de 49*.*78% para a sub-amostra A (Fig. [B.3\)](#page-95-0) e 52*.*22% para a sub-amostra B (Fig. [B.4\)](#page-96-0).

<span id="page-95-0"></span>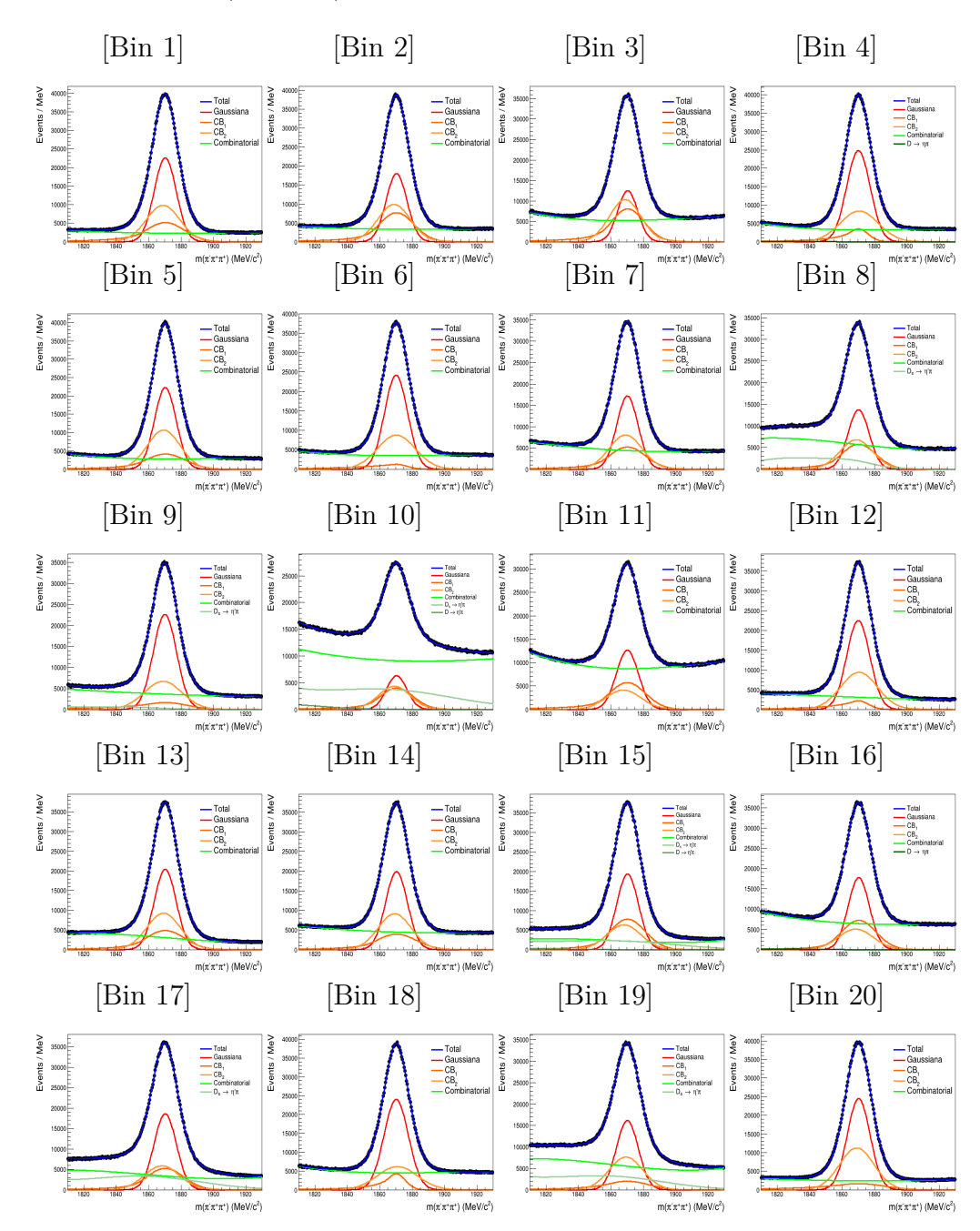

Figura B.3: Ajustes do espectro de massa para a sub-amostra A dos dados do canal  $D^+ \to \pi^- \pi^+ \pi^+$  para cada bin do DP.

<span id="page-96-0"></span>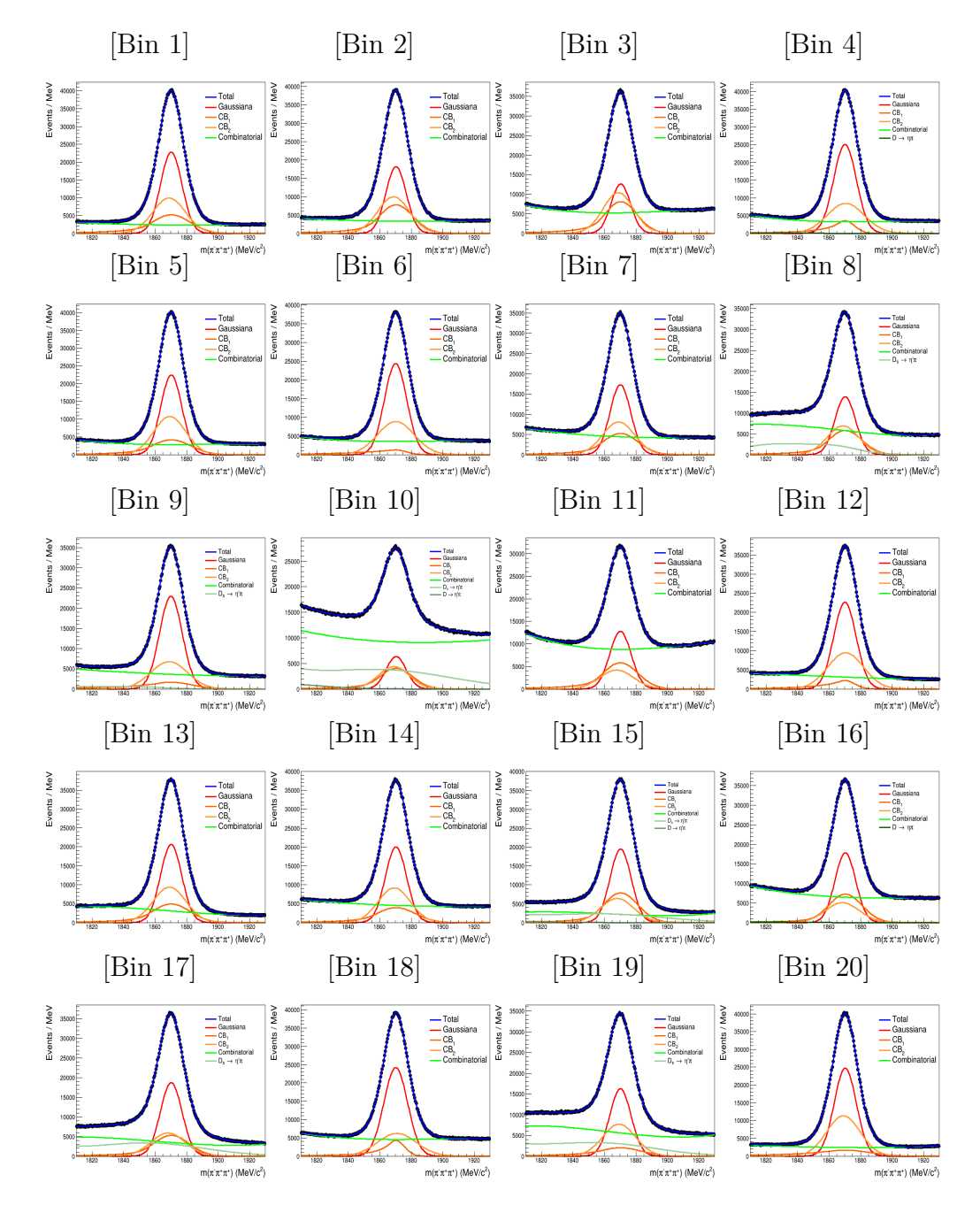

Figura B.4: Ajustes do espectro de massa para a sub-amostra B dos dados do canal  $D^+ \to \pi^- \pi^+ \pi^+$  para cada bin do DP.

## **B.4**

# $\mathbf{Distribuições}$  de massa e ajustes dos canais  $D^\pm_{(s)} \to \eta^{(')}\pi^+$  para cada bin

Nesta seção apresentamos os ajustes de carga combinada por bin das amostras de Monte Carlo para os canais  $D^+$   $\rightarrow \eta(\pi^-\pi^+\gamma)\pi^+$  e  $D^+_{(s)}$   $\rightarrow$ *η*<sup>'</sup>( $\rho$ <sup>0</sup>( $\pi$ <sup>-</sup> $\pi$ <sup>+</sup>) $\gamma$ ) $\pi$ <sup>+</sup>. O critério de seleção dos bins consistiu em quão representativos eles eram para contribuir com o respectivo ajuste de massa dos dados da amostra de  $D^+ \to \pi^- \pi^+ \pi^+$ .

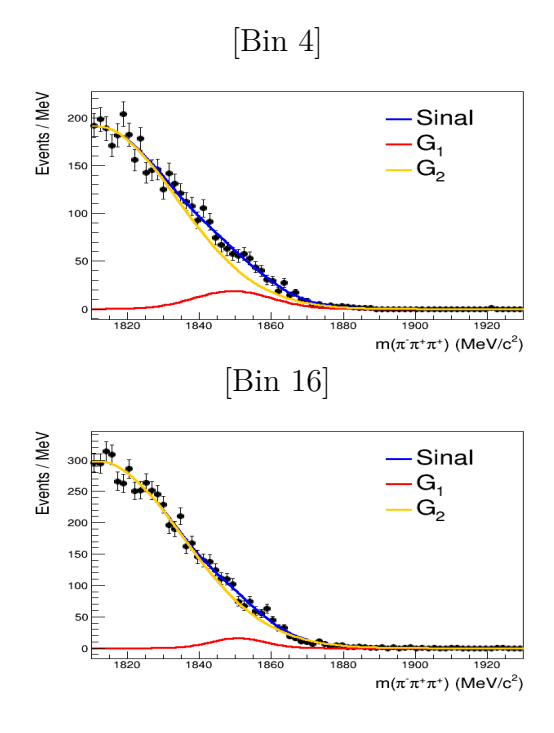

Figura B.5: Ajustes do espectro de massa por bin de MC do canal  $D^{\pm} \to \eta \pi$ . a) Bin 4. b) Bin 16

|                | Bin Yields $M\acute{e}dia_{G1}$ $\sigma_{G1}$ | $M\'edia_{G2} \quad \sigma_{G2}$ |            | $f_{G12}$ |
|----------------|-----------------------------------------------|----------------------------------|------------|-----------|
| $\overline{4}$ | 16.529 1828,84 18,20 1811                     |                                  | 9,58 0,76  |           |
| 16             | 25.813 1829,00 17,27 1740                     |                                  | 39,17 0,54 |           |

Tabela B.2: Parâmetros do ajuste do espectro de massa por bin de MC do canal  $D^{\pm} \rightarrow \eta \pi$ . a) Bin 4. b) Bin 16

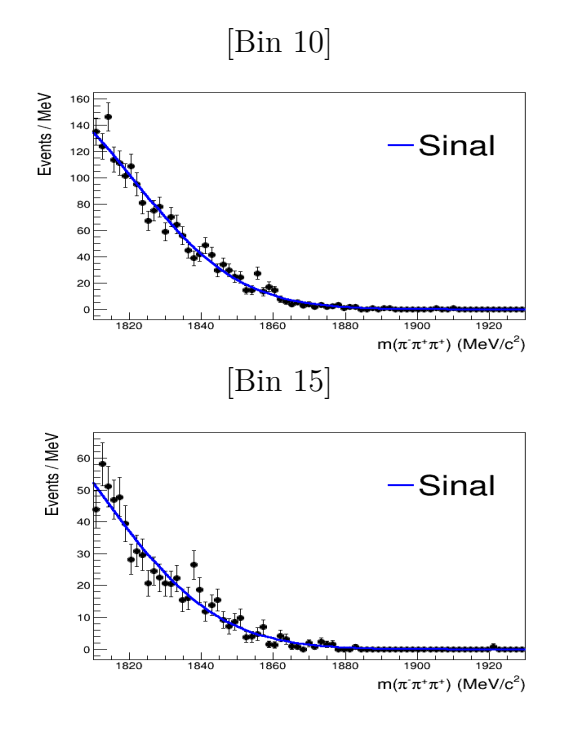

Figura B.6: Ajustes do espectro de massa por bin de MC do canal  $D^{\pm} \to \eta' \pi^{+}$ .

| Bin- | Yields | $M\acute{e}dia_{G1}$ | $\sigma_{G1}$ |
|------|--------|----------------------|---------------|
| 10   | 56.698 | 1791,40              | 29,10         |
| 15   | 21.448 | 1777,82              | 32,00         |

Tabela B.3: Parâmetros do ajuste do espectro de massa por bin de MC do canal  $D^{\pm} \to \eta' \pi^{+}$ 

|                                 |     |           | Bin                  | Yields | $M\acute{e}dia_{G1}$ |      | $\sigma_{G1}$        |               |
|---------------------------------|-----|-----------|----------------------|--------|----------------------|------|----------------------|---------------|
|                                 |     | 10        | 56.698               |        | 1791,40              |      | 29,10                |               |
|                                 |     | 15        |                      | 21.448 | 1777,82              |      | 32,00                |               |
| canal $D^{\pm} \to \eta' \pi^+$ |     |           |                      |        |                      |      |                      |               |
|                                 |     |           |                      |        |                      |      |                      |               |
|                                 | Bin | Yields    | $M\acute{e}dia_{G1}$ |        | $\sigma_{G1}$        |      | $M\acute{e}dia_{G2}$ | $\sigma_{G2}$ |
|                                 | 8   | 481.392   | 1865,89              |        | 13,95                | 1829 |                      | 26,15         |
|                                 | 9   | 103.729   | 1845,08              |        | 21,70                | 1770 |                      | 36,35         |
|                                 | 10  | 1.037.920 | 1860                 |        | 43,77                | 1770 |                      | 30,20         |
|                                 | 15  | 582.145   | 1860                 |        | 37,21                |      | 1753,88              | 39,62         |
|                                 | 17  | 770.460   | 1855,27              |        | 35,22                |      | 1750,04              | 34,02         |

Tabela B.4: Parâmetros do ajuste do espectro de massa por bin de MC do canal  $D^{\pm} \to \eta' \pi$ 

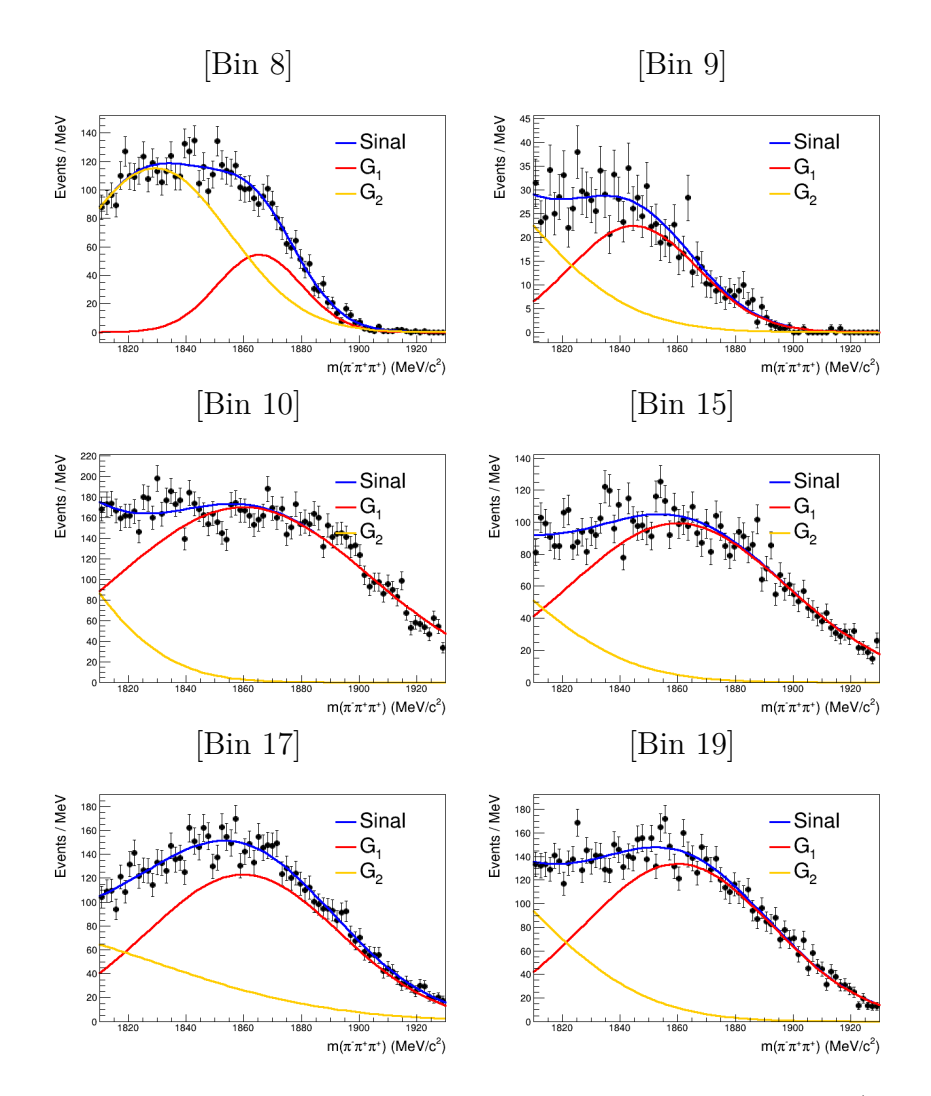

Figura B.7: Ajustes do espectro de massa por bin de MC do canal  $D^{\pm} \to \eta' \pi^{+}$ . a) Bin 8. b) Bin 9. c) Bin 10. d) Bin 15. e) Bin 17. f) Bin 19